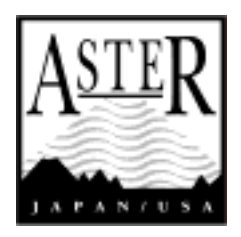

# **Version 1.0**

**2003**年**3**月

# **ERSDAC**

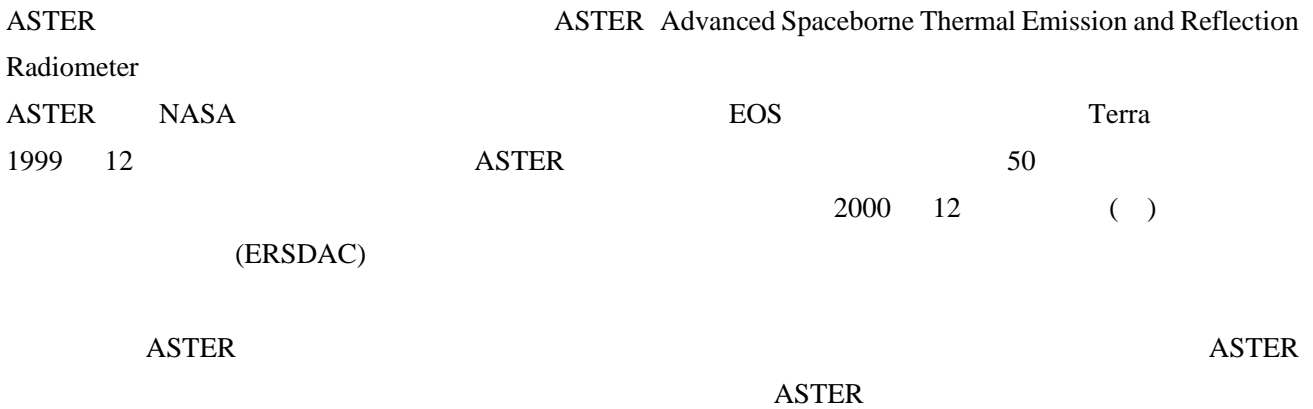

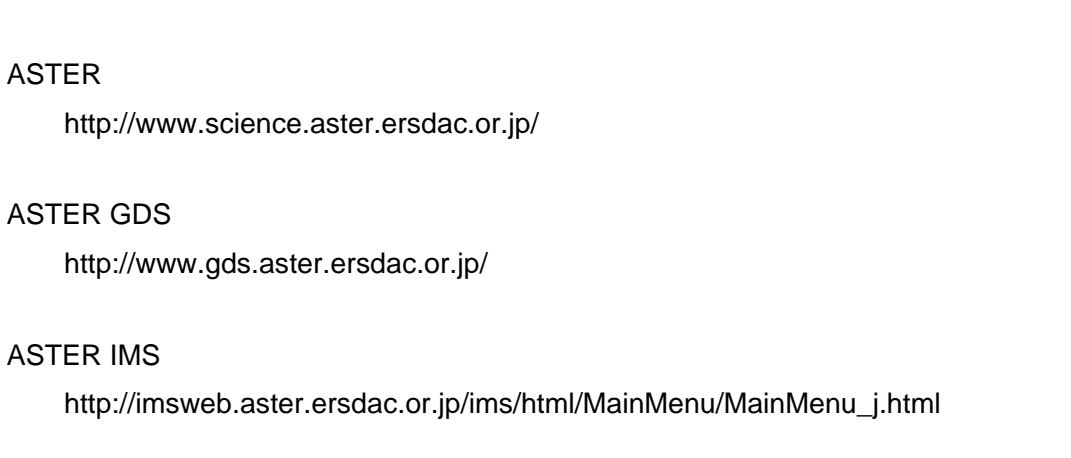

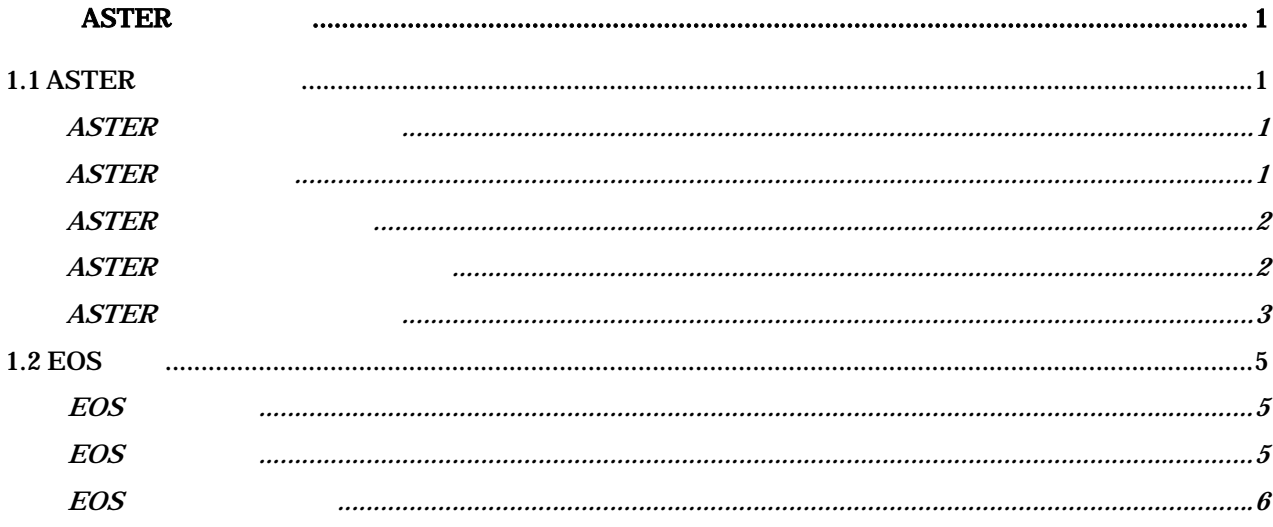

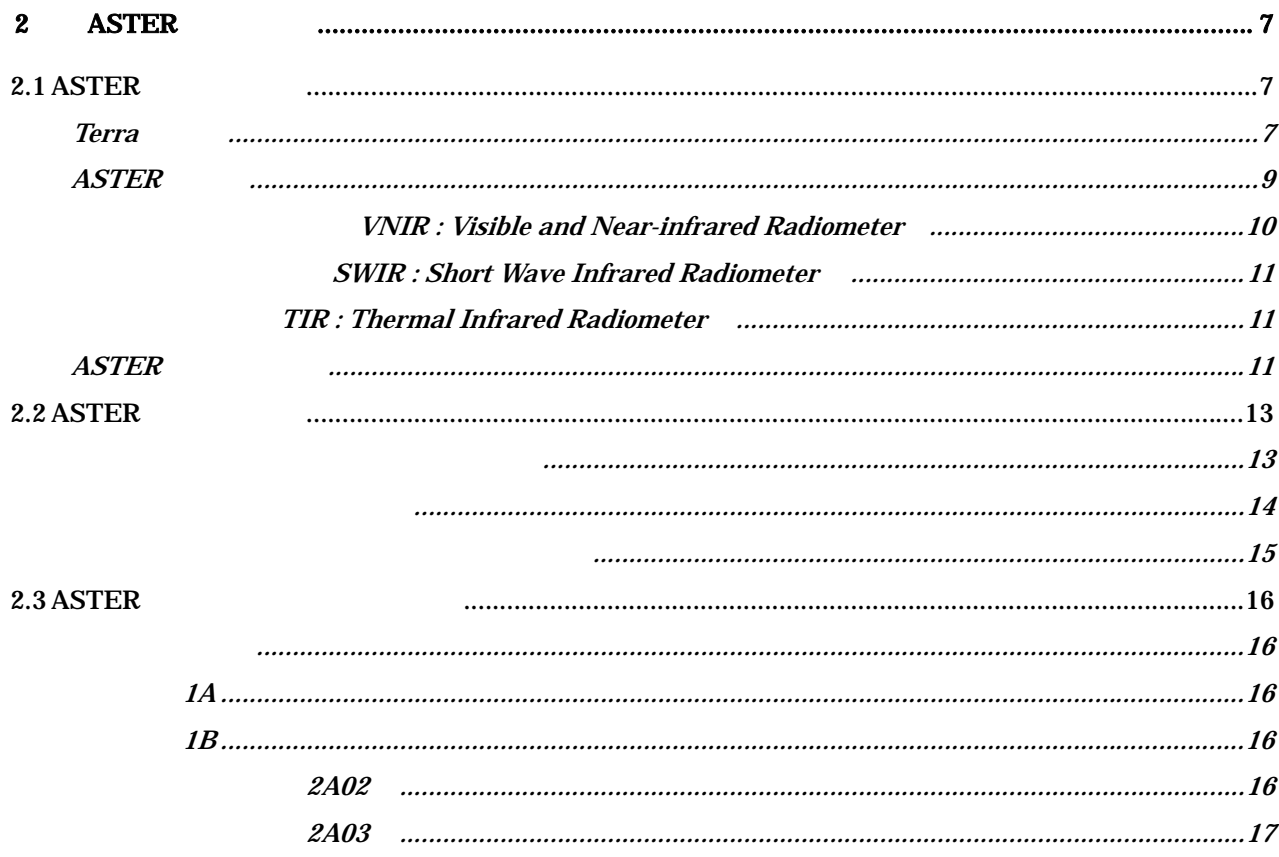

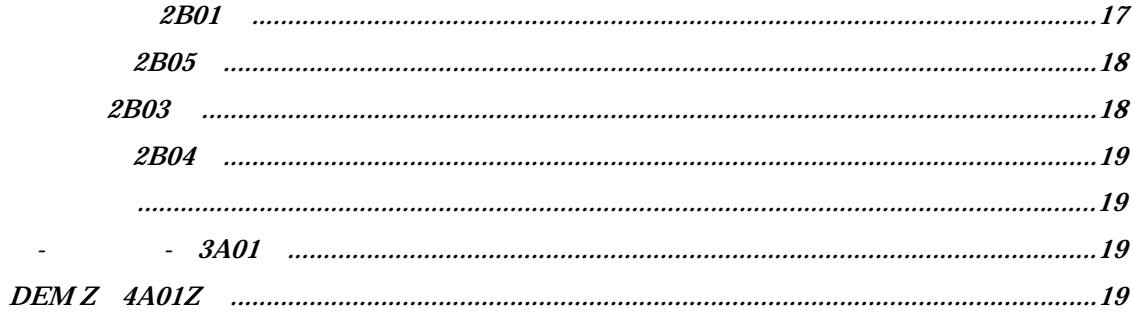

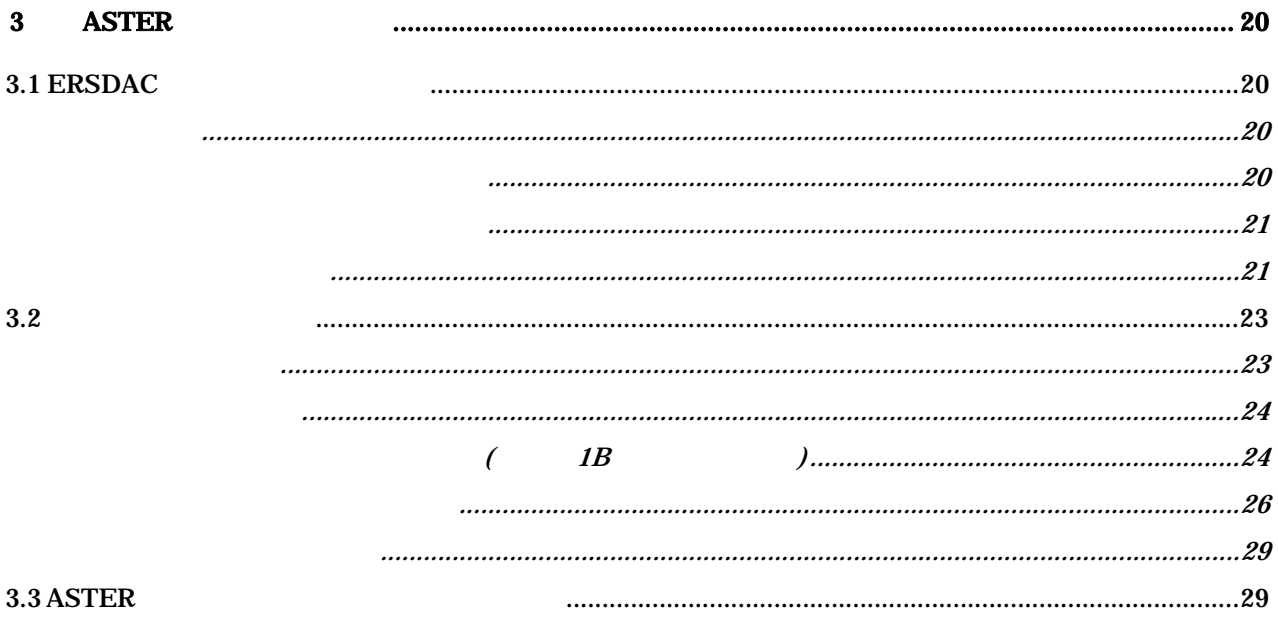

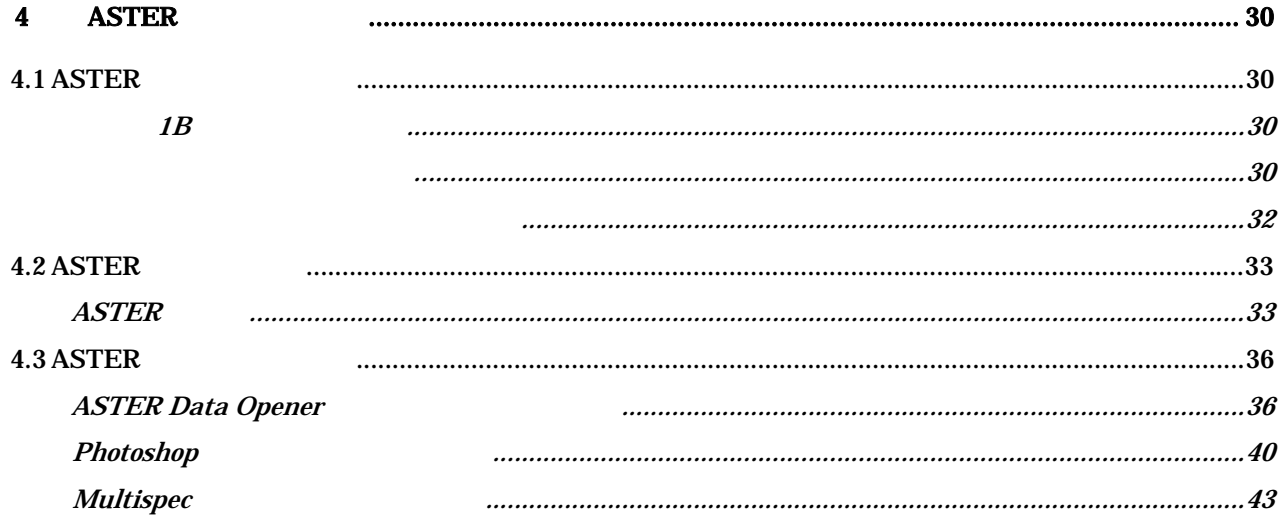

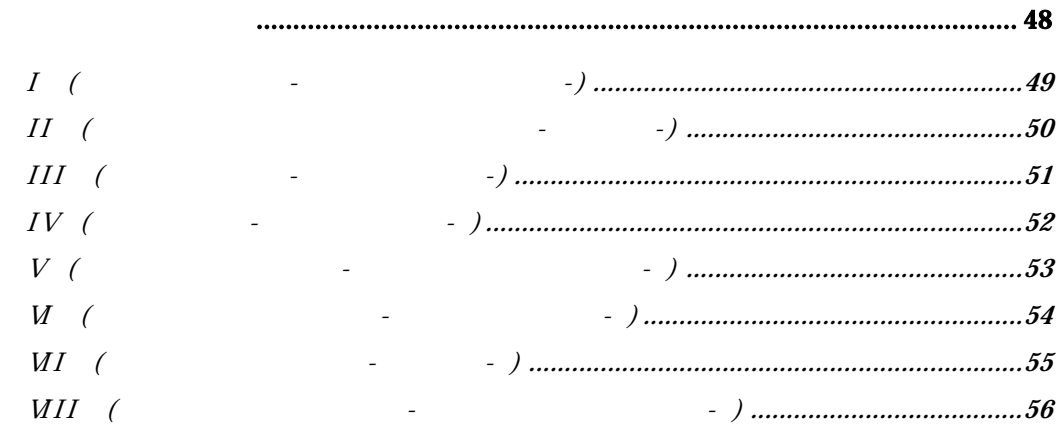

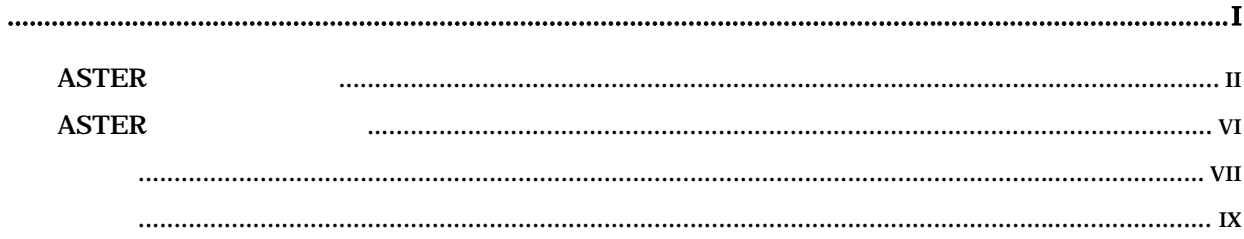

 $\overline{\mathbf{5}}$ 

**ASTER** 

# 第1章 **ASTER**観測の背景

# 1.1 ASTER

ASTER

経済産業省( 通商産業省)では、資源探査を主目的とする地球資源衛星 (JERS-1) 1992年に

 $JERS-1$ ASTER (Advanced Spaceborne Thermal Emission and Reflection Radiometer) 8 ASTER 1999 12 (NASA) EOS Terra (EOS AM-1)

**ASTER** 

ASTER <sub>2</sub>

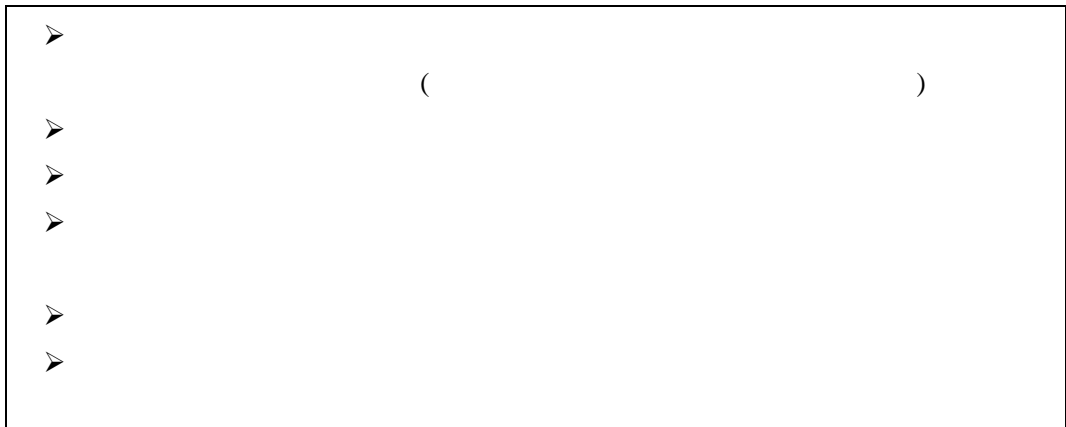

#### ASTER THE STER STER

ASTER **STER** 

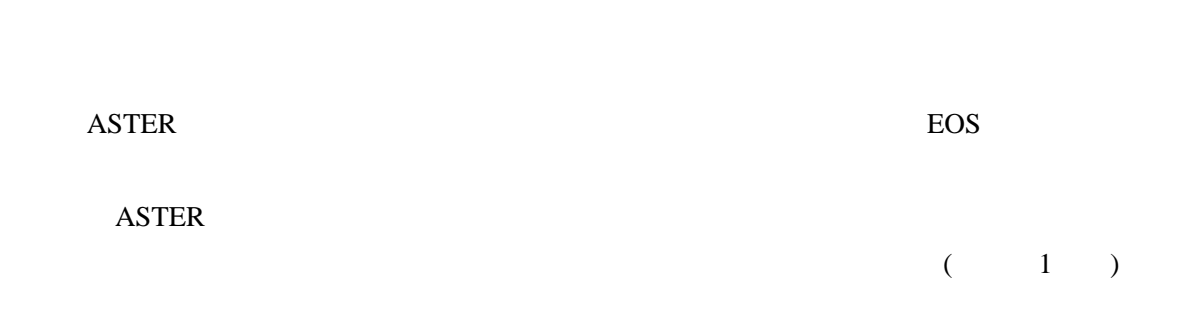

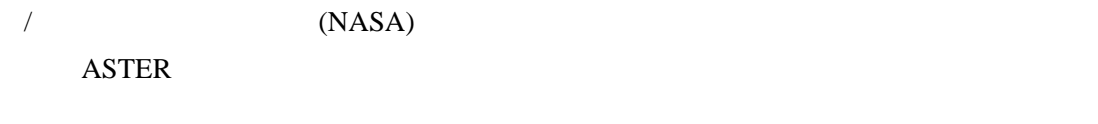

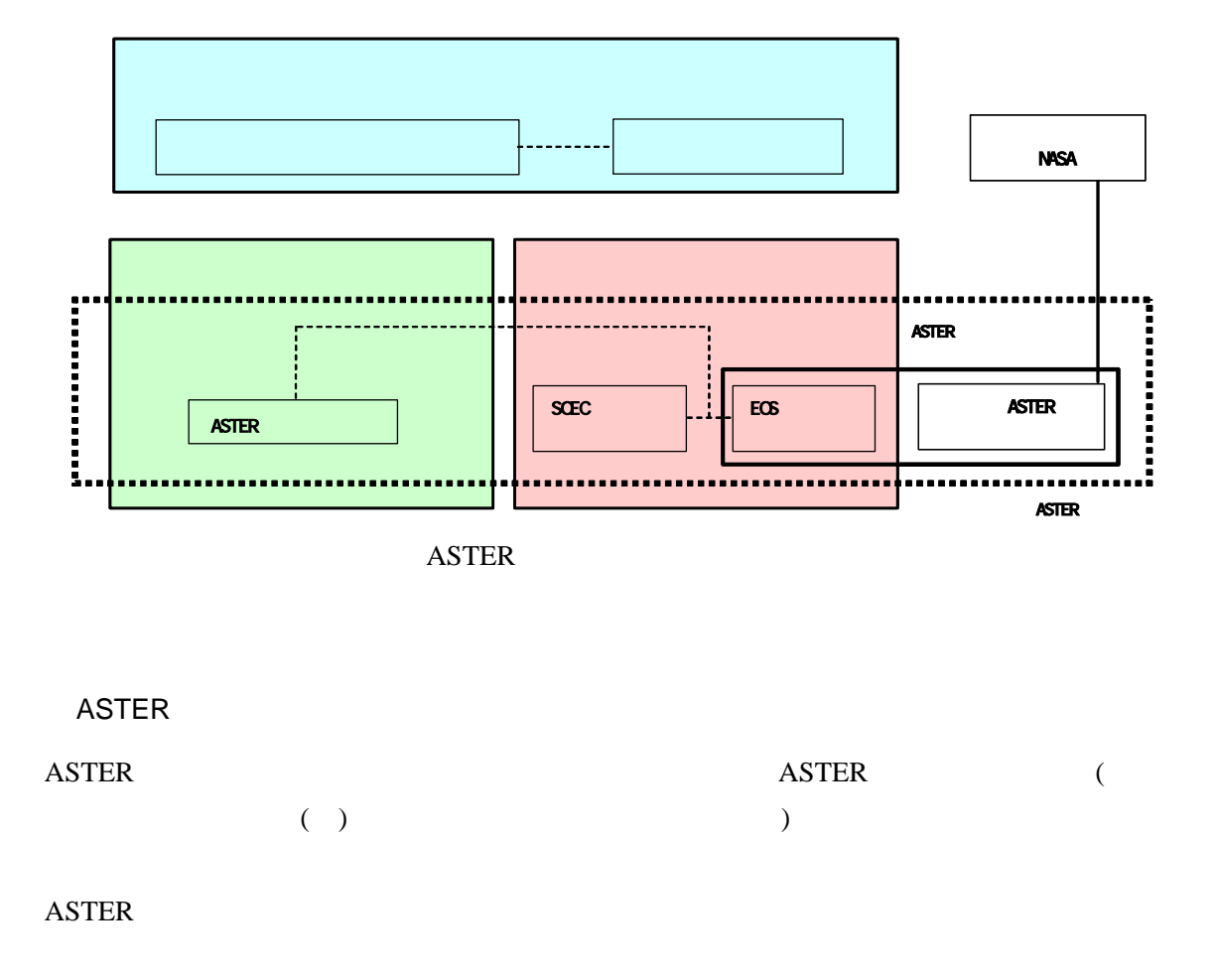

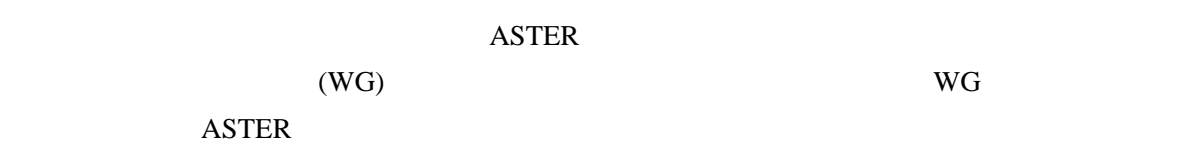

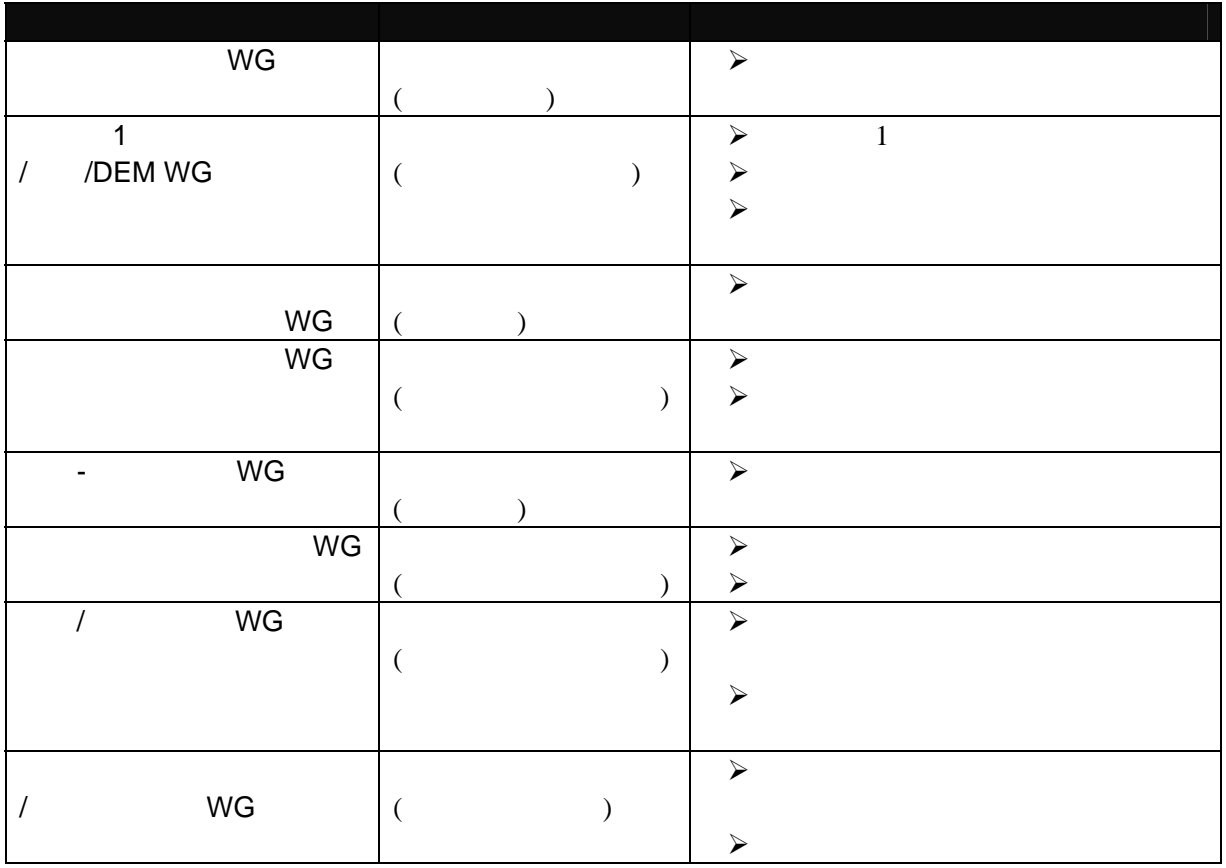

2003

#### **ASTER**

### ASTER (ASTER Ground Data System, ASTER GDS) ASTER  $\begin{array}{lll} {\text{\bf ASTER GDS}} & {\text{\bf ASTER}} \\ \end{array}$

AOS(ASTER Operation Segment)

SDPS(Science Data Processing Segment)

CSMS(Communication and System Management Segment)

(Segment)

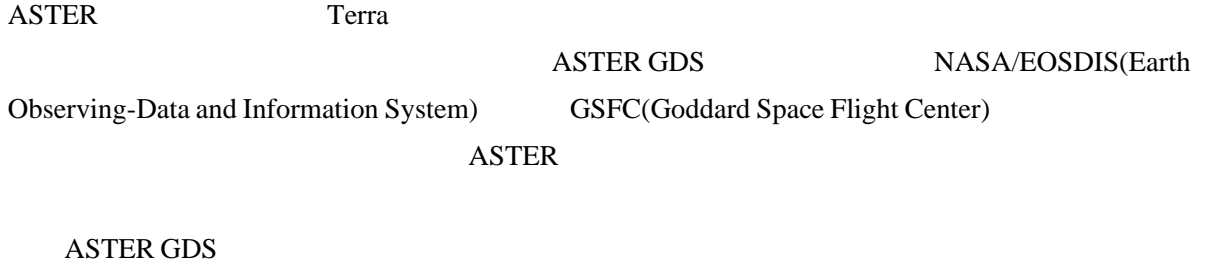

ASTER GDS

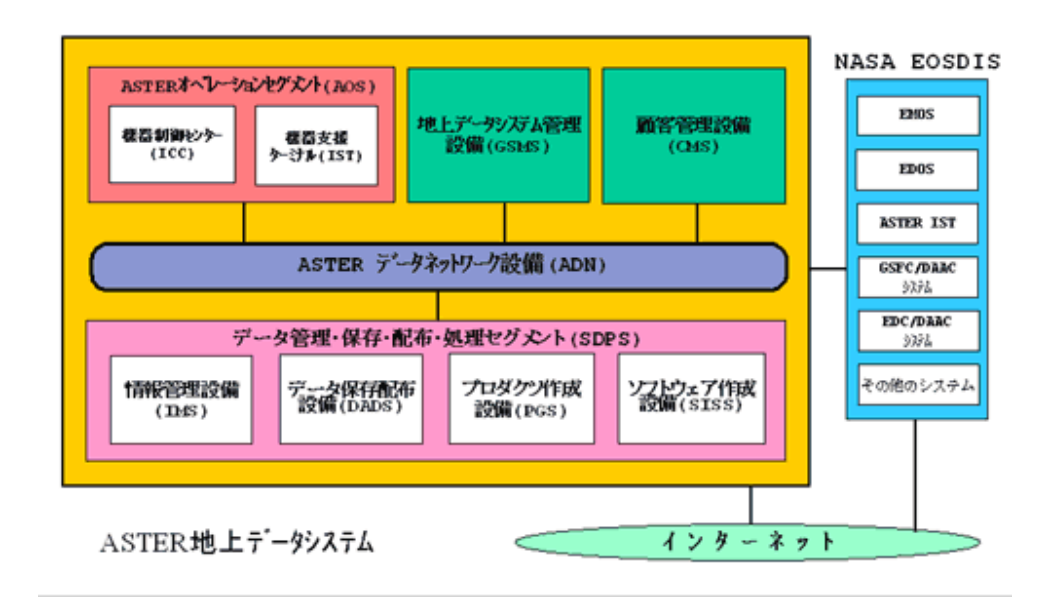

**ASTER GDS** 

## 1.2 EOS

EOS

 $21$ 

NASA EOS(Earth Observing System)

#### EOS

EOS (EOS Science Objective)

・ 深海 - 深海相互作用について - 大気作用、メターのメターのメター EOS

# EOS ASTER 24

により地球を観測することになっています。このうち、EOS計画における最初の衛星である

Terra 
ASTER
MODIS (Moderate-Resolution Imaging Spectroradiometer), MOPITT (Measurements Of Pollution In the Troposphere), MISR (Multi-angle Imaging Spectroradiometer), CERES (Clouds and the Earth's Radiant Energy System) 4

EOS Terra

「**EOS** 計画」ホームページ  **http://eospso.gsfc.nasa.gov/** 

「**Terra**」ホームページ  **http://terra.nasa.gov/** 

# 第**2**章 **ASTER**データとは

# 2.1 ASTER

Terra

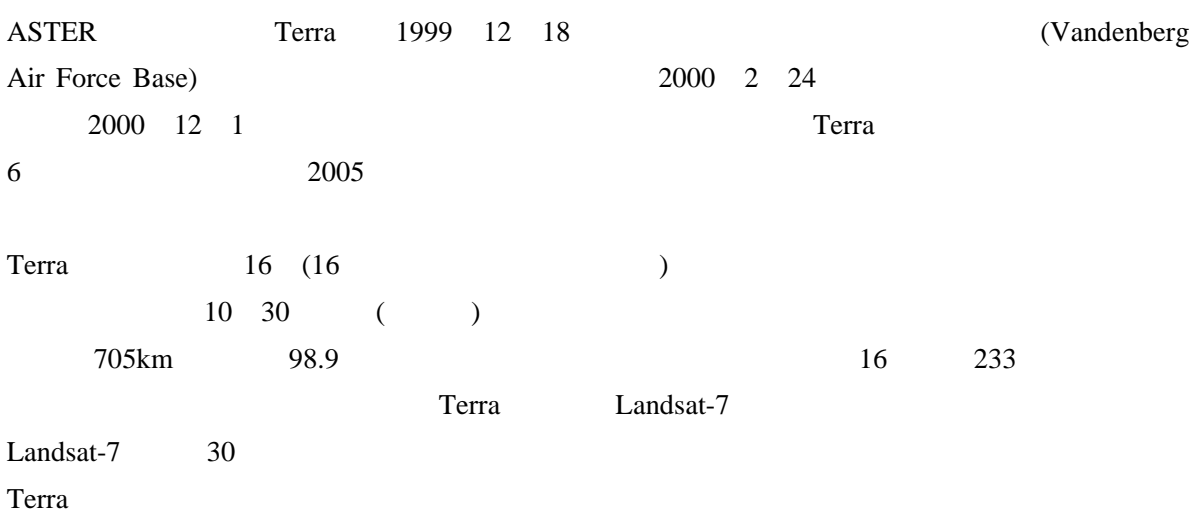

Terra

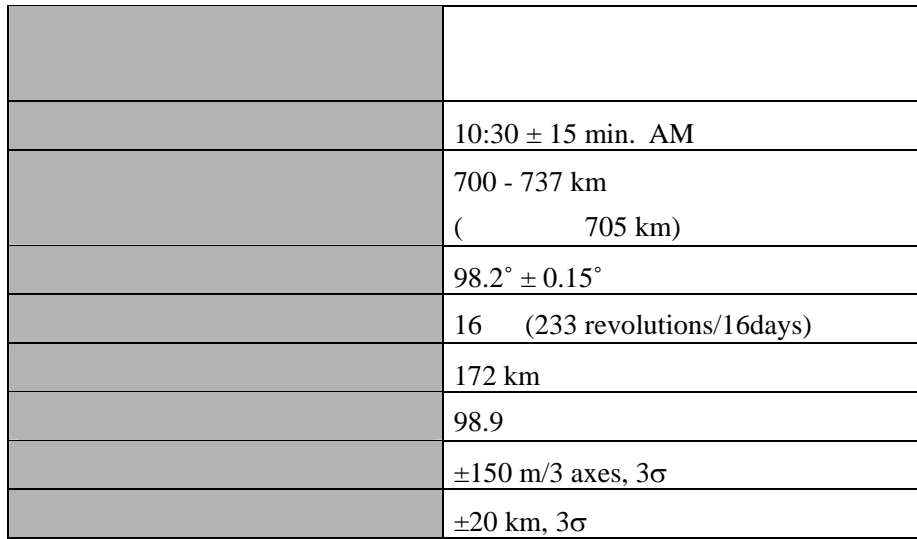

Terra (Path Map)

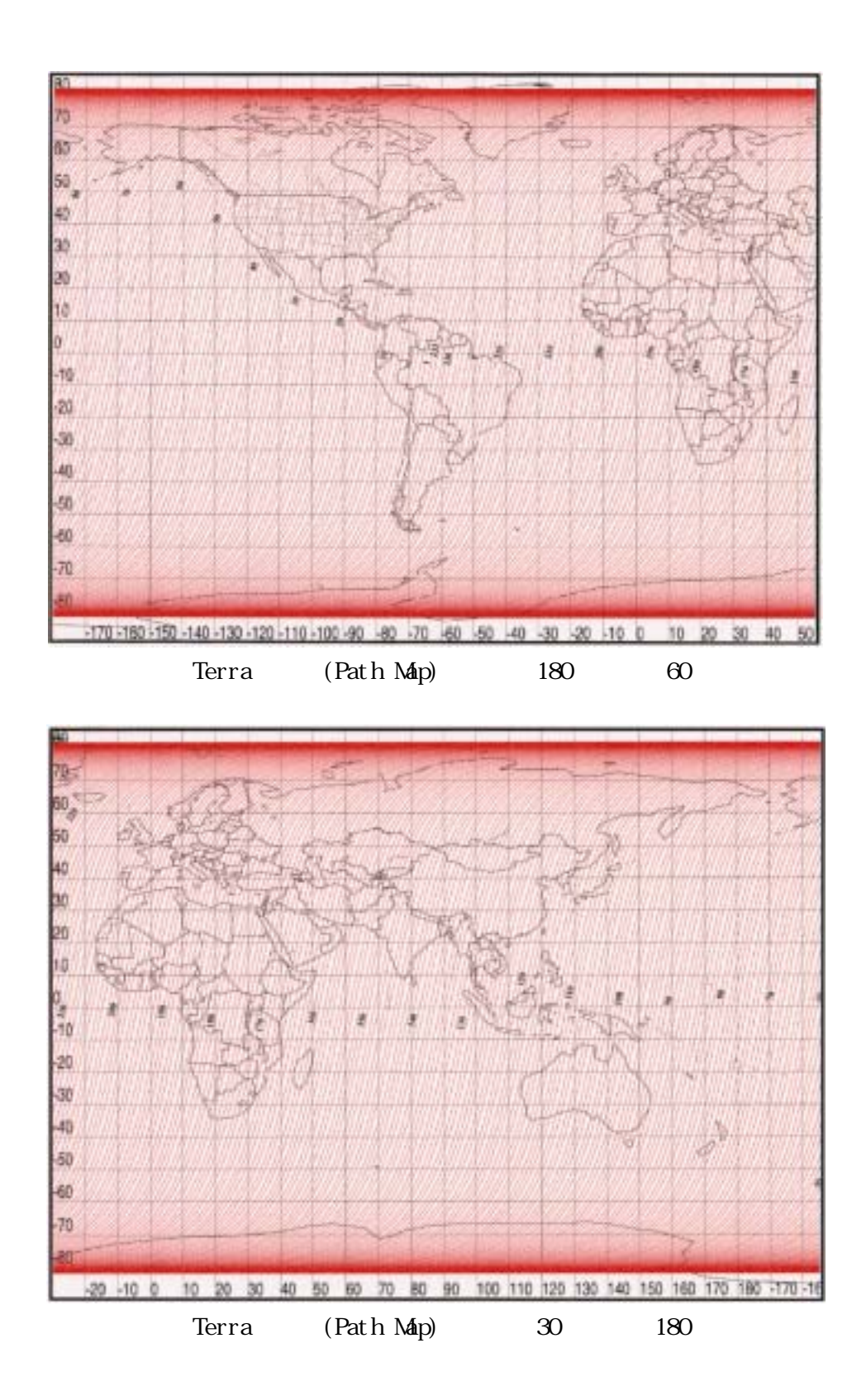

#### $\text{ASTER}$  and  $\text{ASTER}$

ASTER 3

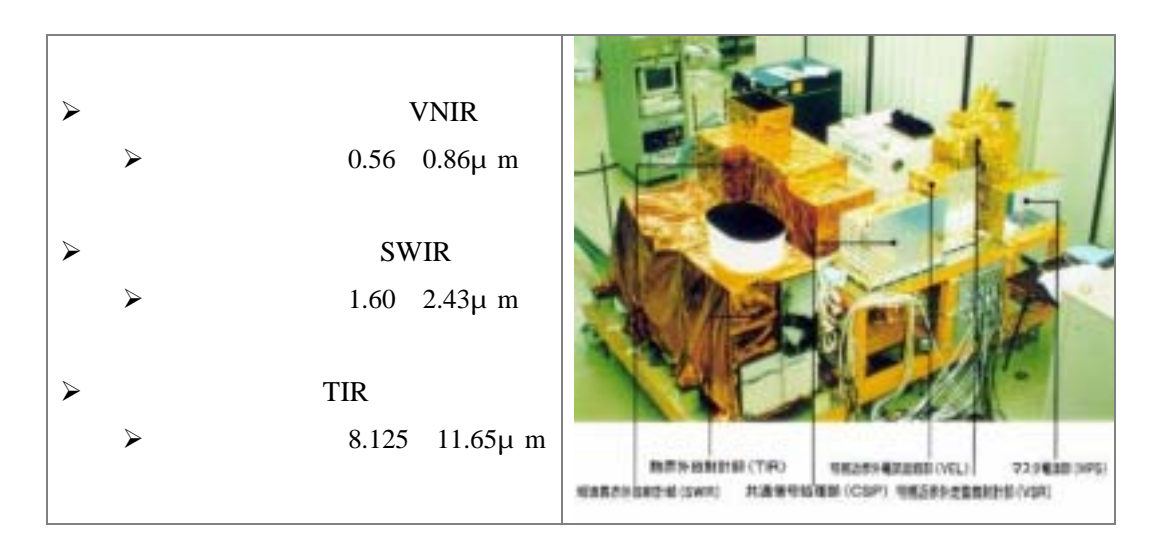

ASTER

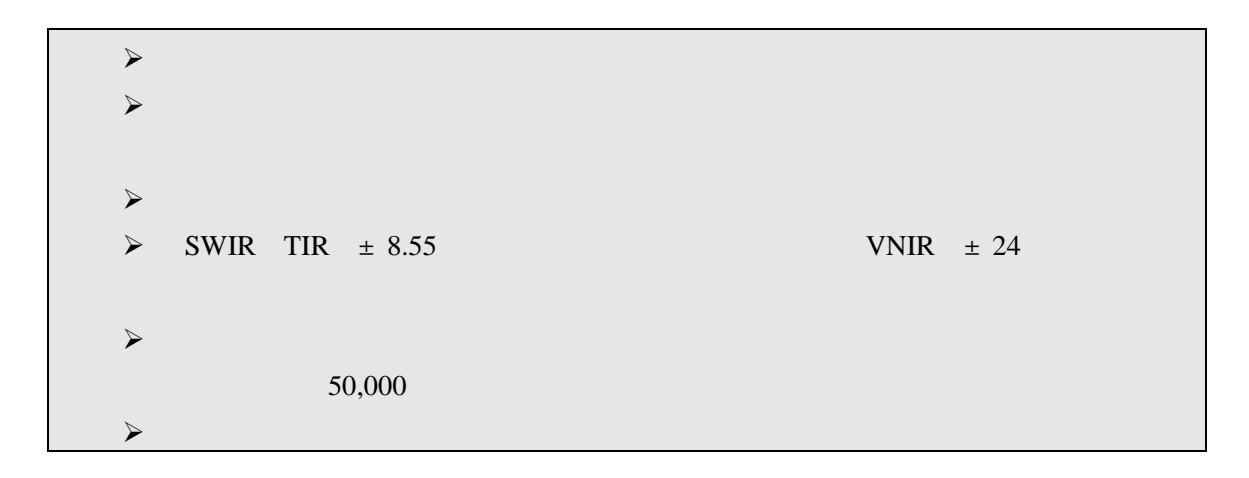

**ASTER** 

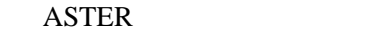

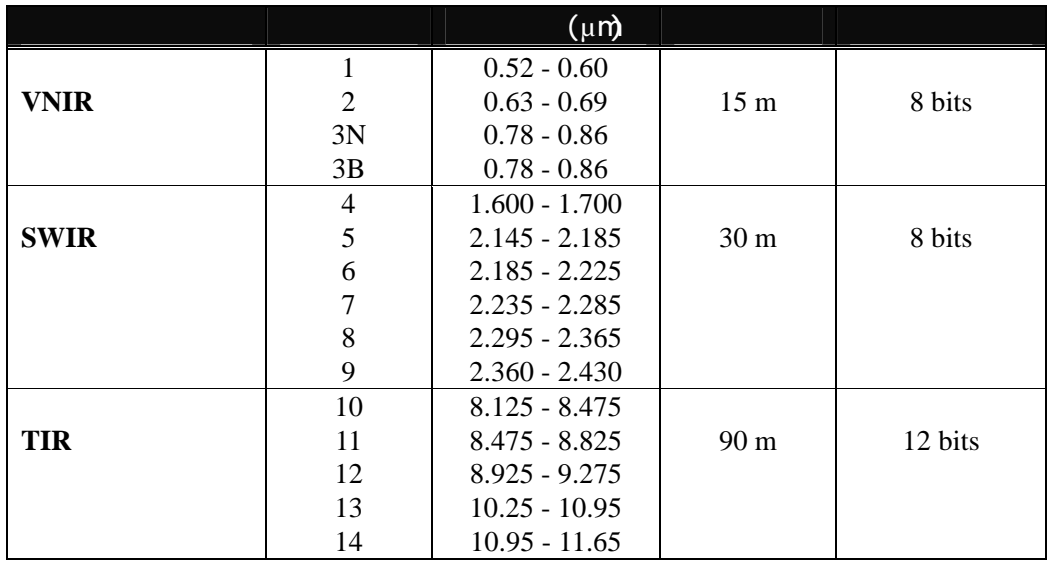

#### VNIR : Visible and Near-infrared Radiometer

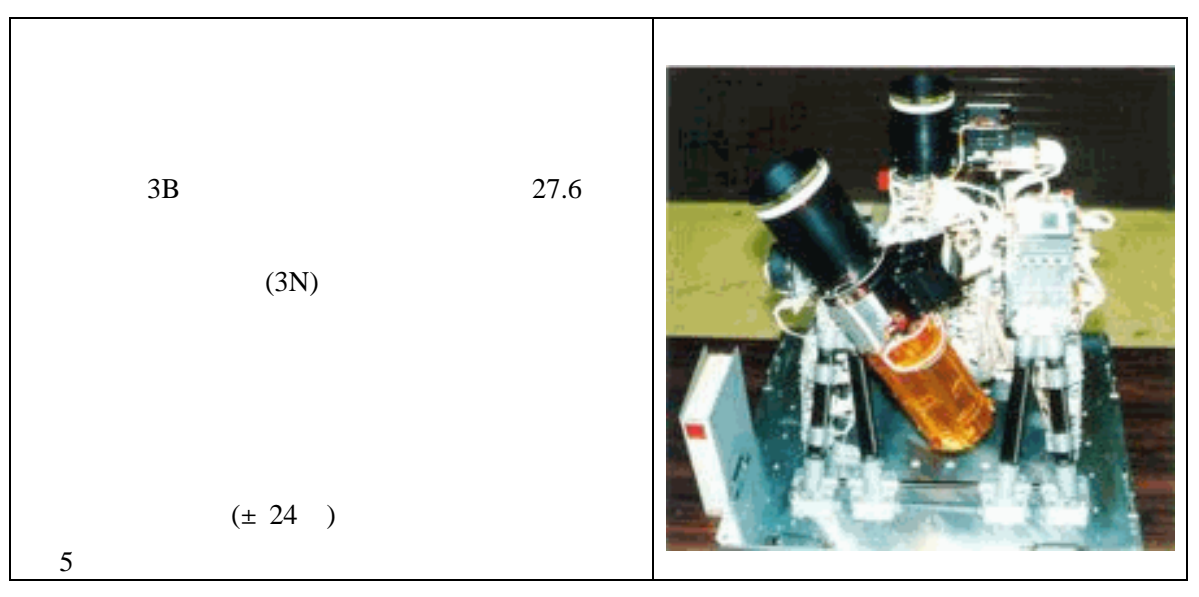

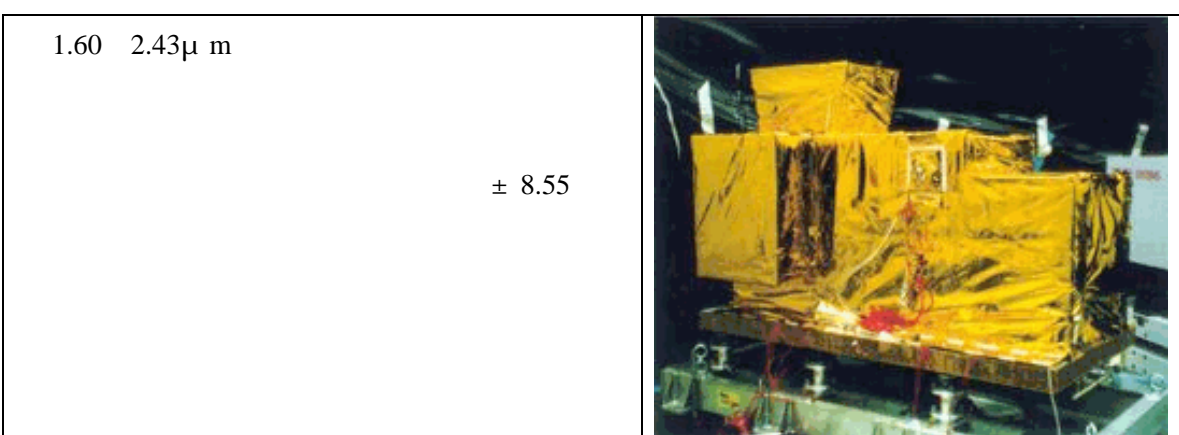

#### SWIR : Short Wave Infrared Radiometer

#### TIR : Thermal Infrared Radiometer

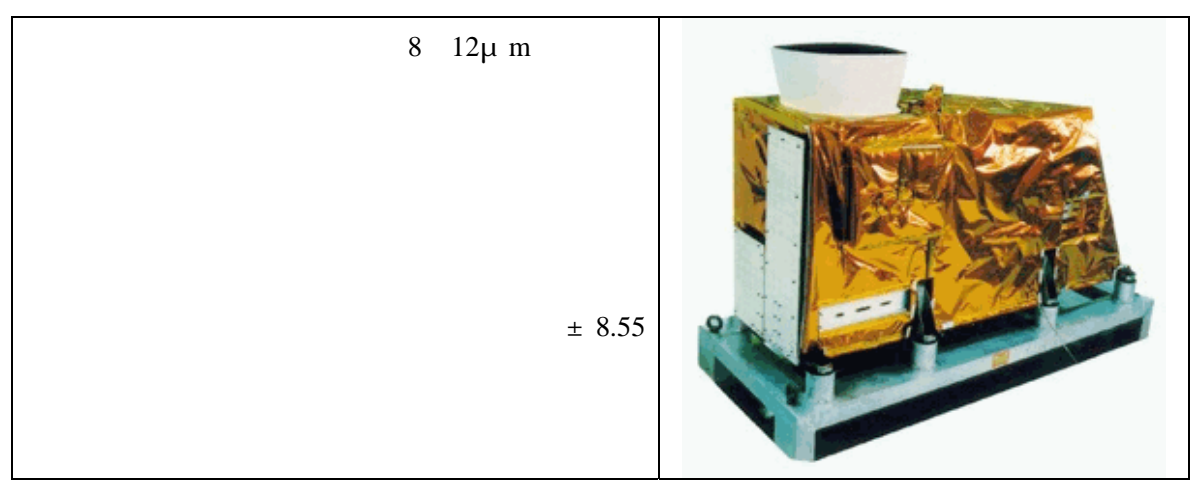

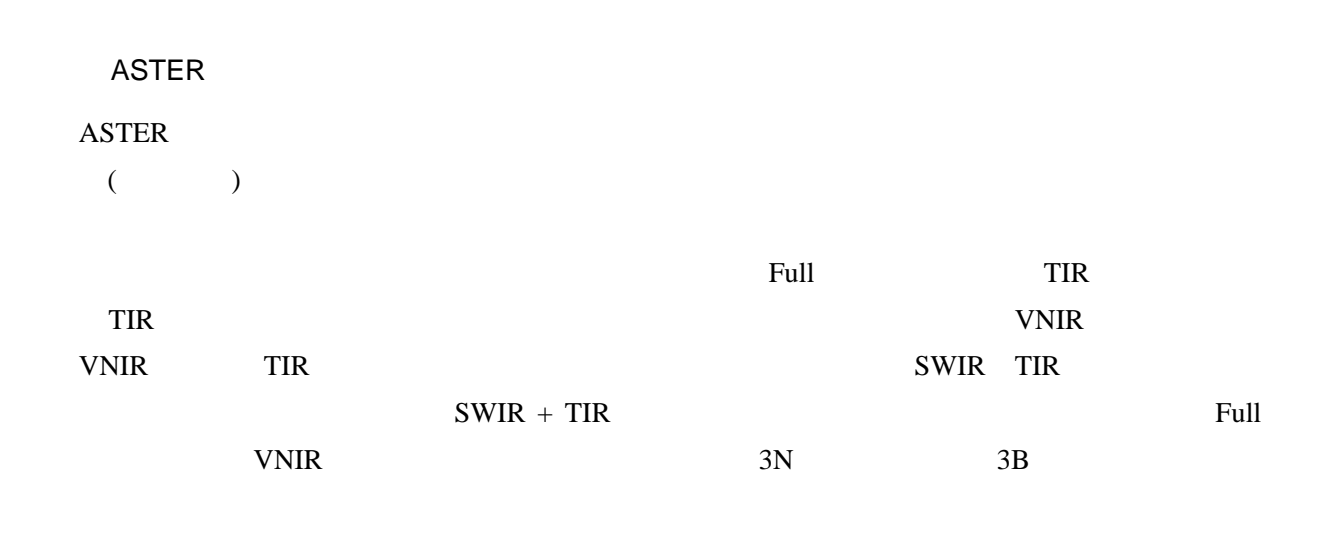

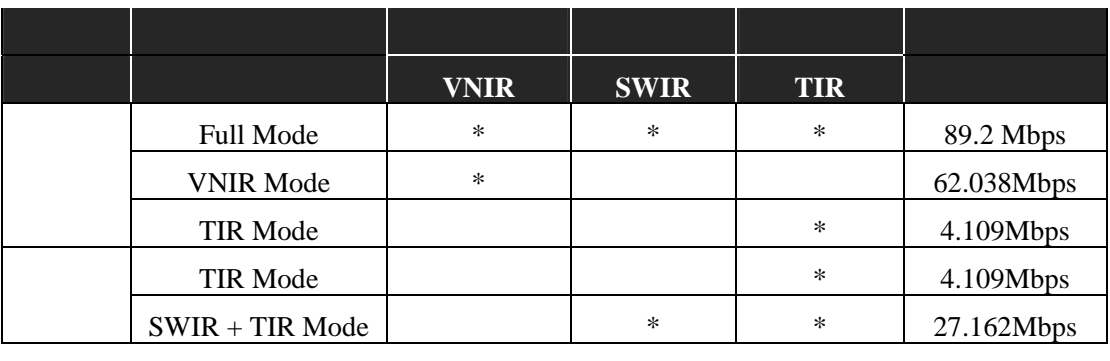

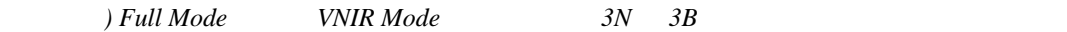

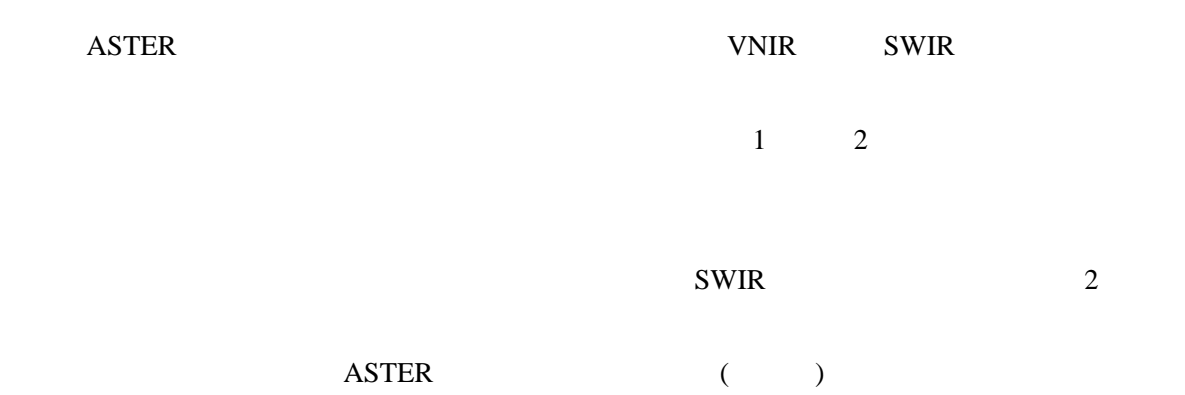

## 2.2 ASTER

ASTER that the set of the set of the set of the set of the set of the set of the set of the set of the set of the set of the set of the set of the set of the set of the set of the set of the set of the set of the set of th

 $ASTER$  3

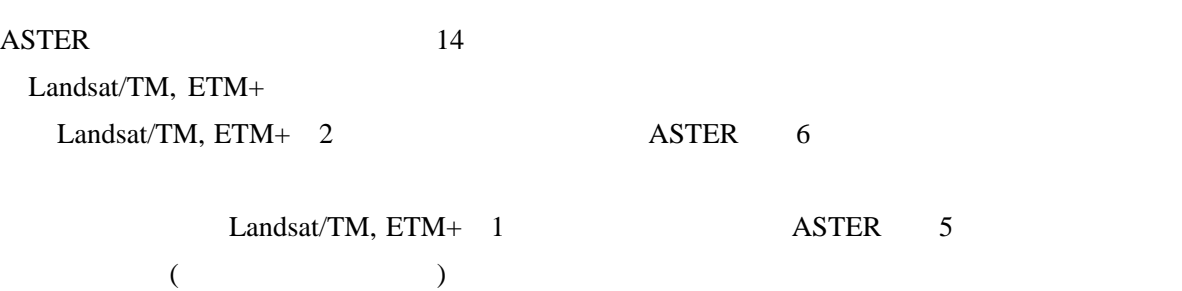

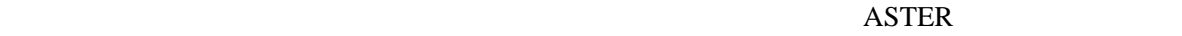

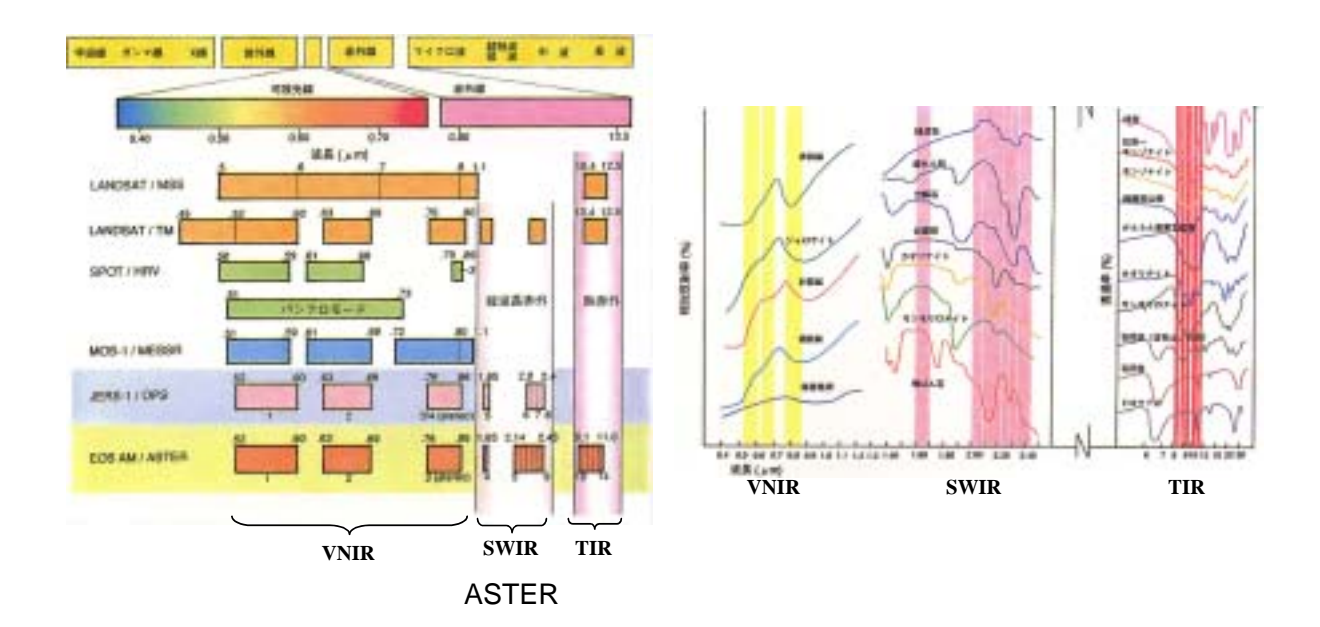

#### ASTER FREE ASTER

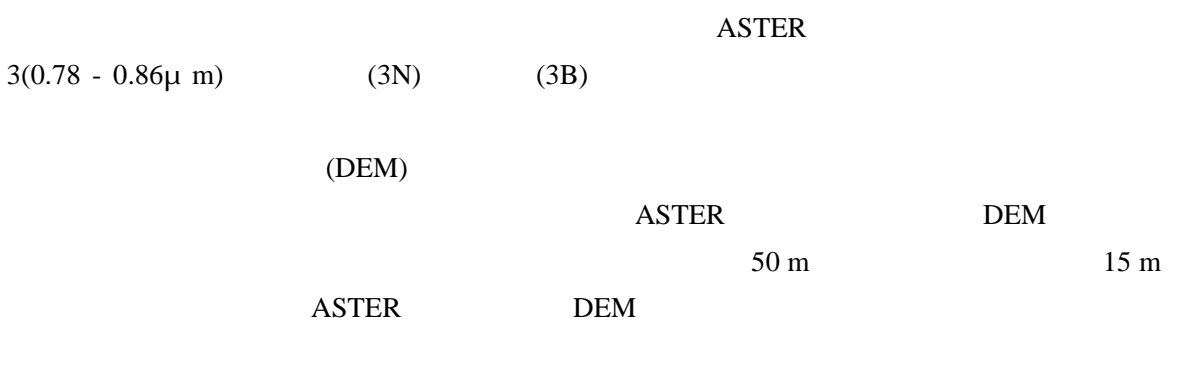

VNIR DEM DEM

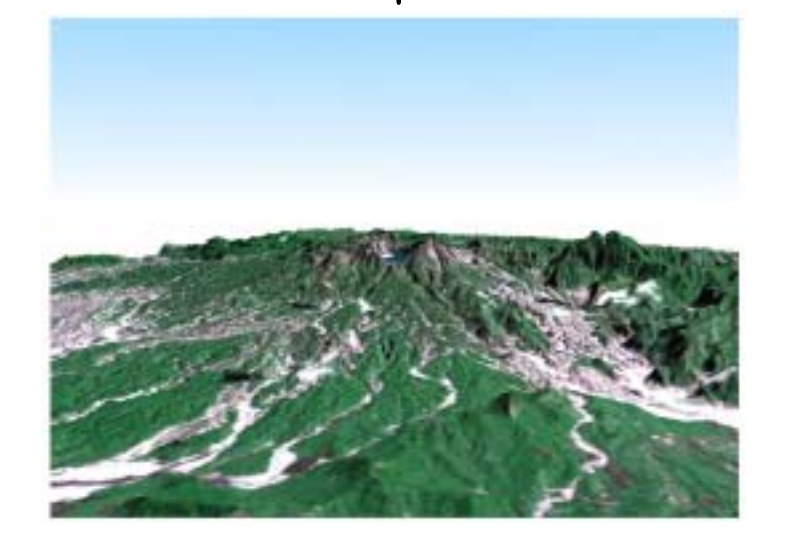

ASTER/VNIR DEM

 $\overline{A}$ STER  $\overline{24}$ 

#### **ASTER GDS**

 $3\quad 5$ 

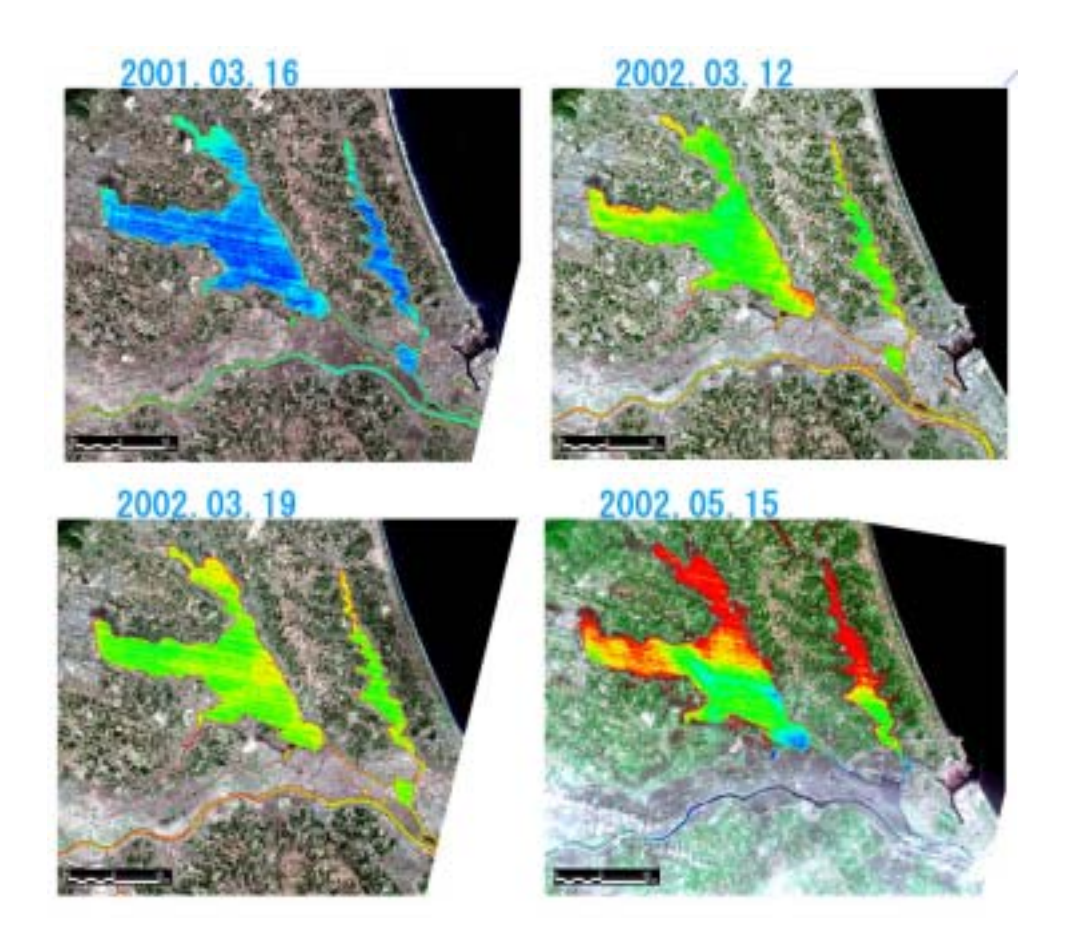

# 2.3 ASTER

ERSDAC ASTER

レベル 1A

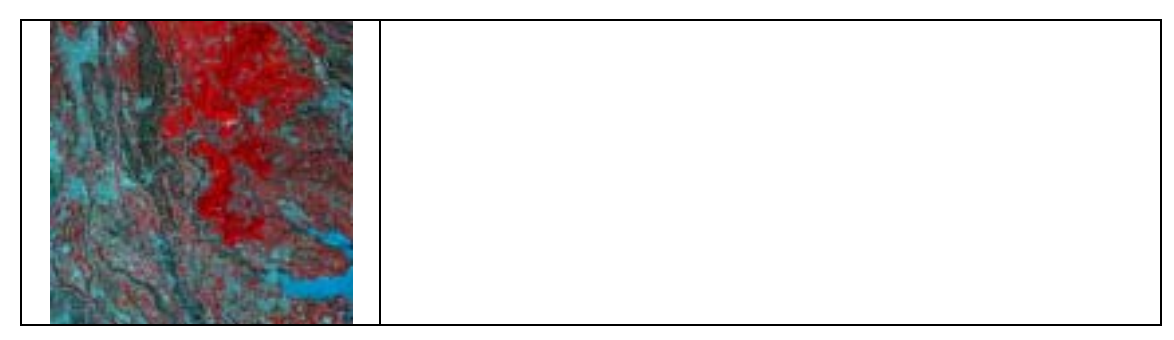

 $1B$ 

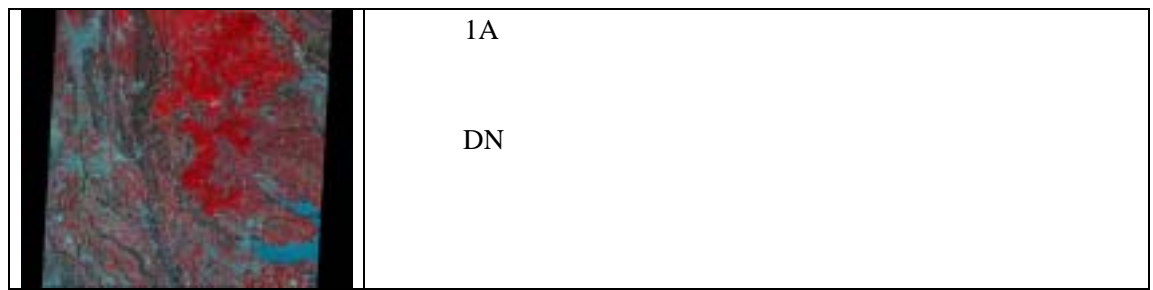

相対分光放射率(2A02

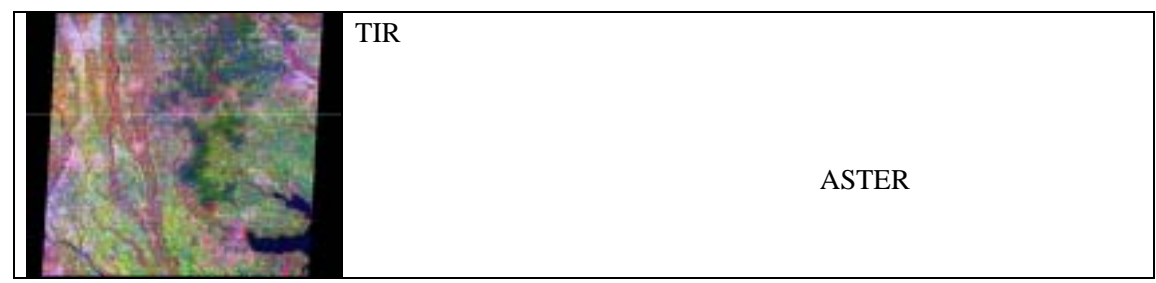

相対分光反射率(2A03

- VNIR 2A03V

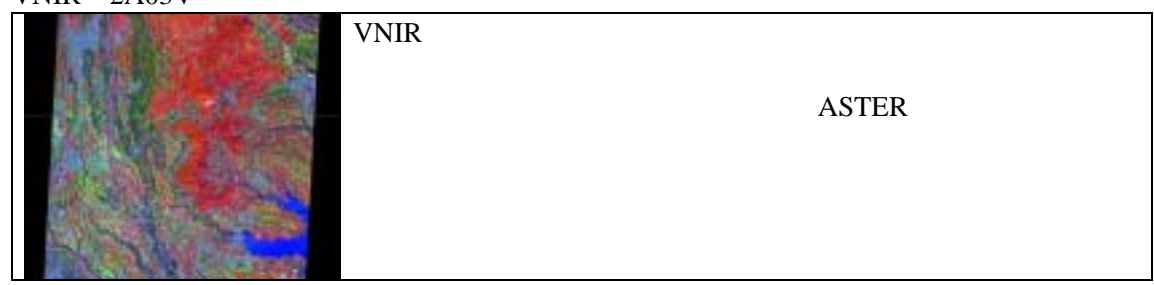

- SWIR 2A03S

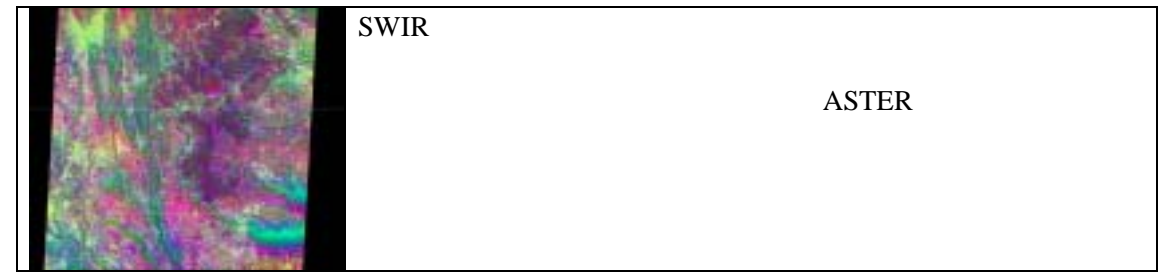

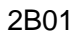

- VNIR 2B01V

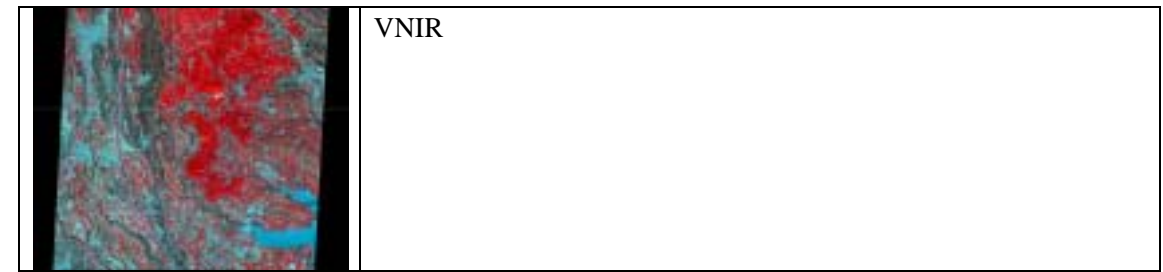

- SWIR 2B01S

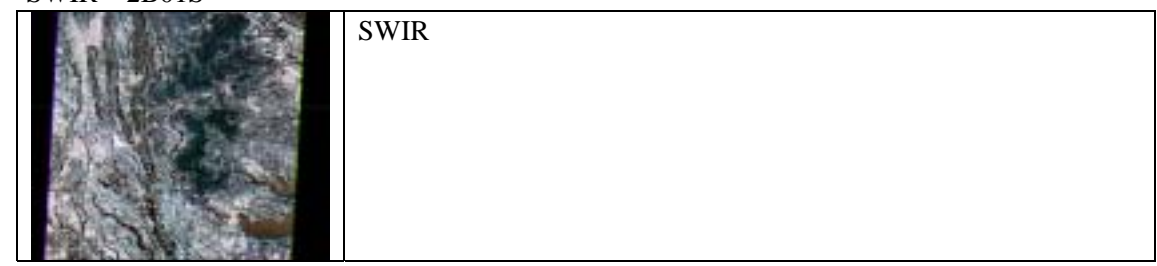

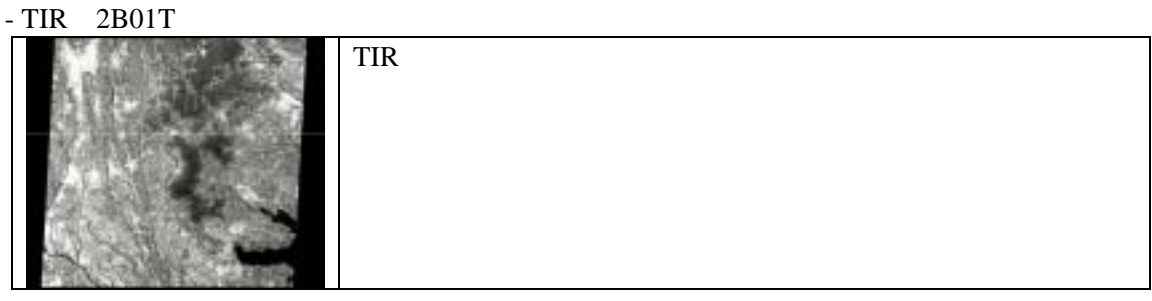

#### 地表面反射率(2B05

- VNIR 2B05V

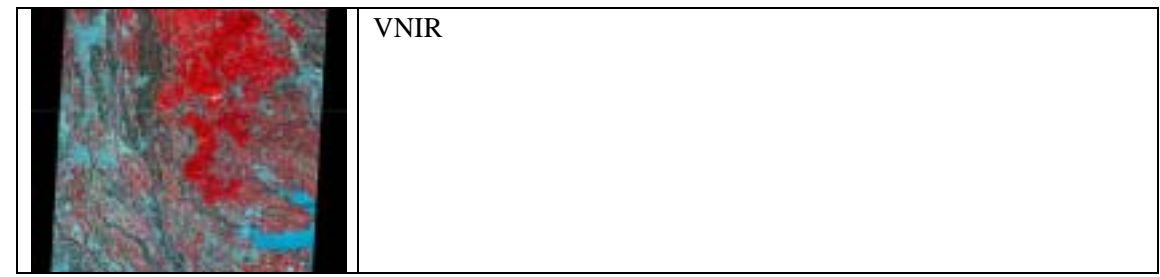

- SWIR 2B05S

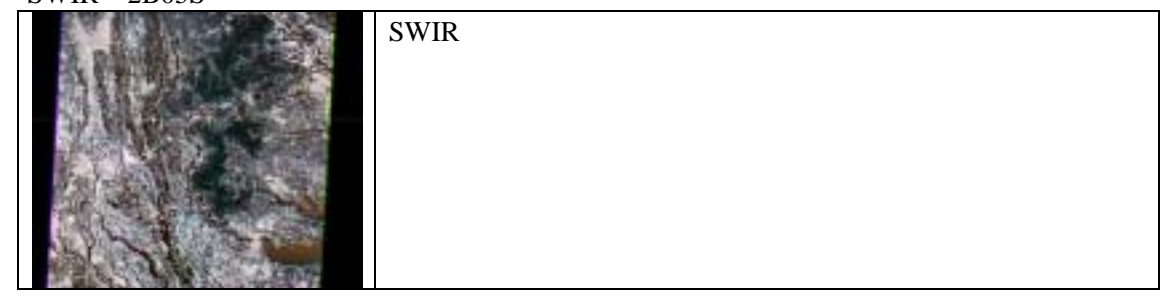

2B03

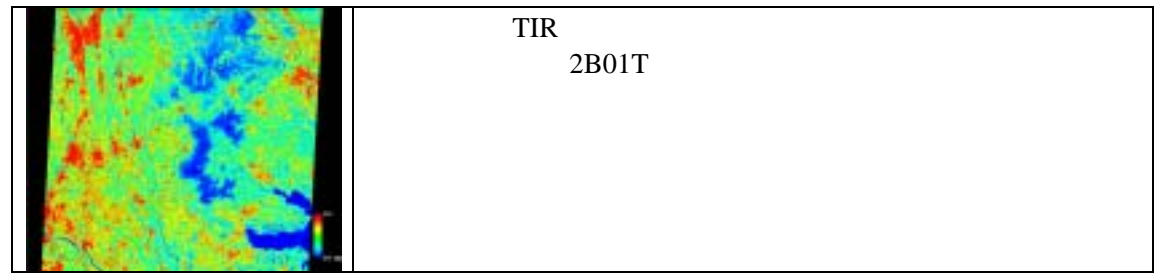

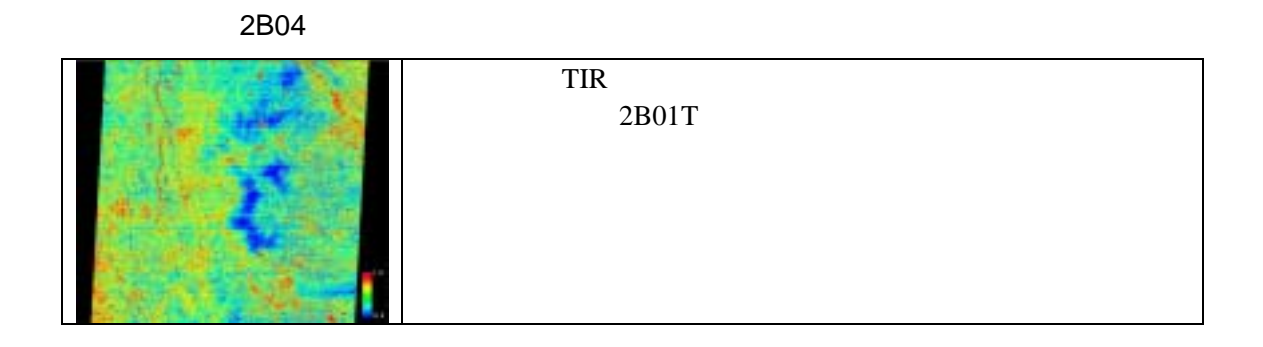

- 3A01

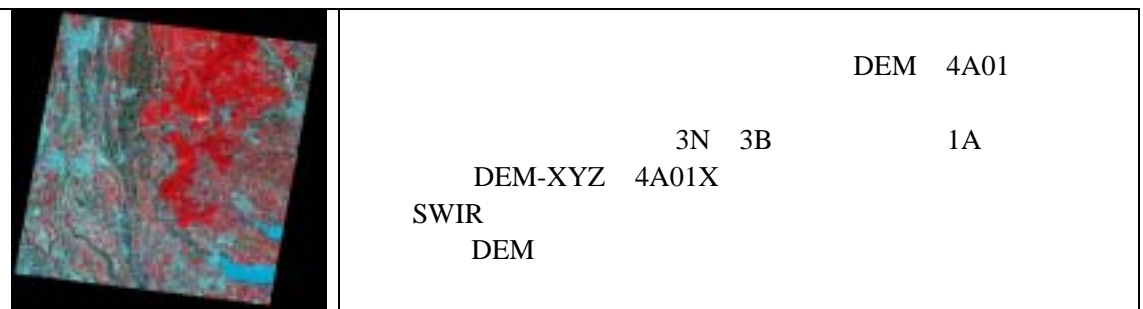

DEM Z 4A01Z

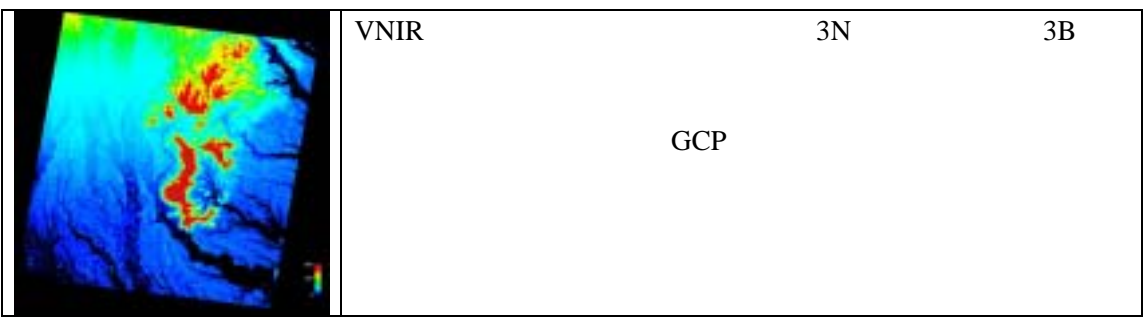

# 第**3**章 **ASTER**データの入手方法

# 3.1 ERSDAC

ERSDAC ASTER GDS

うことが可能です。以下では、ASTER データを入手するための事前手続きとなるユーザ登録方

**ASTER GDS** 

#### $\begin{array}{lll} {\text{ASTER GDS}} & \\ \end{array}$

 $($ インタン ASTER しゃくりょう しんじょう しんじょう しんしゃ しんしゃ しんしゅう しんしゅう しんしゅう しんしゅう しんしゅう しんしゅう しんしゅう しんしゅう しんしゅう しんしゅう しんしゅう しんしゅう

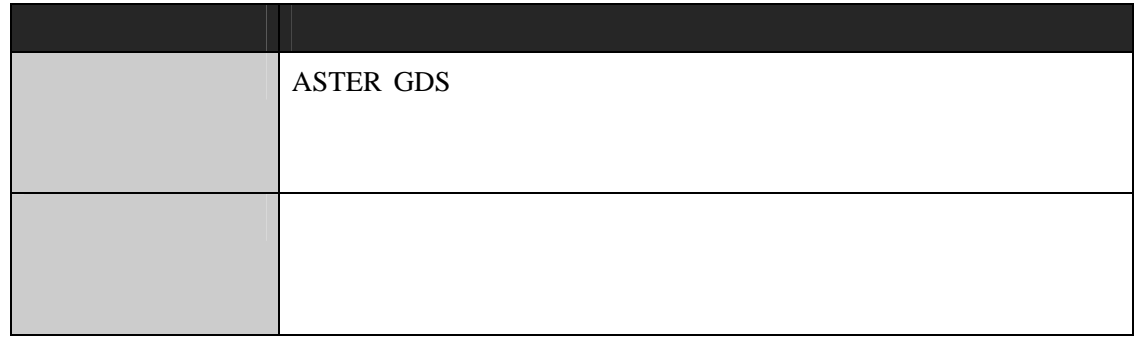

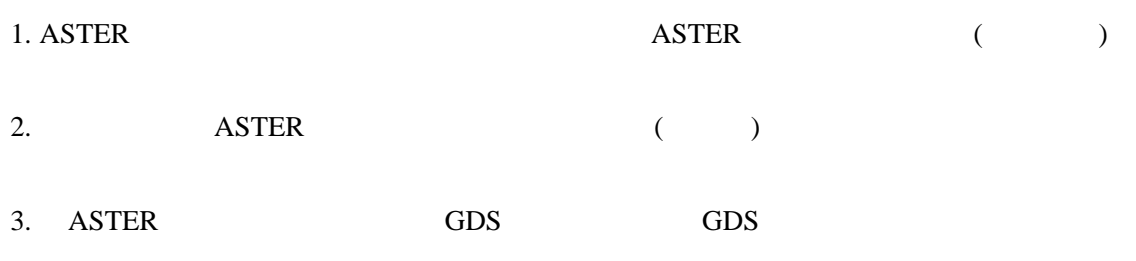

104-0054 3 12 1 FOREFRONT TOWER 5F **ASTER** 

E-mail : user\_service@aster.ersdac.or.jp Tel:03-3533-9388 FAX:03-3533-9390

#### ASTER GDS
and ASTER

 $(http://www.science.aster.ersdac.or.jp/)$ 

#### 4 km<sup>2</sup> $(12)$  $(12)$   $)$

 $ASTER$ 

104-0054 3 12 1 FOREFRONT TOWER 5F

**ASTER** E-mail : aodesk@ersdac.or.jp Tel : 03-3533-9310 Fax : 03-3533-9383

ASTER GDS GDS

#### 「**GDS**利用者窓口システム」ホームページ

**http://imsweb.aster.ersdac.or.jp/ims/html/MainMenu/MainMenu\_j.html** 

 $GDS$ 

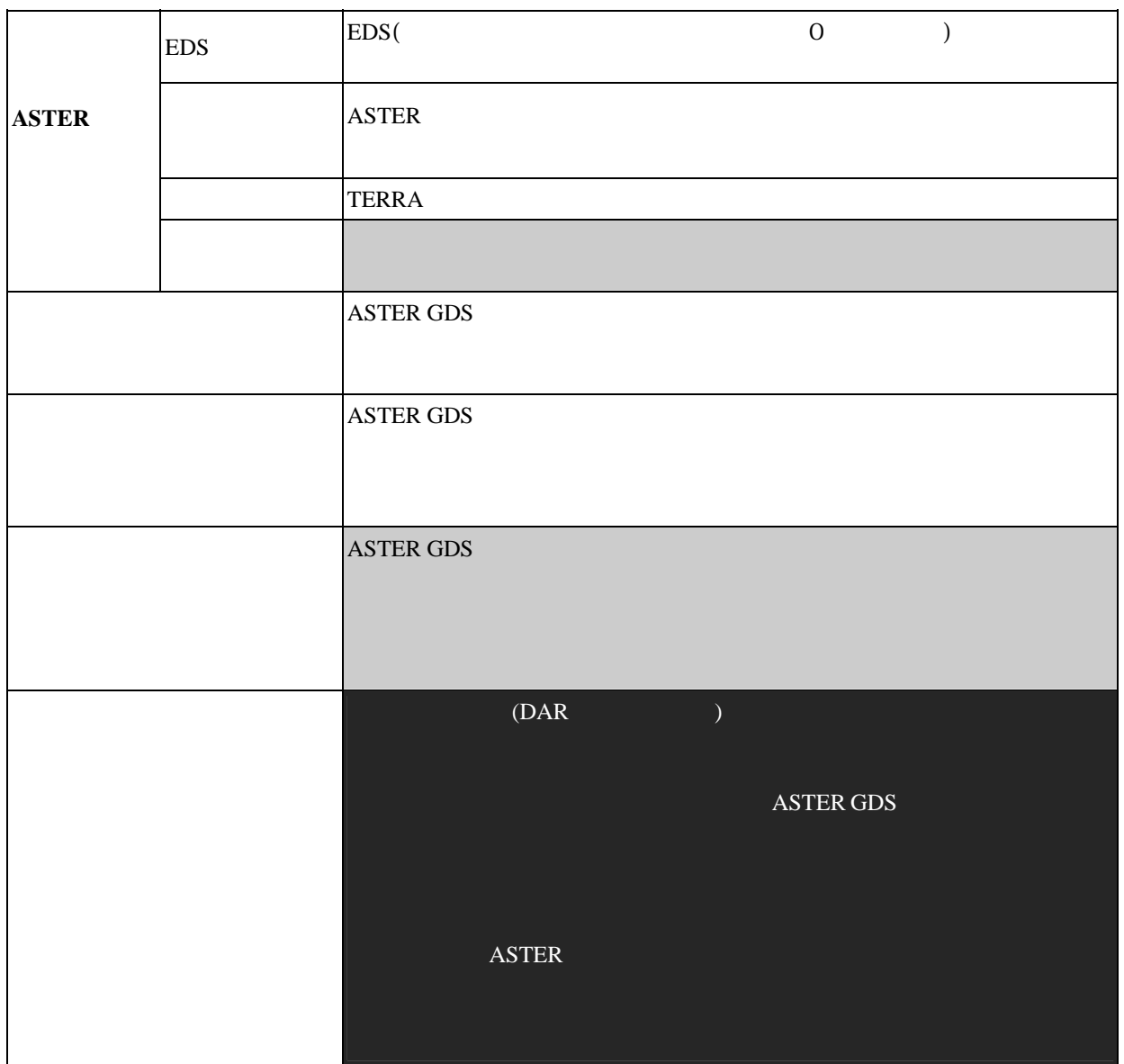

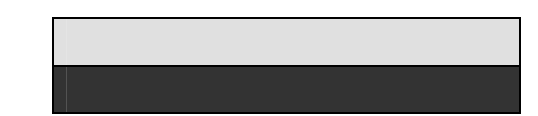

**ASTER GDS** 

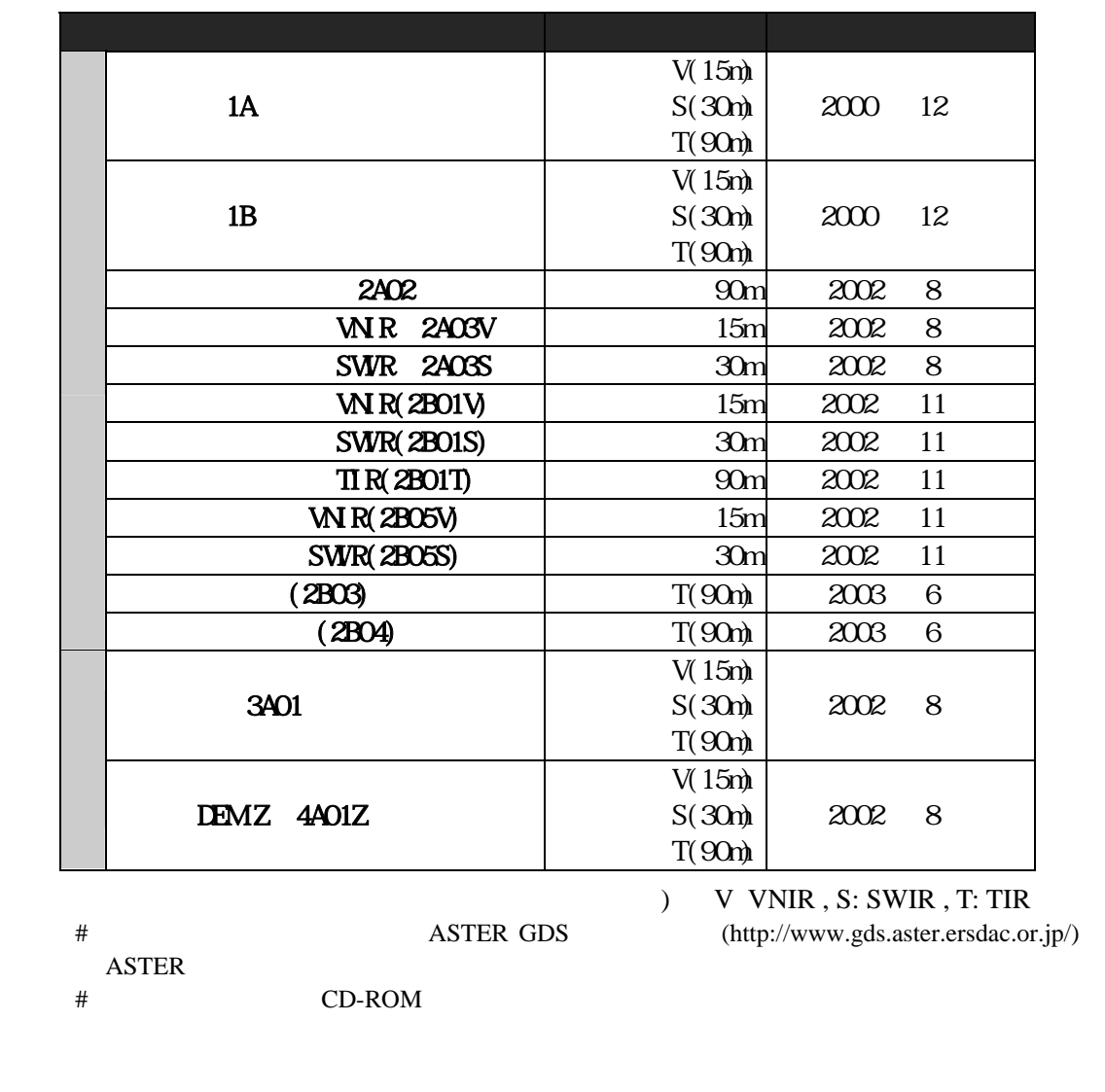

 $\begin{array}{lllllllllll} \text{ASTER} & & & \\ \text{ASTER} & & & \\ \text{C} & & & \text{D} & \text{ERSDAC} \end{array}$ 

(DC, JCB, MasterCard, VISA )

ERSDAC ASTER

 $($  2.3  $)$ 

ASTER SER

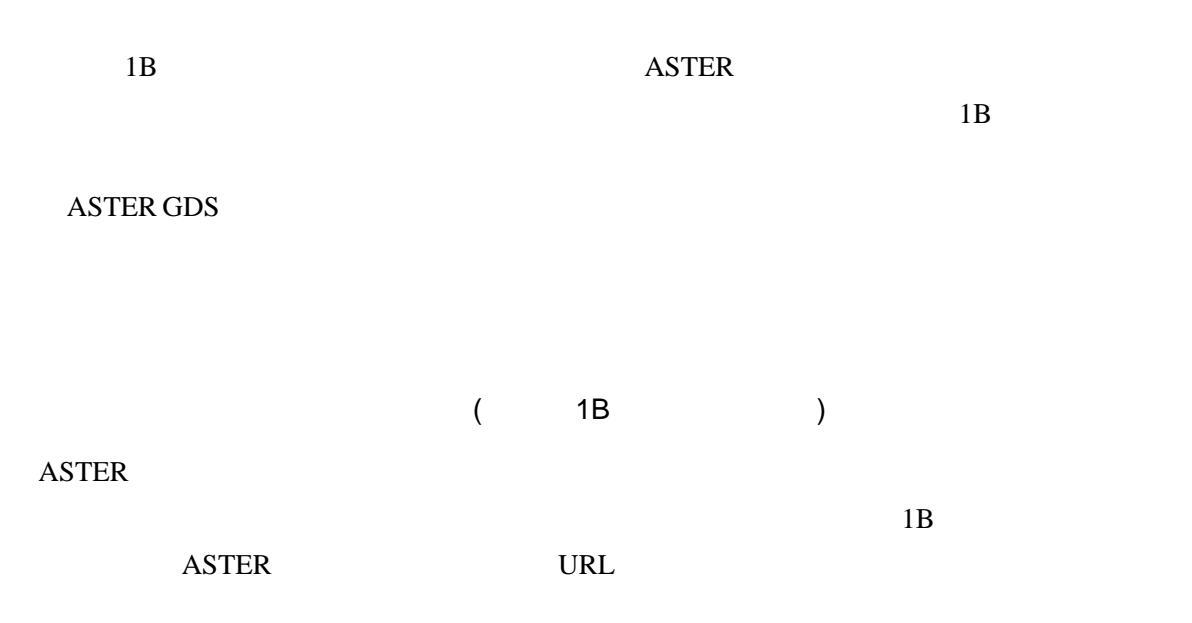

ASTER http://imageweb.aster.ersdac.or.jp/

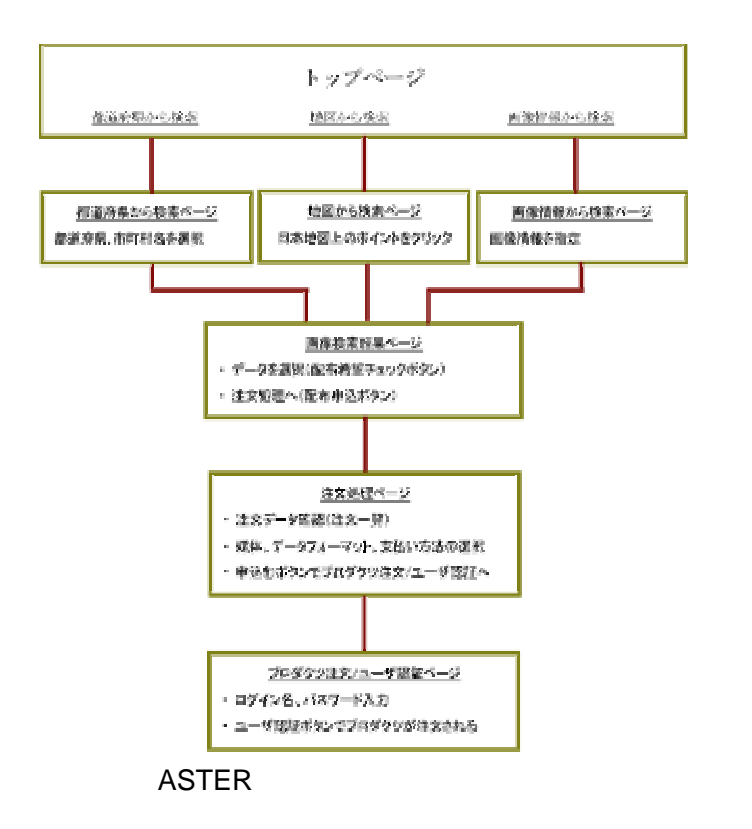

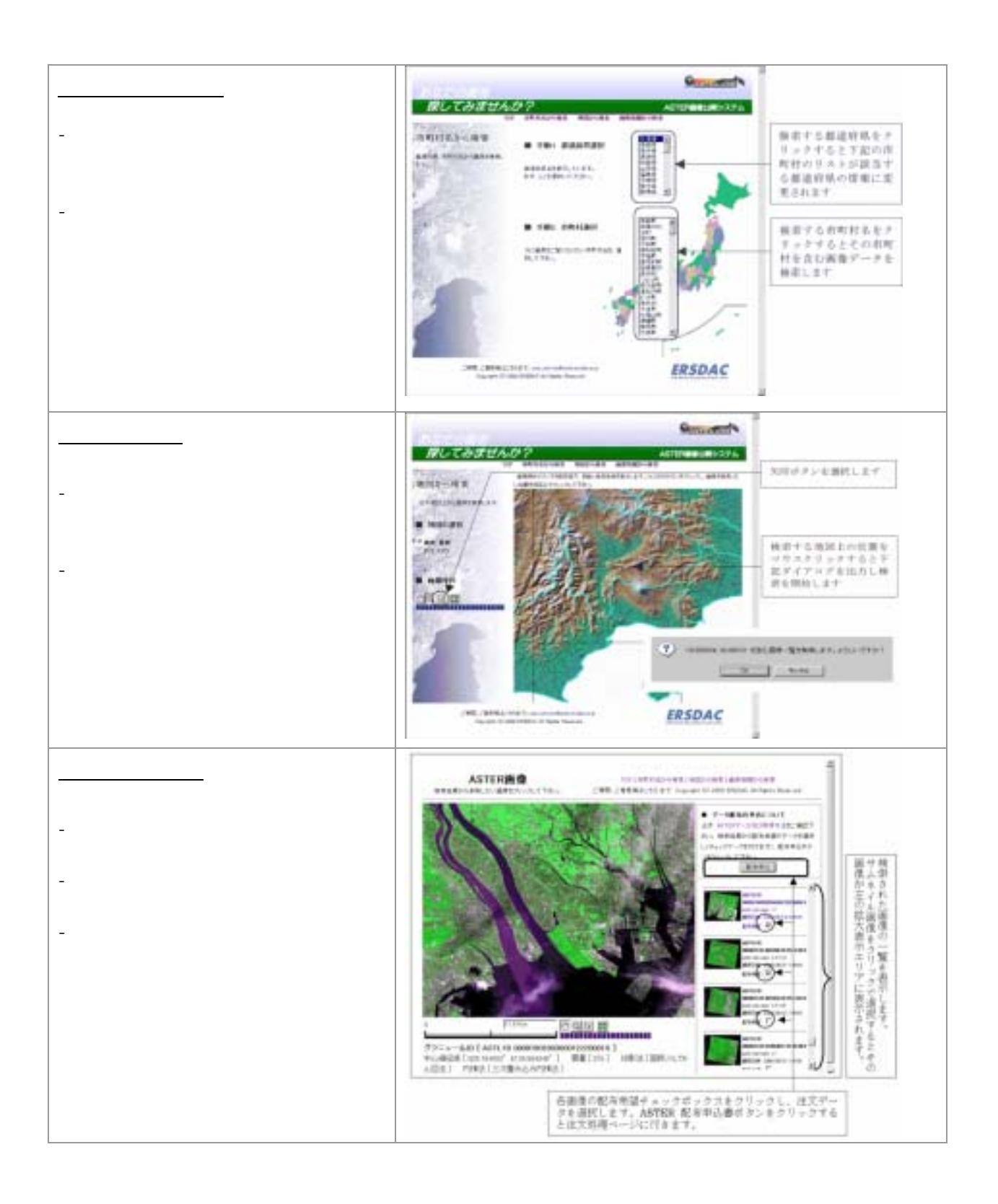

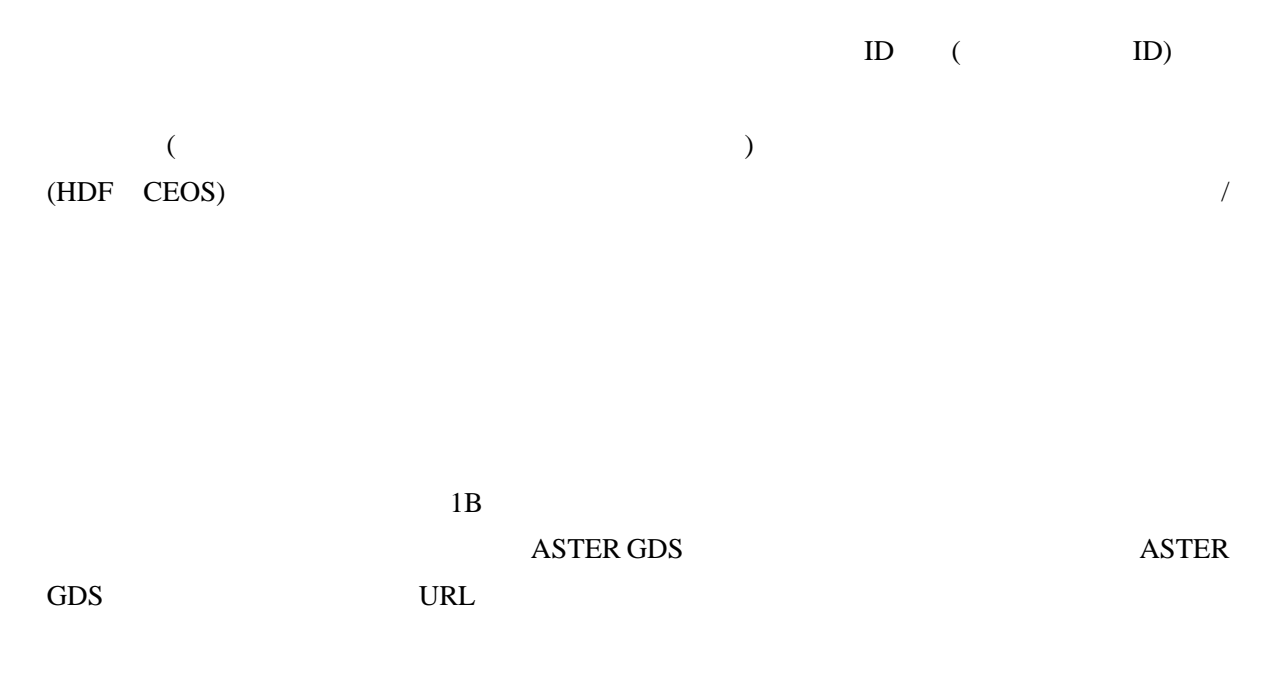

**ASTER GDS** http://imsweb.aster.ersdac.or.jp/ims/html/MainMenu/MainMenu\_j.html

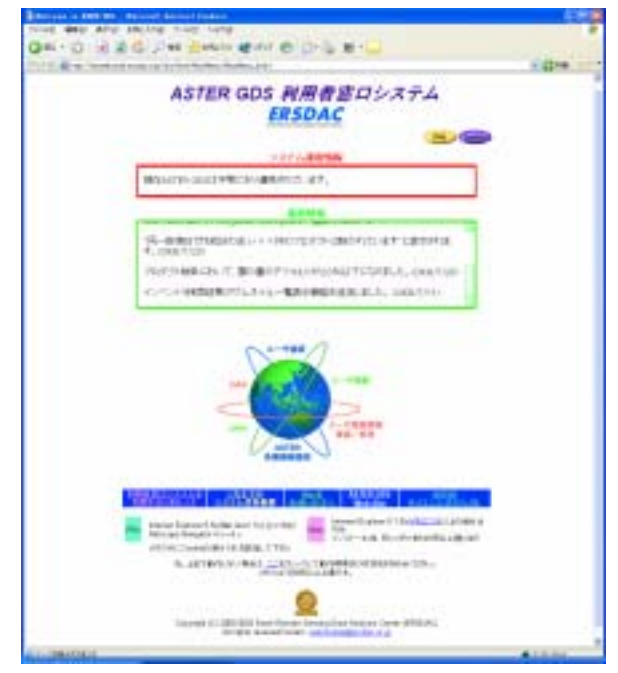

**ASTER GDS** 

ASTER GDS ASTER ASTER

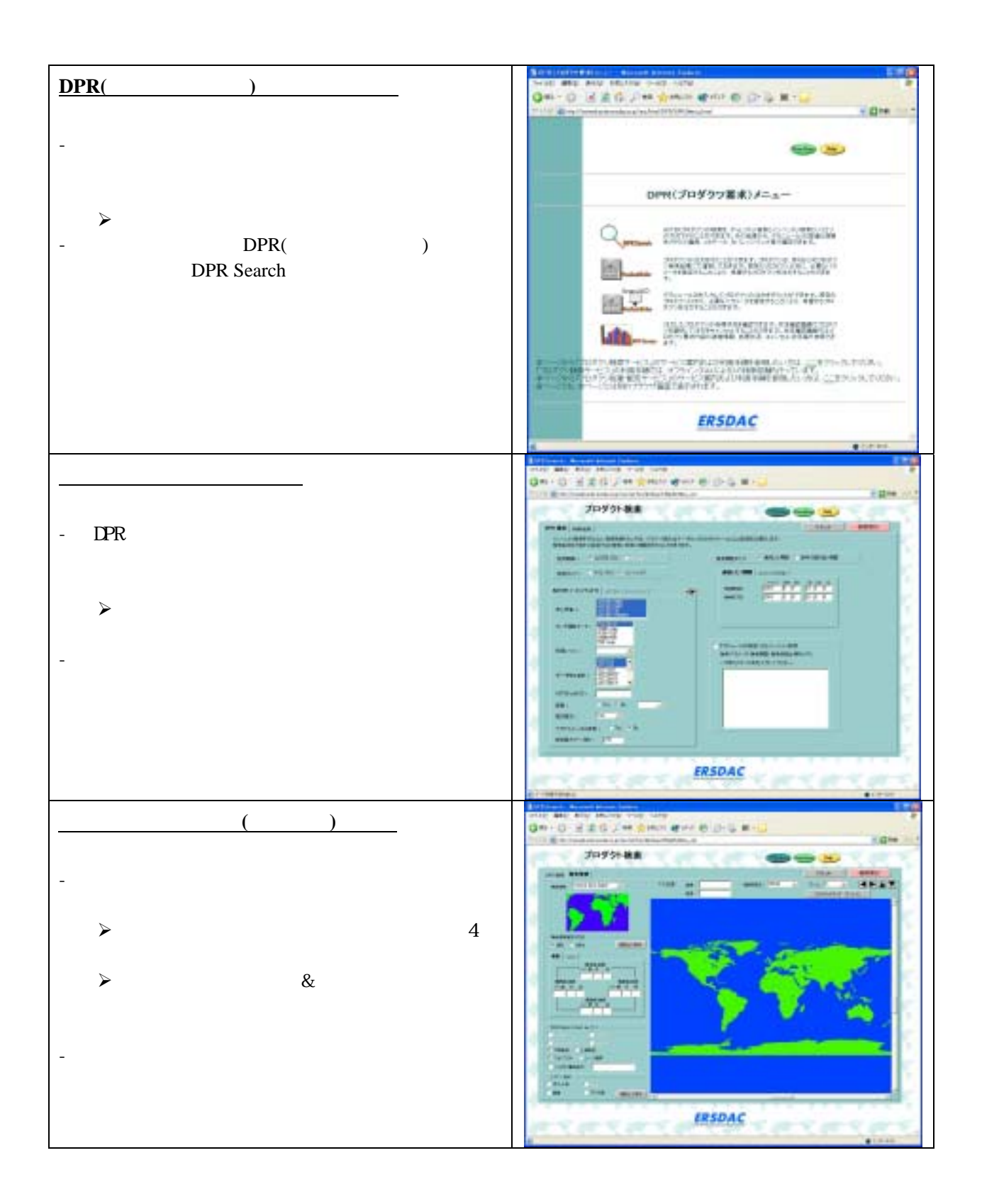

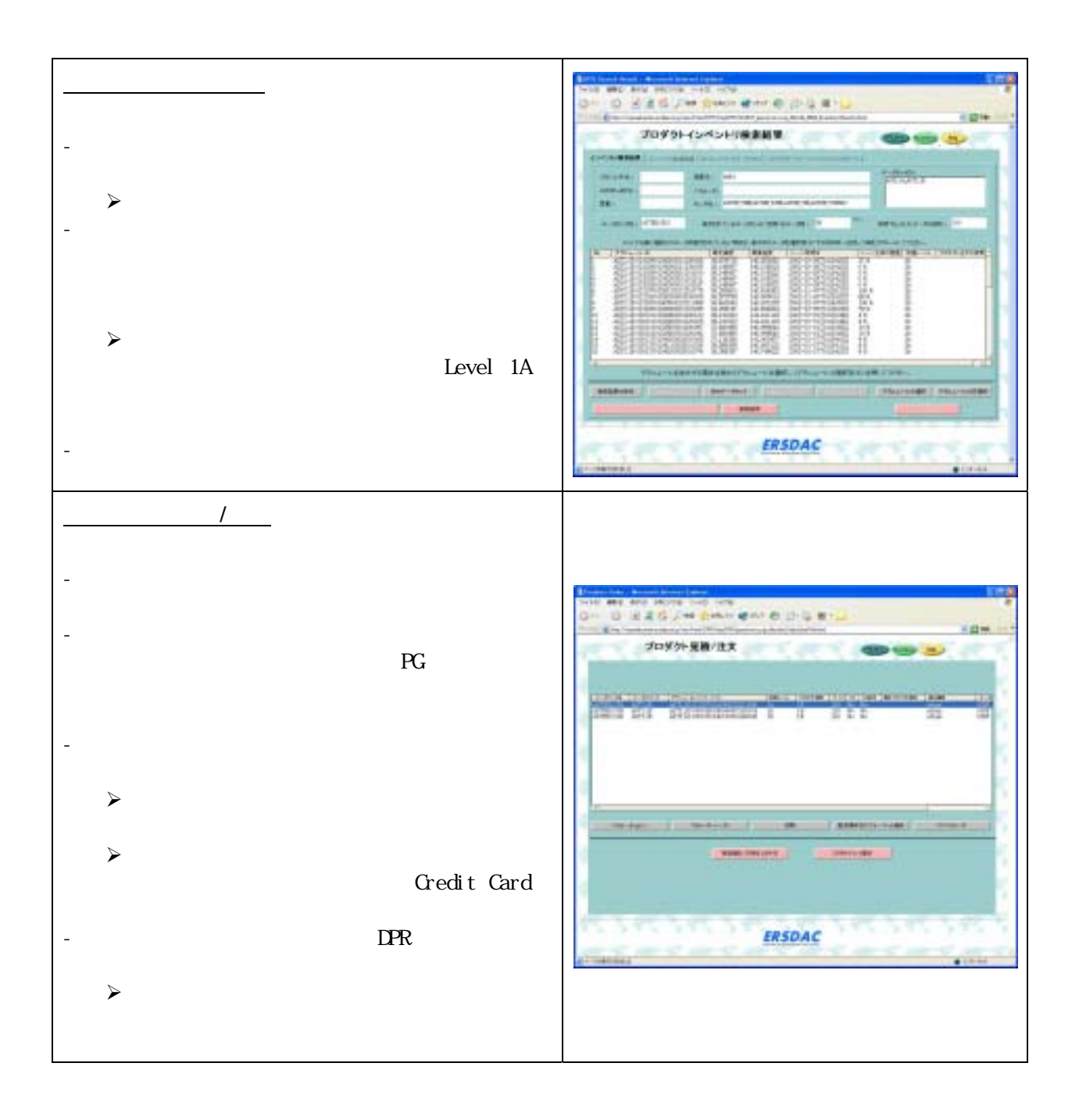

## 3.3 ASTER

ASTER ASTER THE SERVICE SERVICE SERVICE SERVICE SERVICE SERVICE SERVICE SERVICE SERVICE SERVICE SERVICE SERVICE SERVICE SERVICE SERVICE SERVICE SERVICE SERVICE SERVICE SERVICE SERVICE SERVICE SERVICE SERVICE SERVICE SERVIC

ERSDAC ASTER

# 第**4**章 **ASTER**データの使い方

# 4.1 ASTER

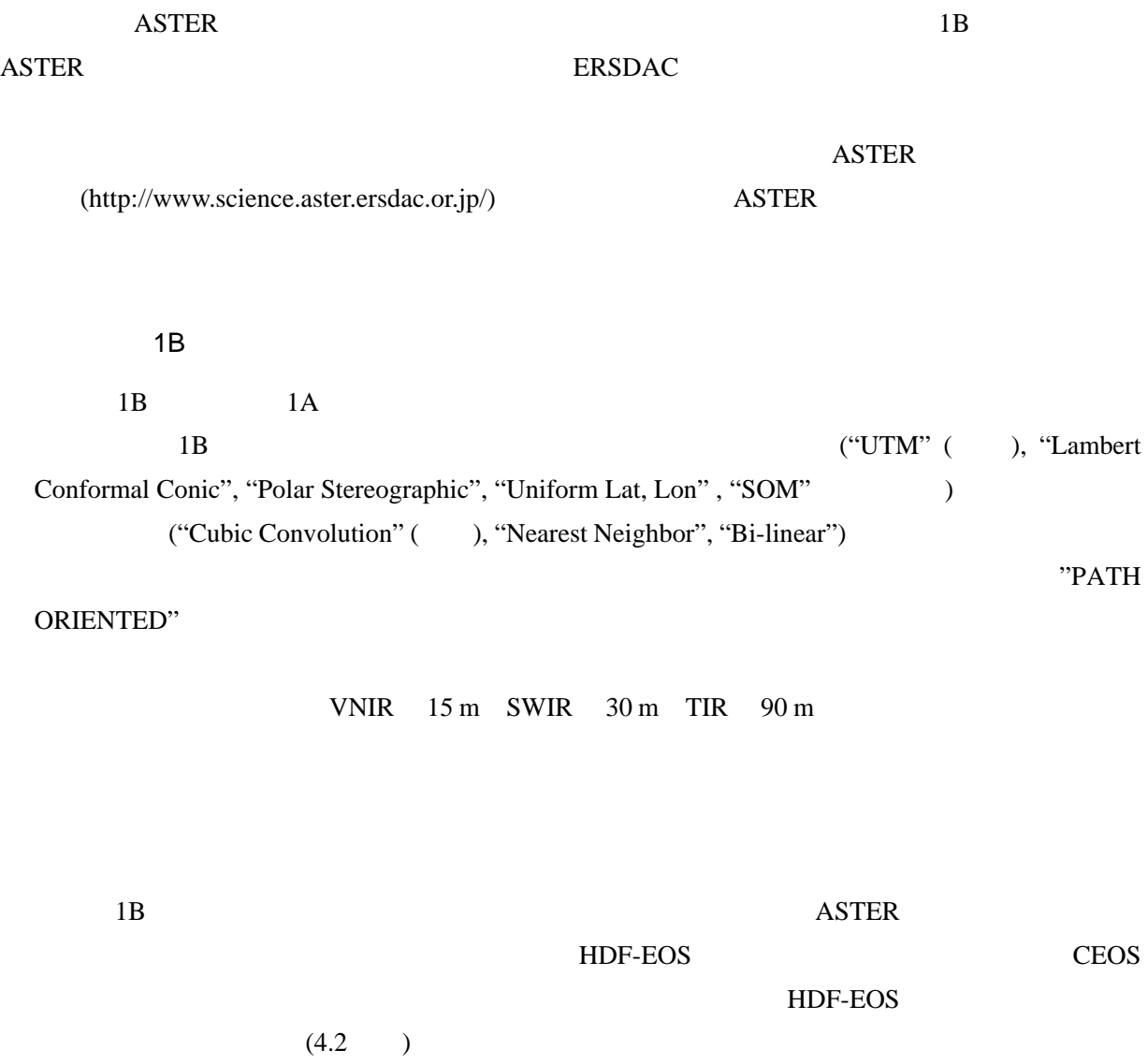

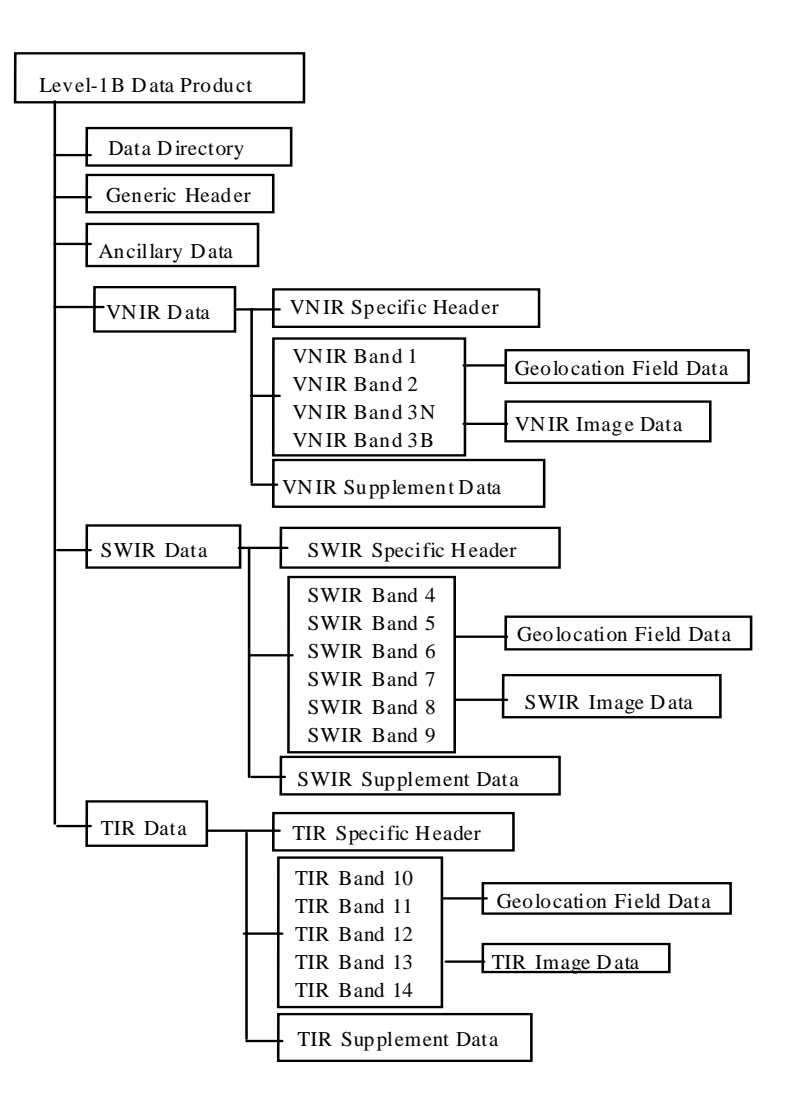

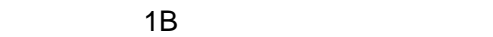

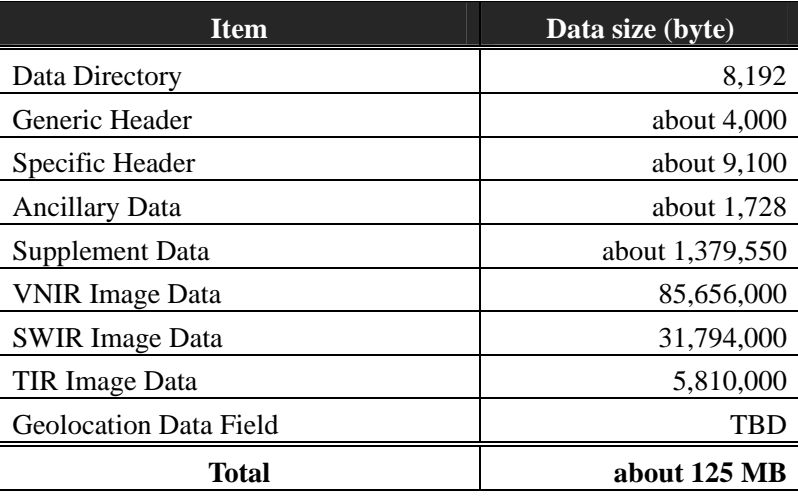
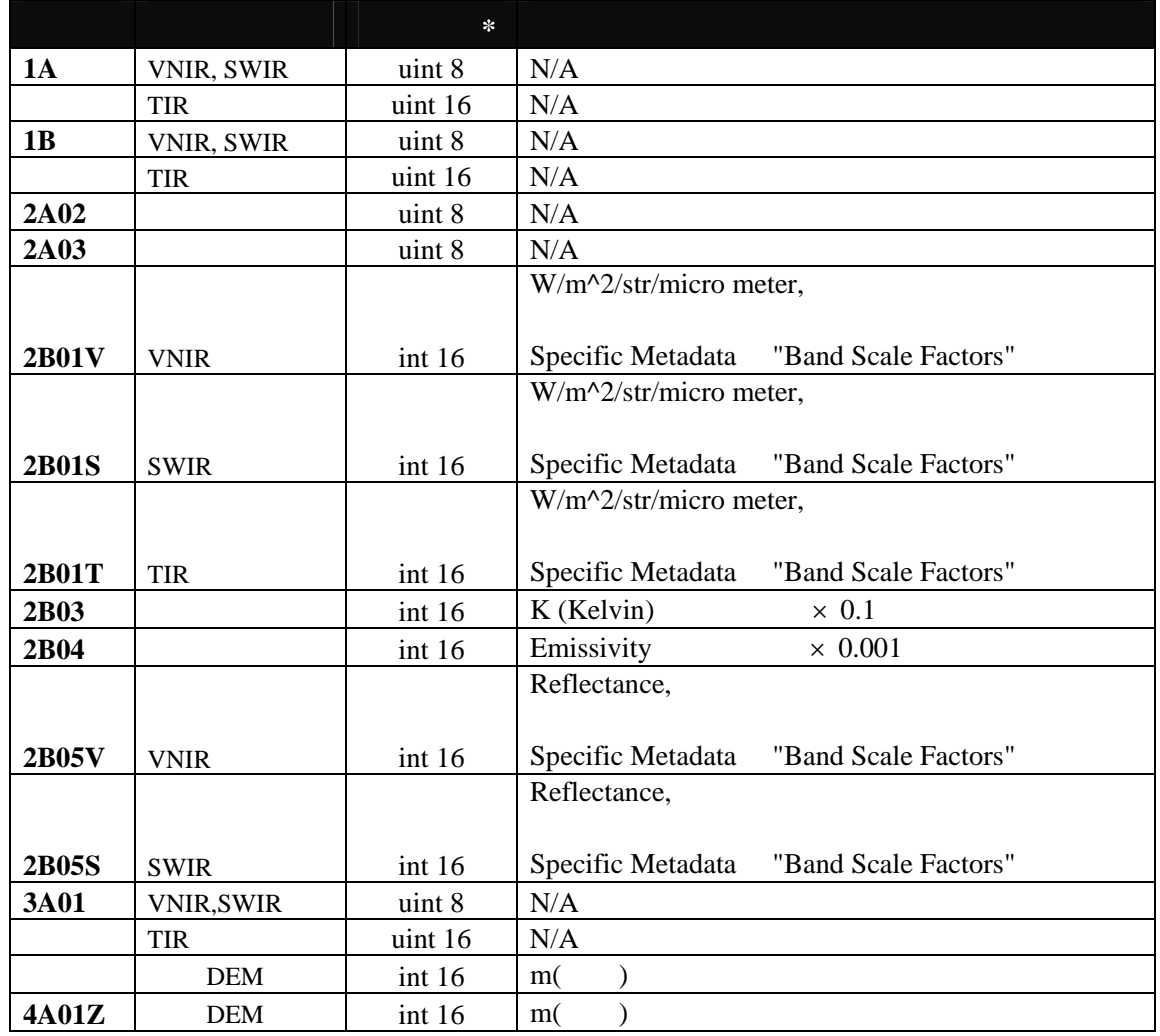

\* uint : unsigned integer, int : signed integer , 8 : 8bits , 16 : 16bits

#### **ASTER GDS**

#### **THE SERVER**

ASTER GDS : http://www.gds.aster.ersdac.or.jp/gds\_ww2002/index\_j.html

## 4.2 ASTER

#### **ASTER**

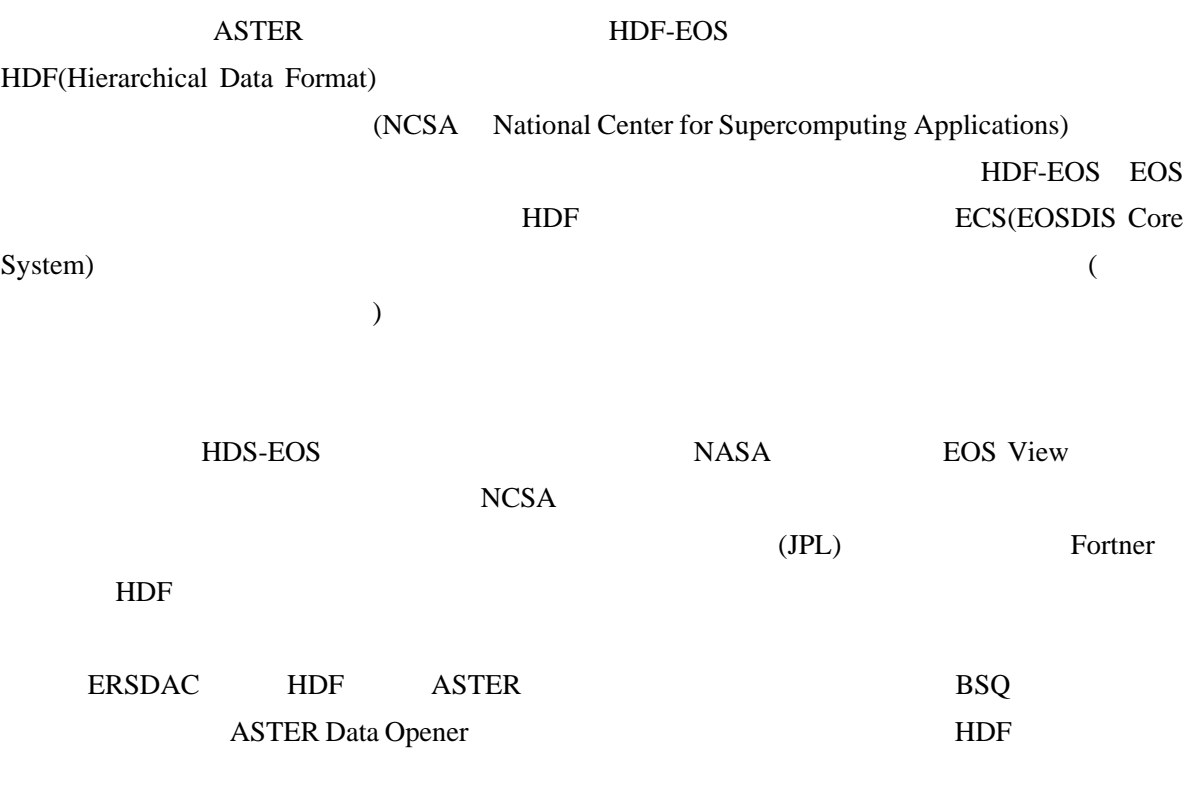

ASTER Data Opener

**http://www.gds.aster.ersdac.or.jp/gds\_www2002/service\_j/u.tools\_j/u.tools\_j.html** 

 $HDF$ 

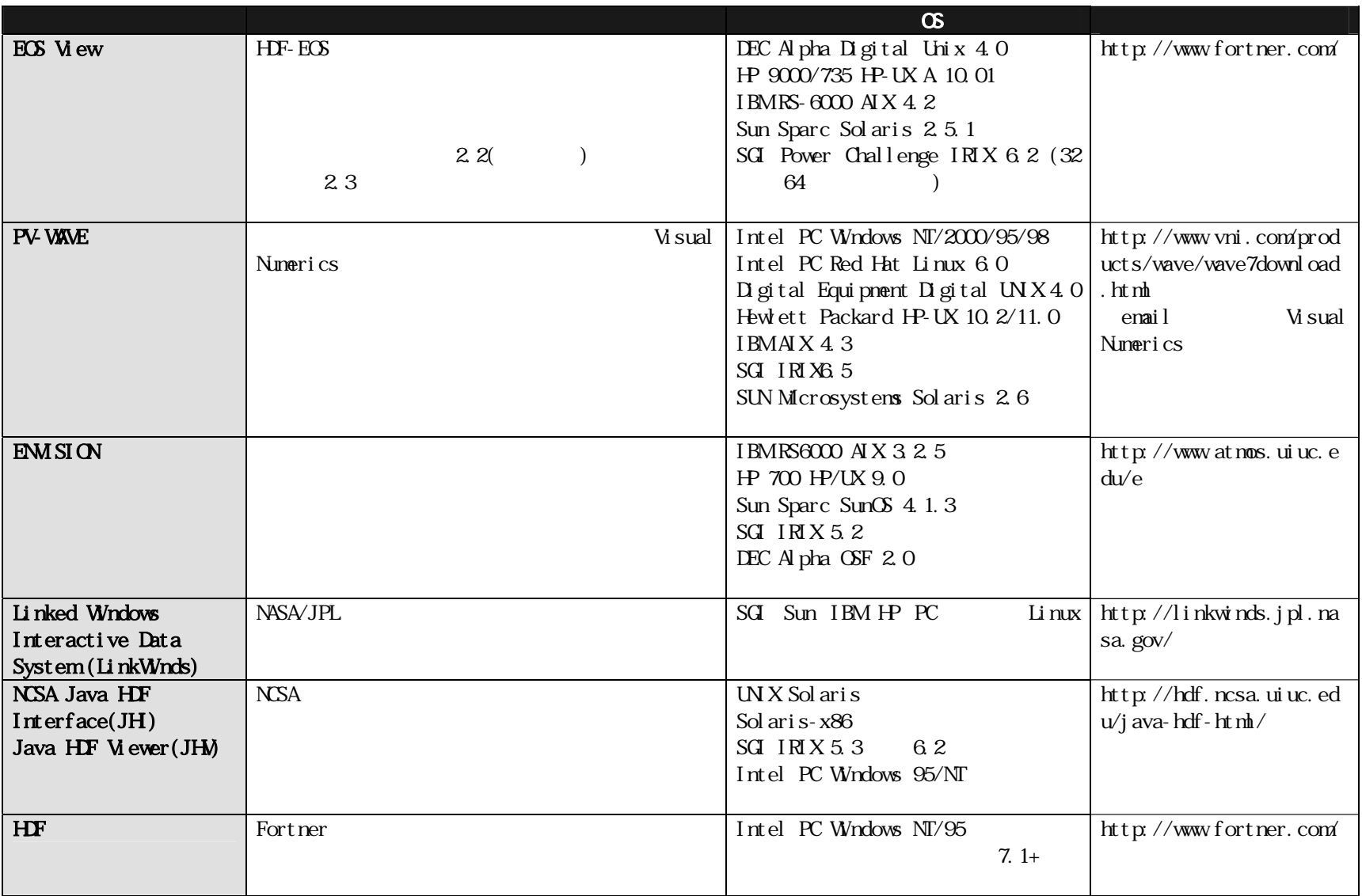

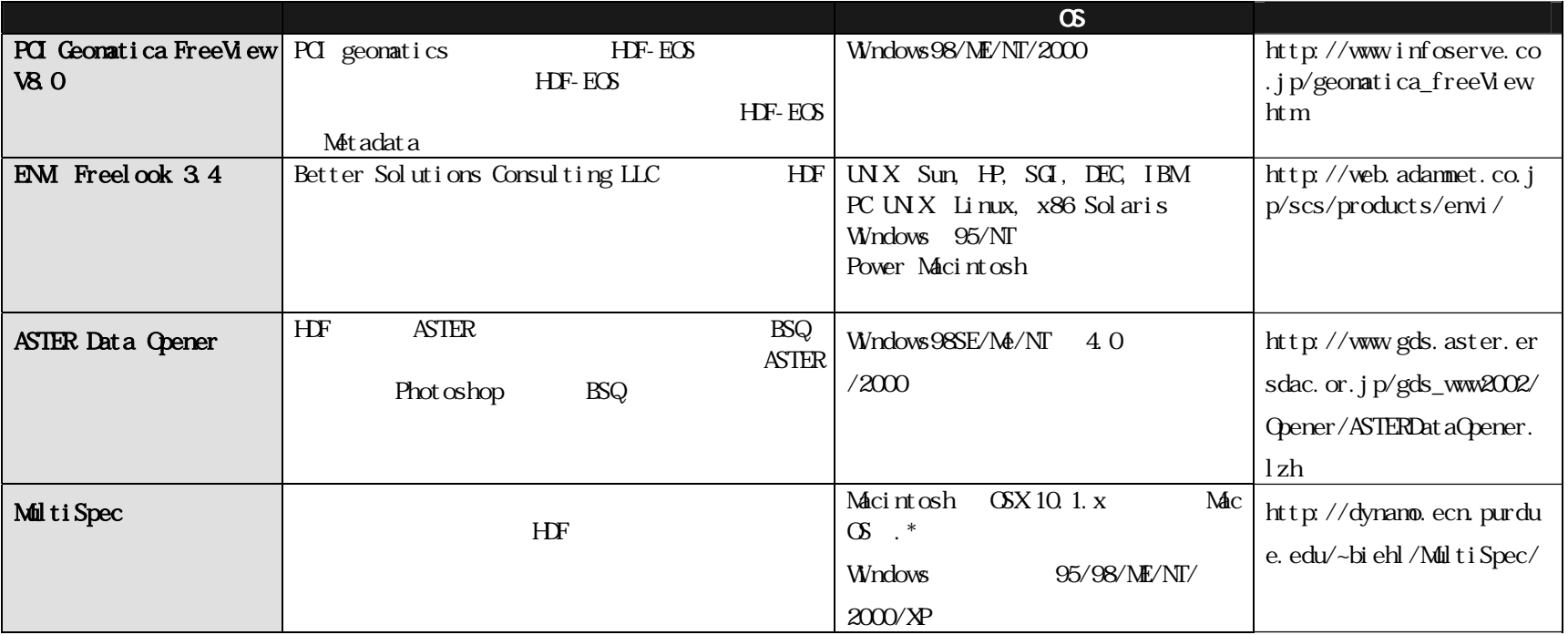

# 4.3 ASTER

Professional ASTER ASTER HDF-EOS 2000 PHDF-EOS MultiSpec (©  $)$ **ASTER Data Opener** ASTER Data Opener HDF-EOS BSQ BSQ Photoshop Photoshop ASTER Data Opener http://www.gds.aster.ersdac.or.jp/gds\_www2002/Opener/ASTERDataOpener.lzh  $LZH$ **ASTER Data Opner** " ASTERDataer(e)0801\_tif.pdf"

ASTER Data Opener(©ERSDAC) Adobe Photoshop (©

**[ASTER Data Opener**の起動 **]**  ASTER CD-ROM AsterDataOpener.exe ASTER REF

**E** 

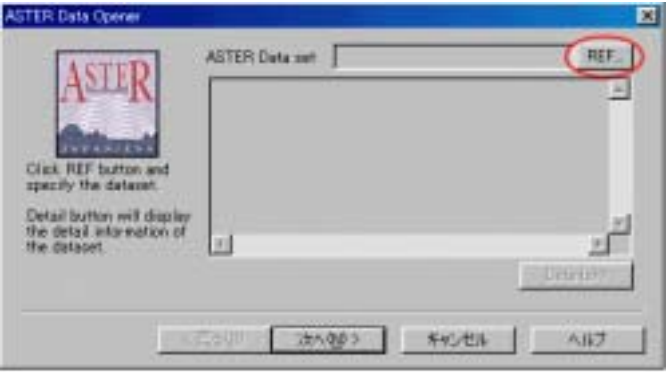

#### $\overline{\text{ASTER}}$

"pr\*.dat"(HDF

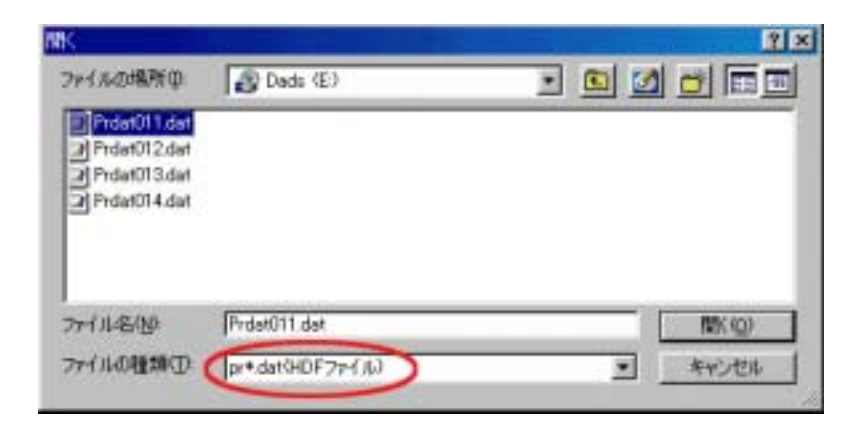

**[**入力ファイルの選択 **]** 

フetails>>

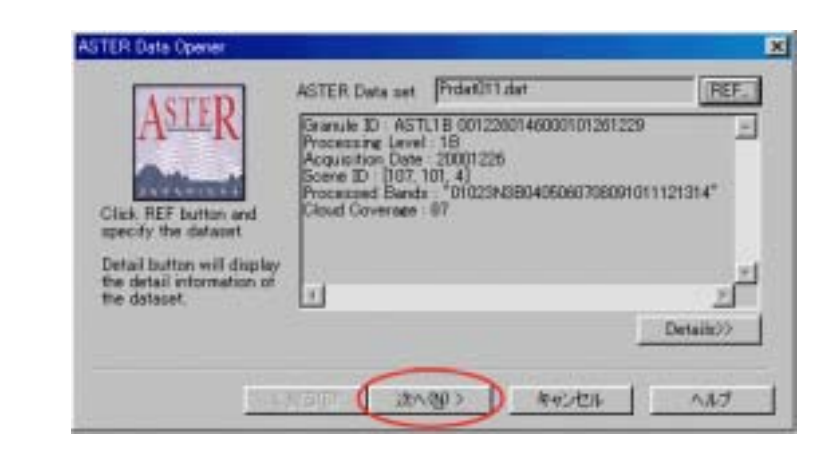

**[**出力ファイルの設定 **]** 

 $REF$ 

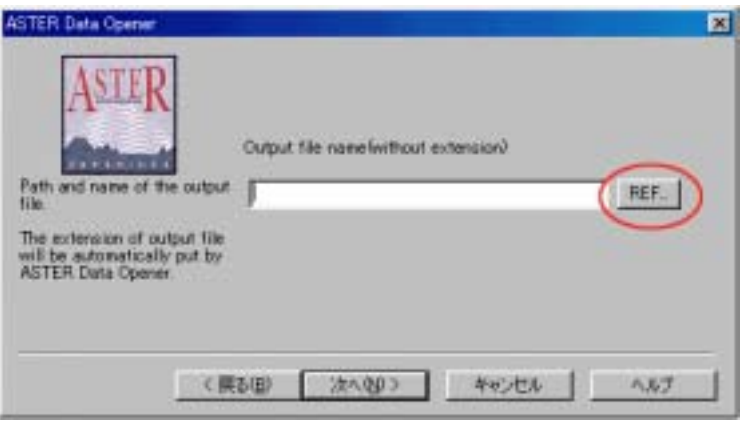

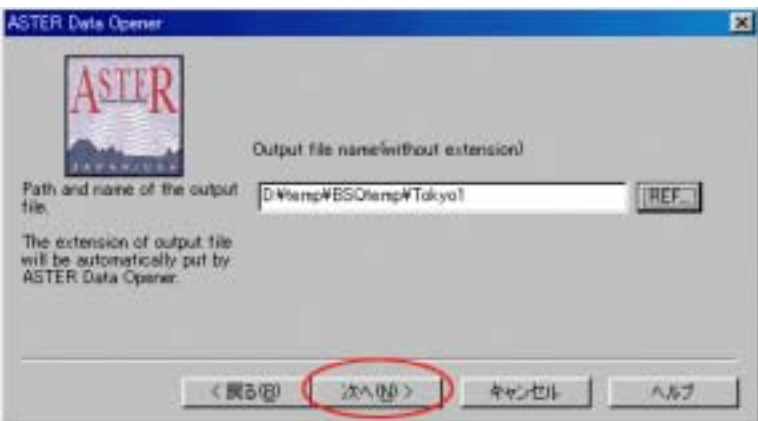

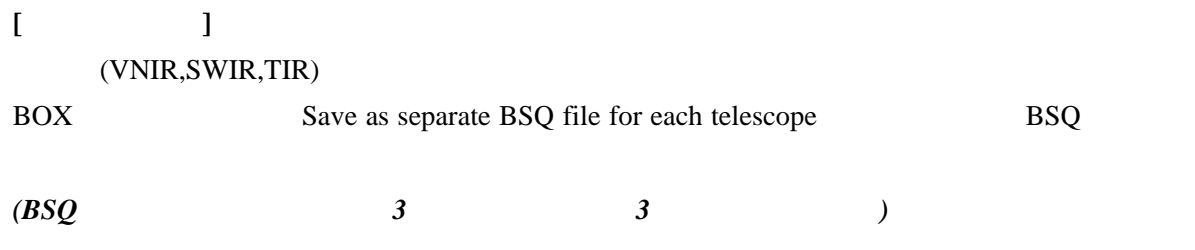

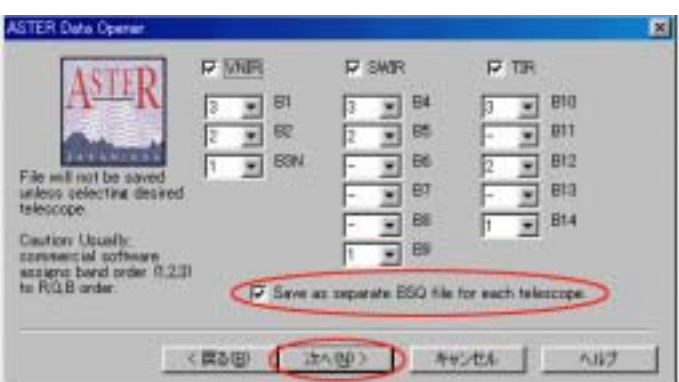

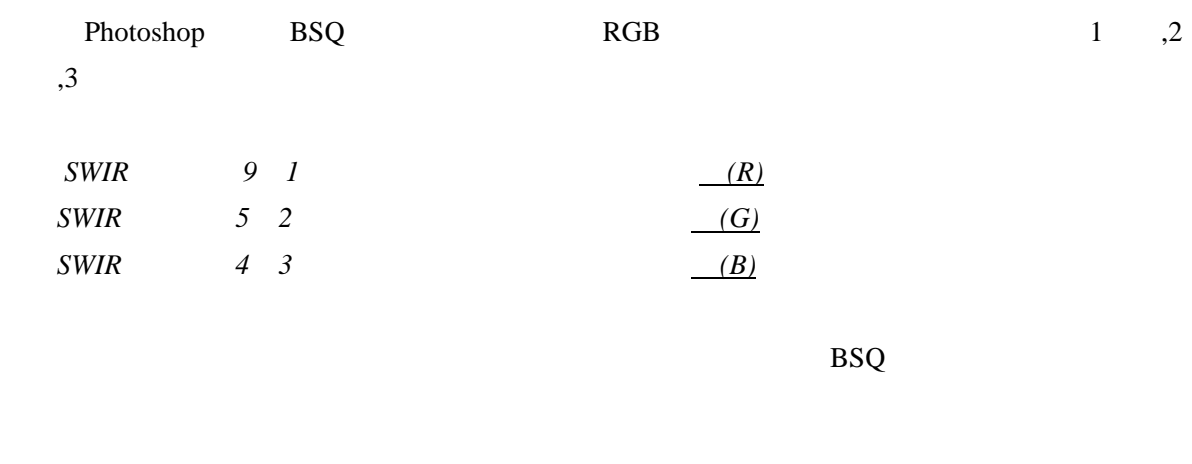

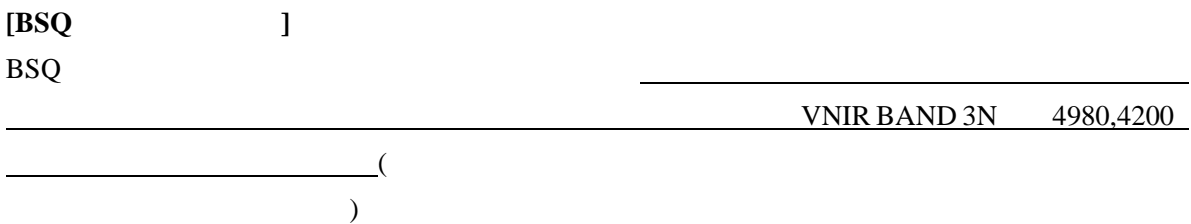

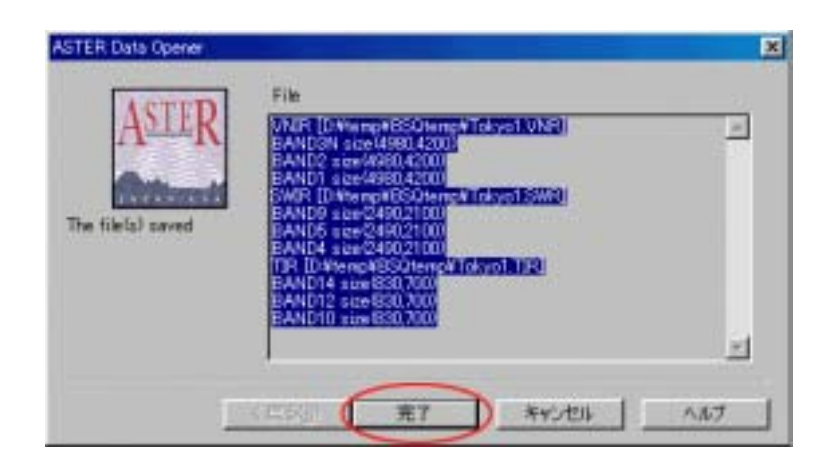

#### Aster Data Opener

HDF-EOS ASTER BSQ

BSQ POSSES AND RESOLUTION ASSESSED ASSESSED AND RESOLUTION AND RESOLUTION AND RESOLUTION AND RESOLUTION AND RESOLUTION AND RESOLUTION AND RESOLUTION AND RESOLUTION AND RESOLUTION AND RESOLUTION AND RESOLUTION AND RESOLUTIO

Photoshop

Photoshop

Photoshop 6.0 Windows  $BSQ$ 

**[Photoshop**の起動**]** 

Photoshop

 $*$ .RAW

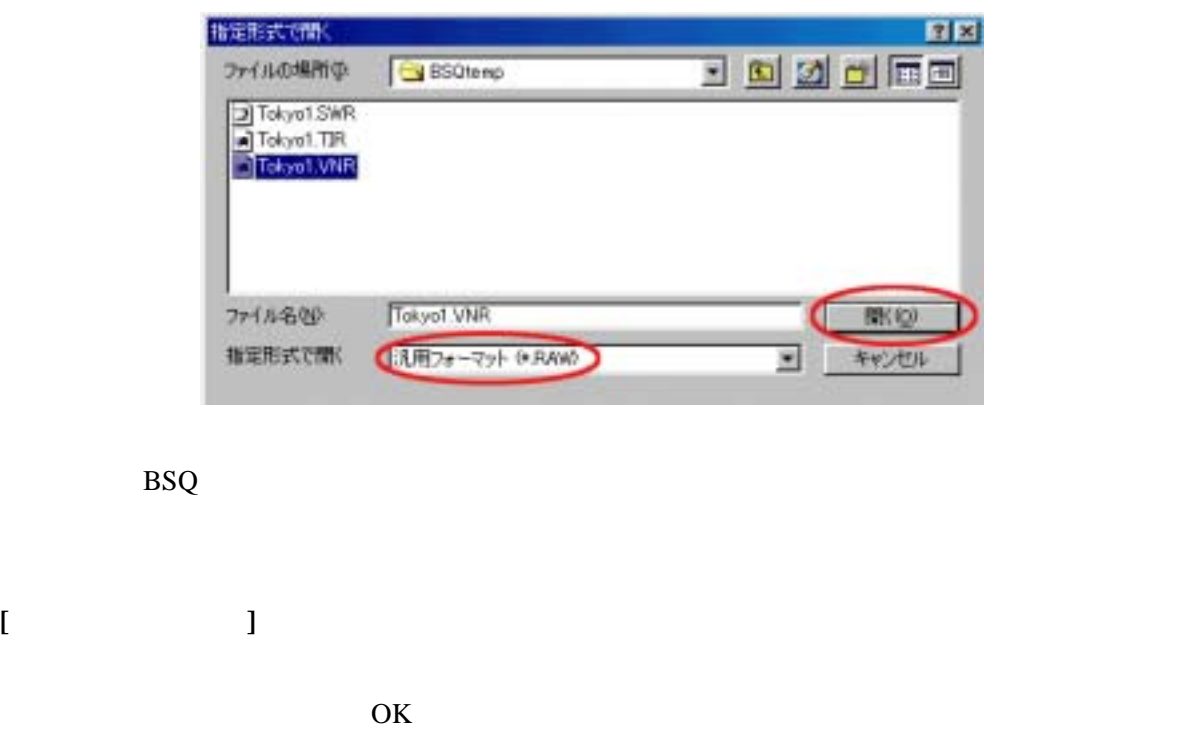

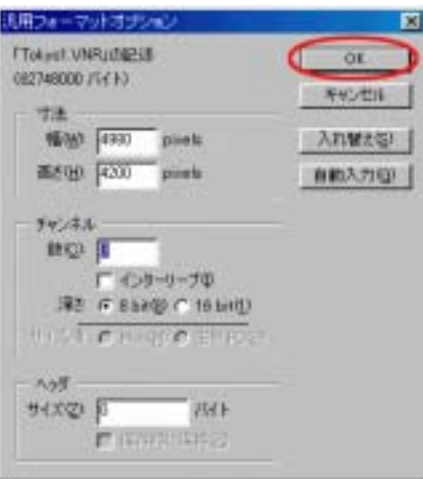

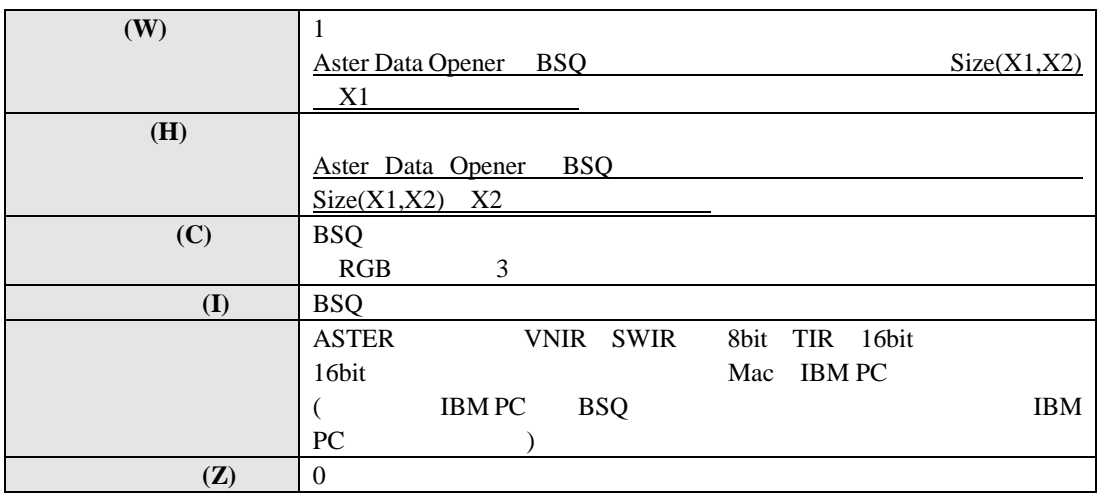

**[**イメージの表示 **]** 

 $($ 

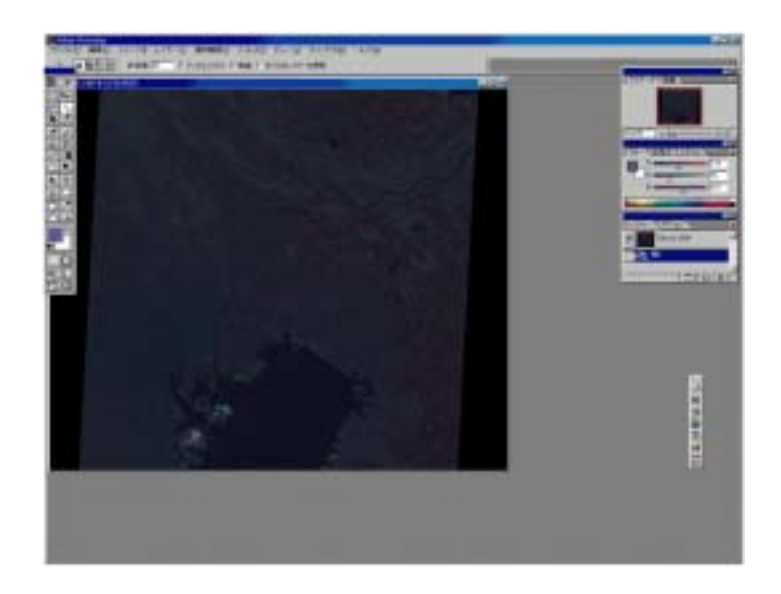

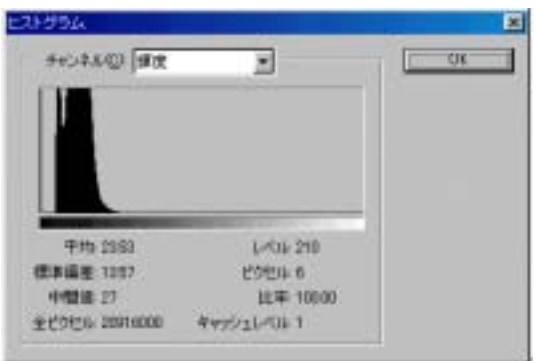

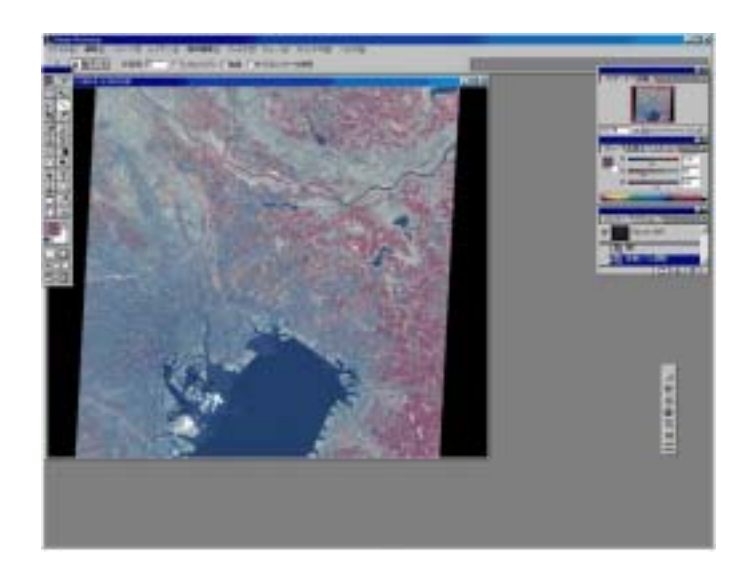

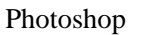

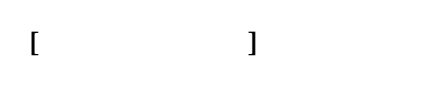

PC Macintosh IBM PC

**TIFF IBM** 

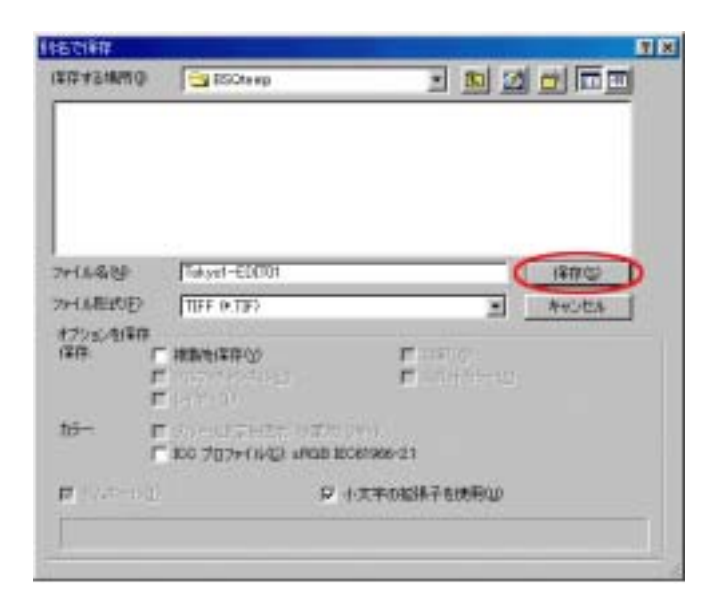

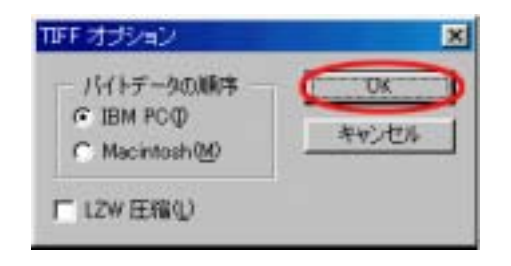

#### Multispec

Multispec NASA NSF HDF-EOS ASTER Windows Macintosh

 $($ 

## MultiSpec

http://www.ece.purdue.edu/~biehl/MultiSpec/

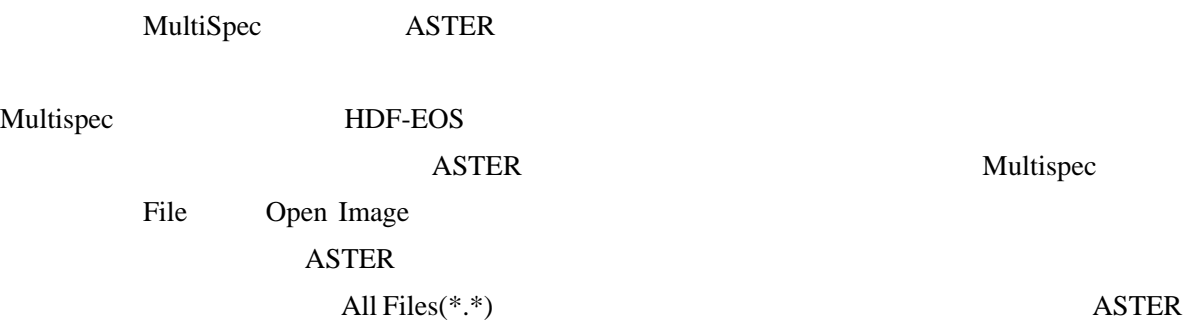

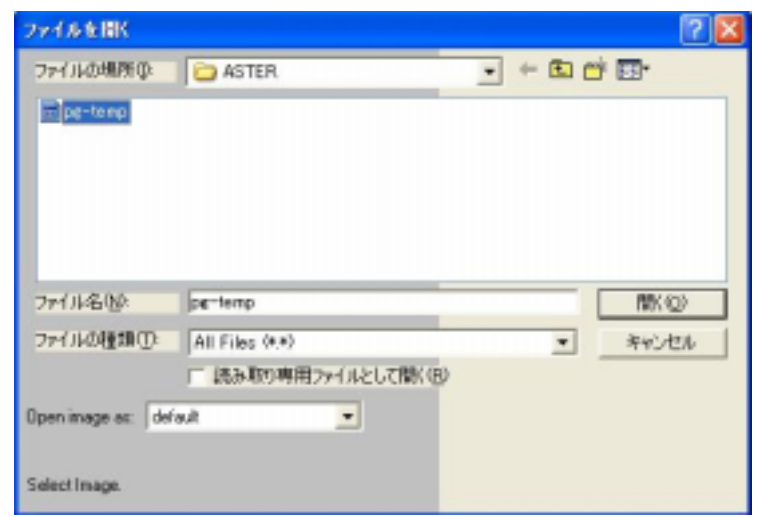

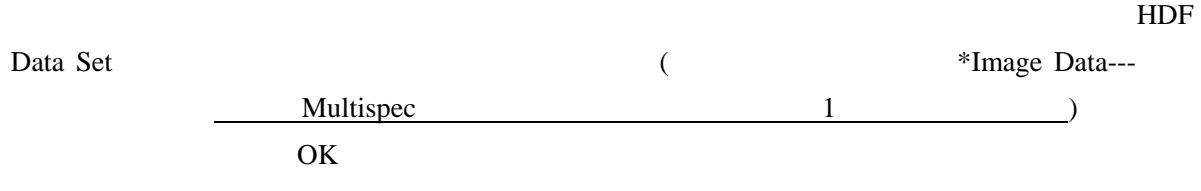

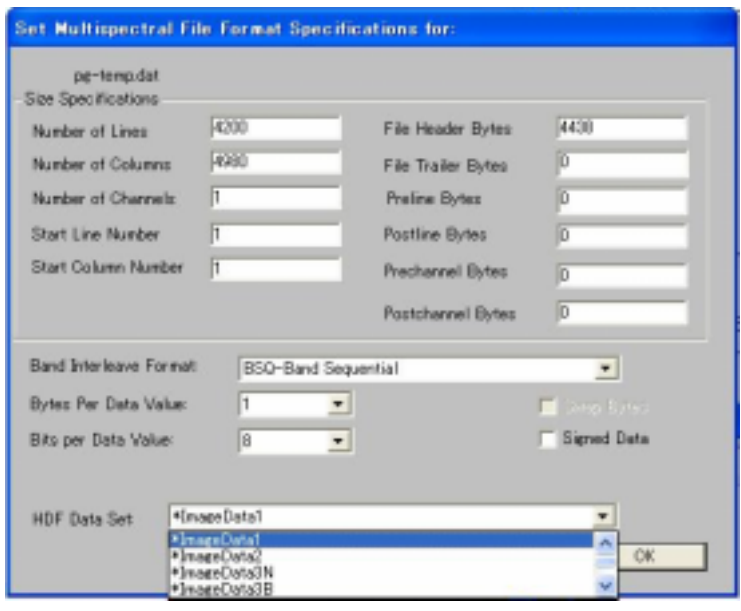

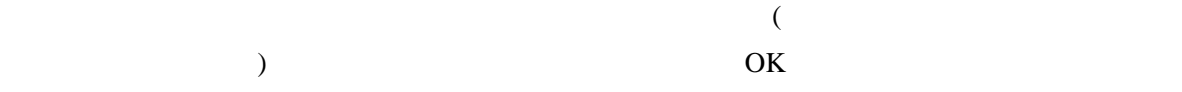

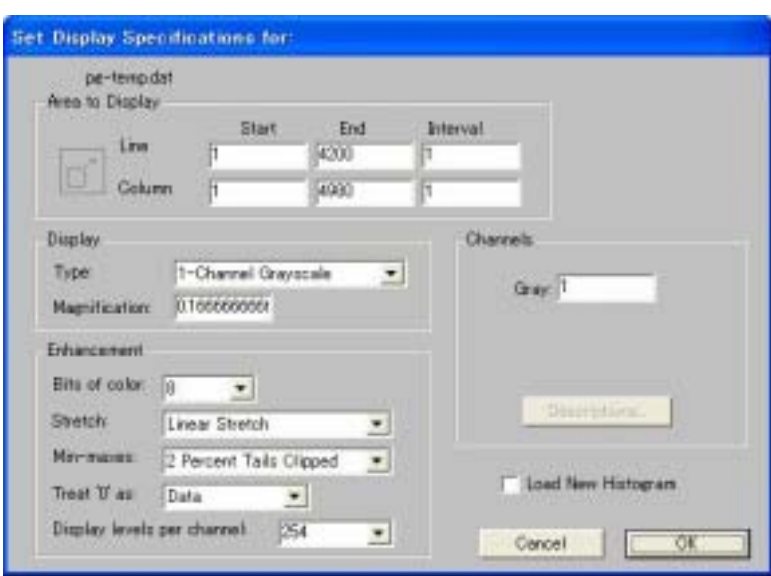

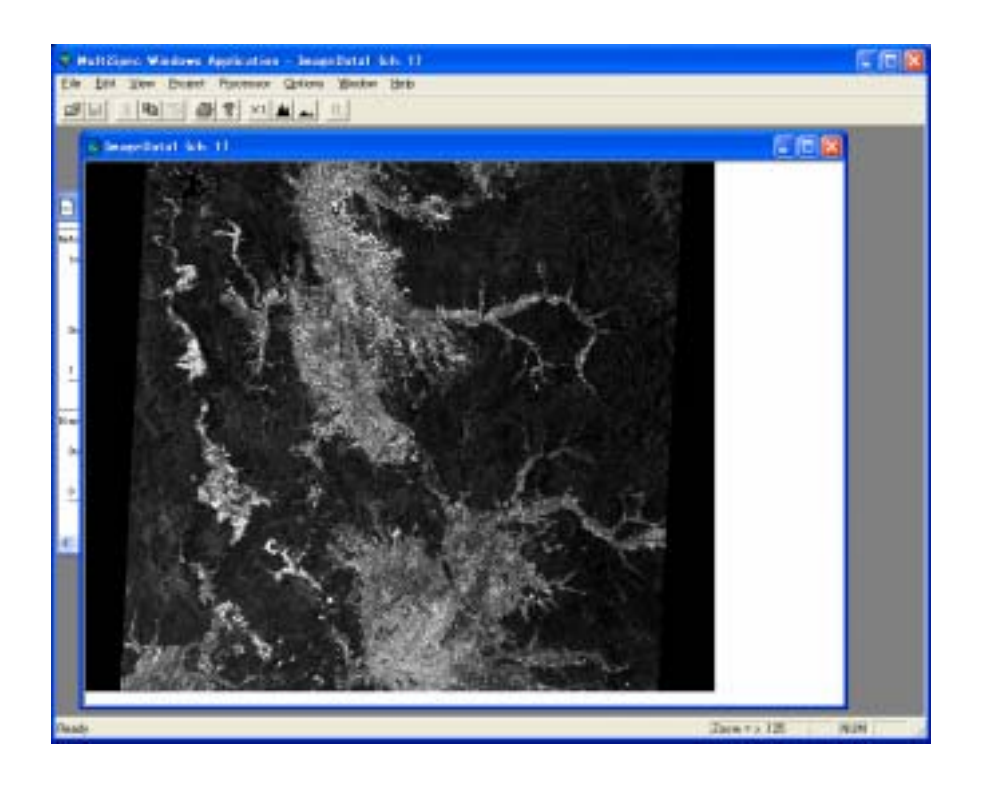

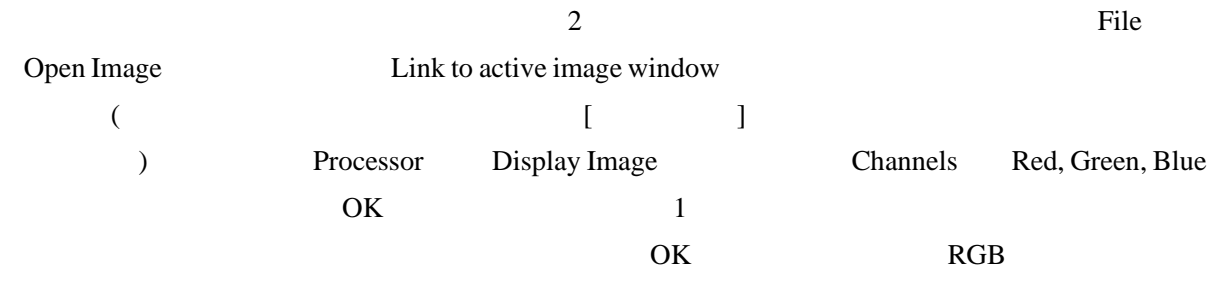

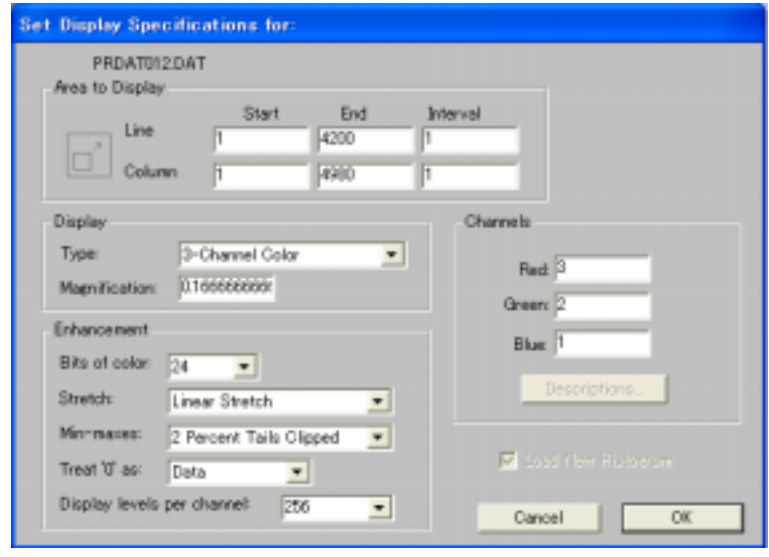

**ERSDAC** 

 $5 \t2$ 

http://www.ersdac.or.jp/Others/jitsuyo.html

# 第**5**章 **ASTER**データの活用・応用事例

## **ASTER**

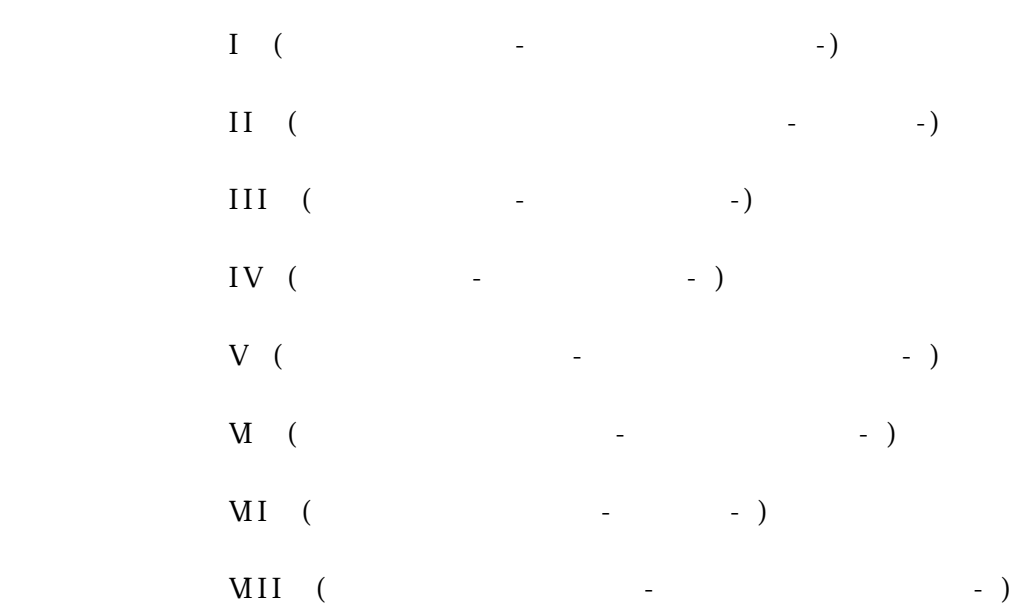

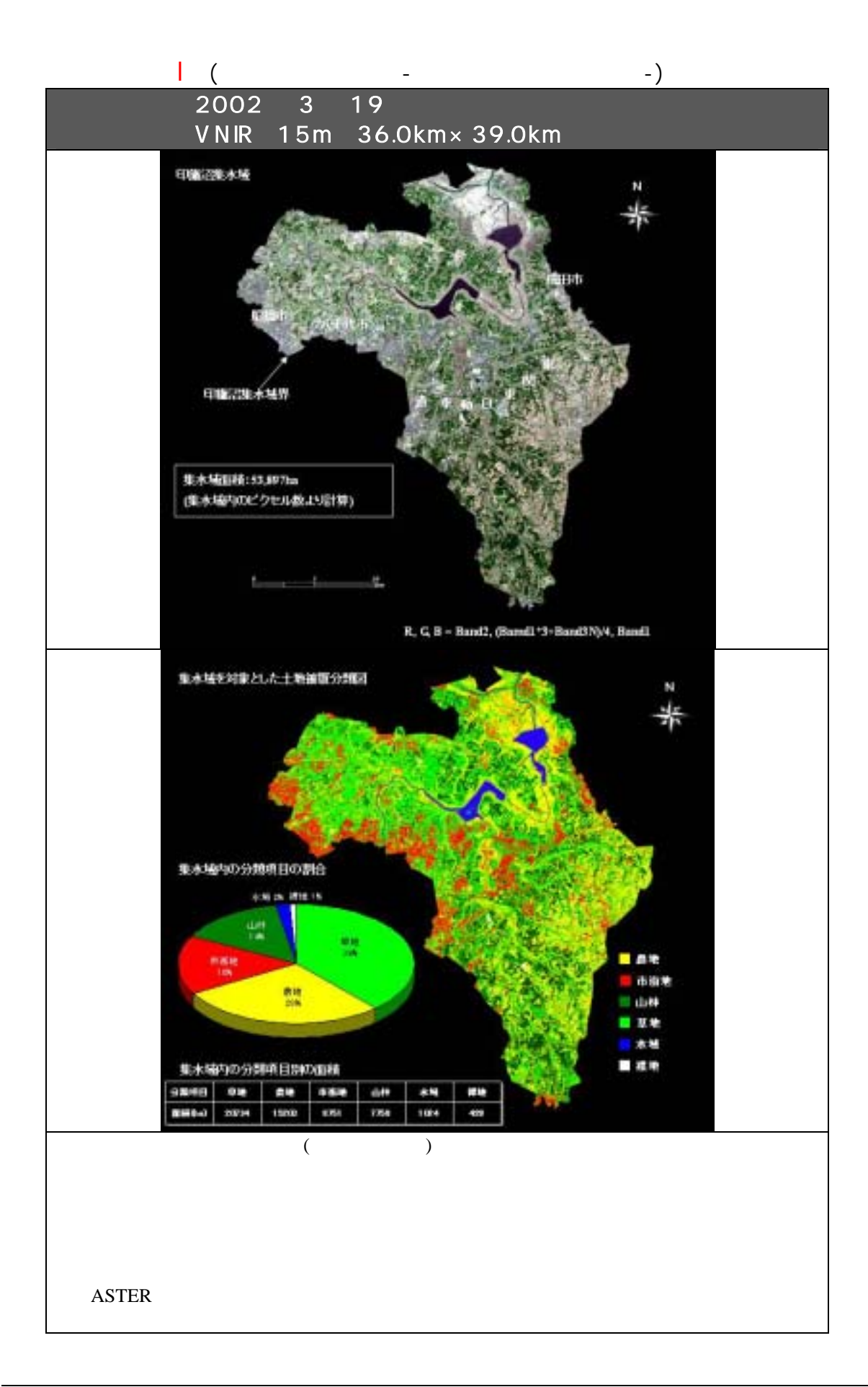

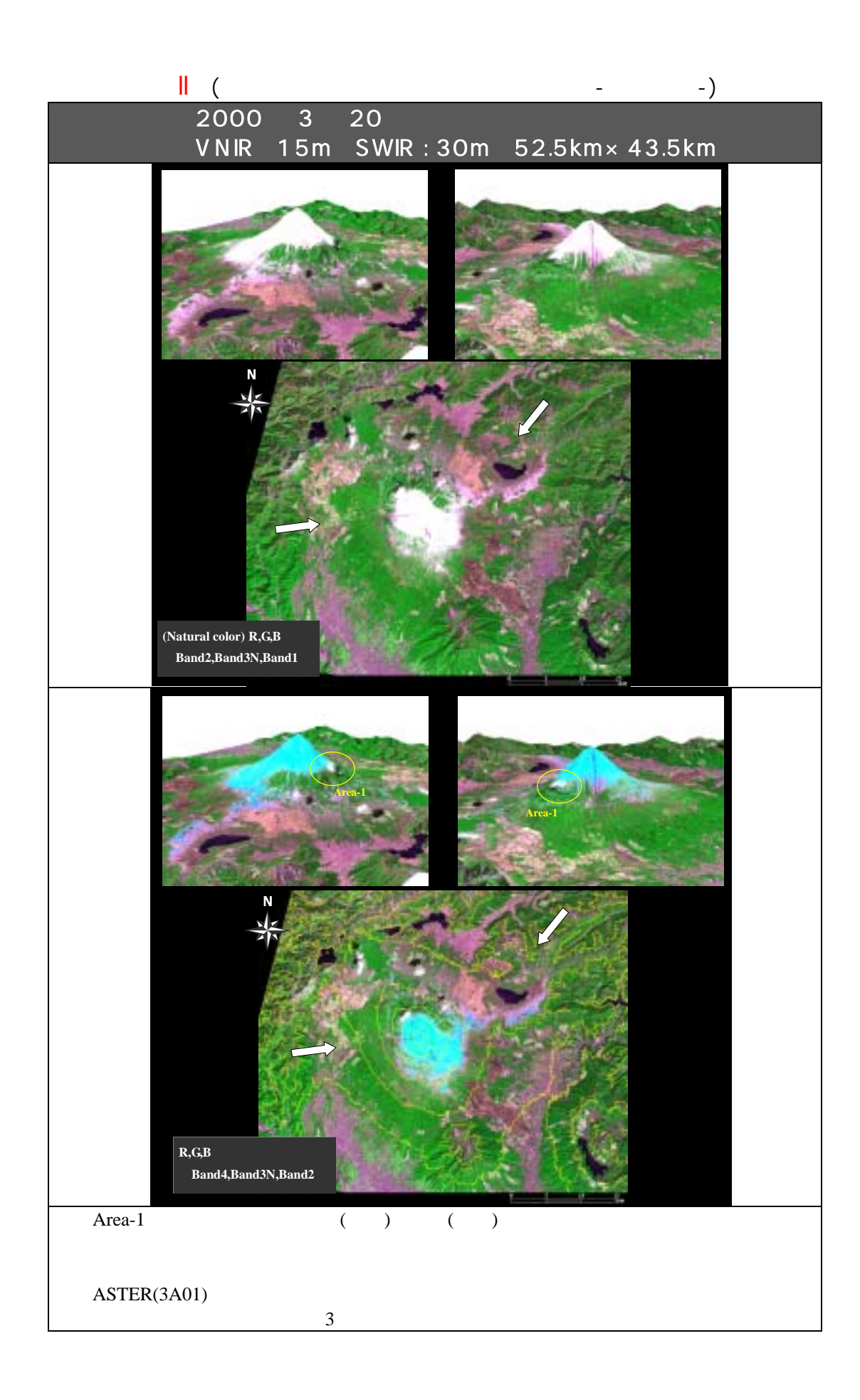

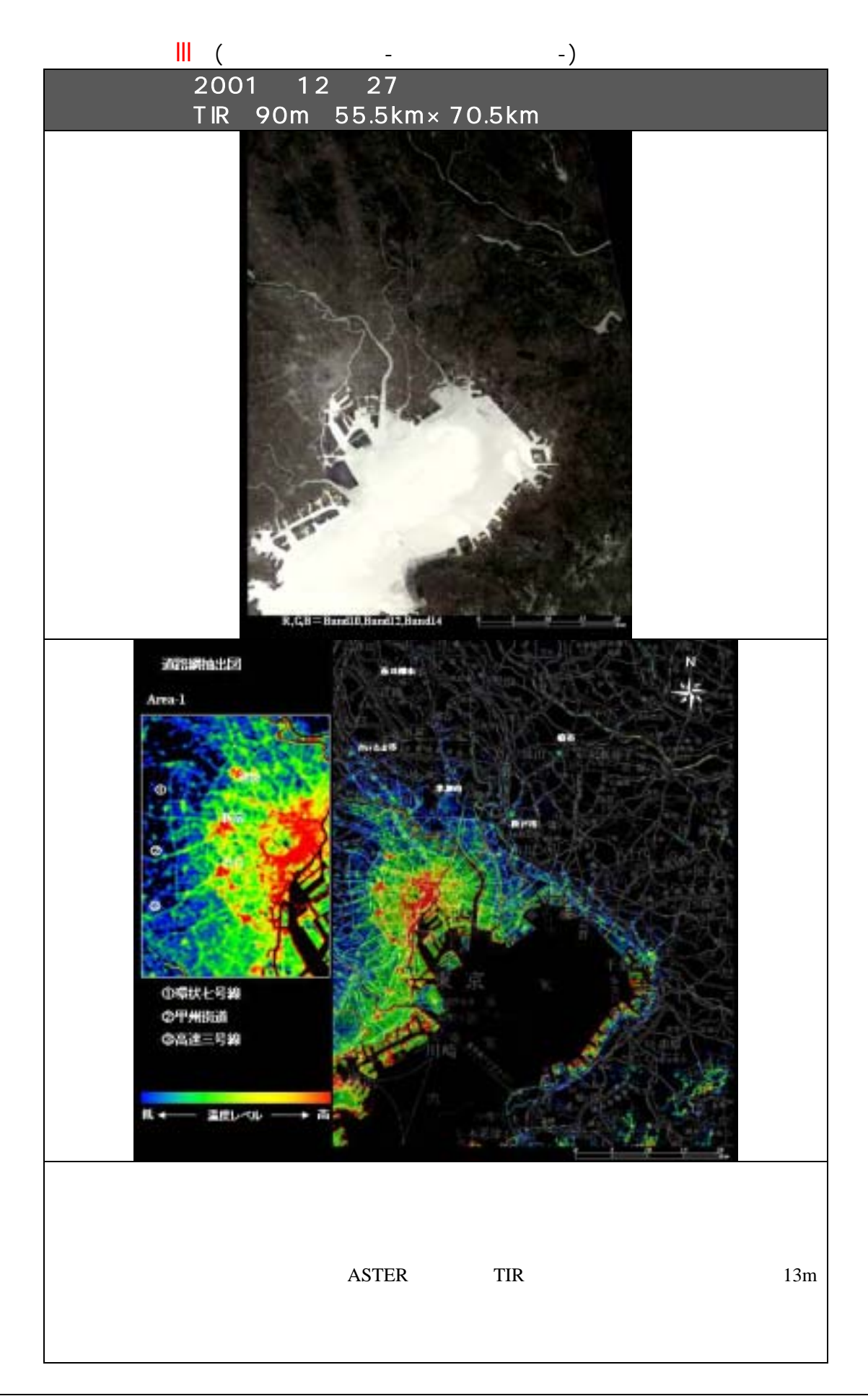

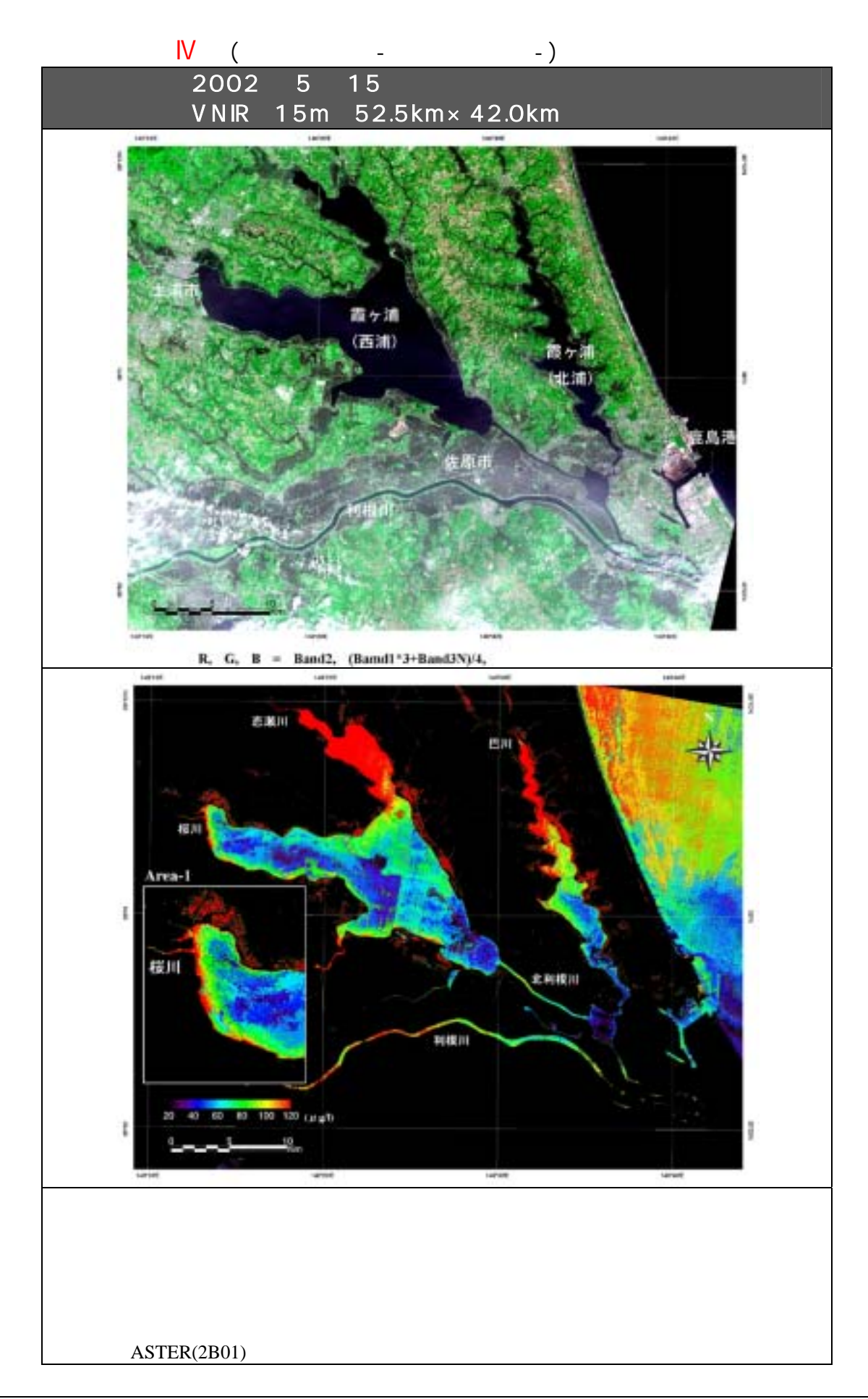

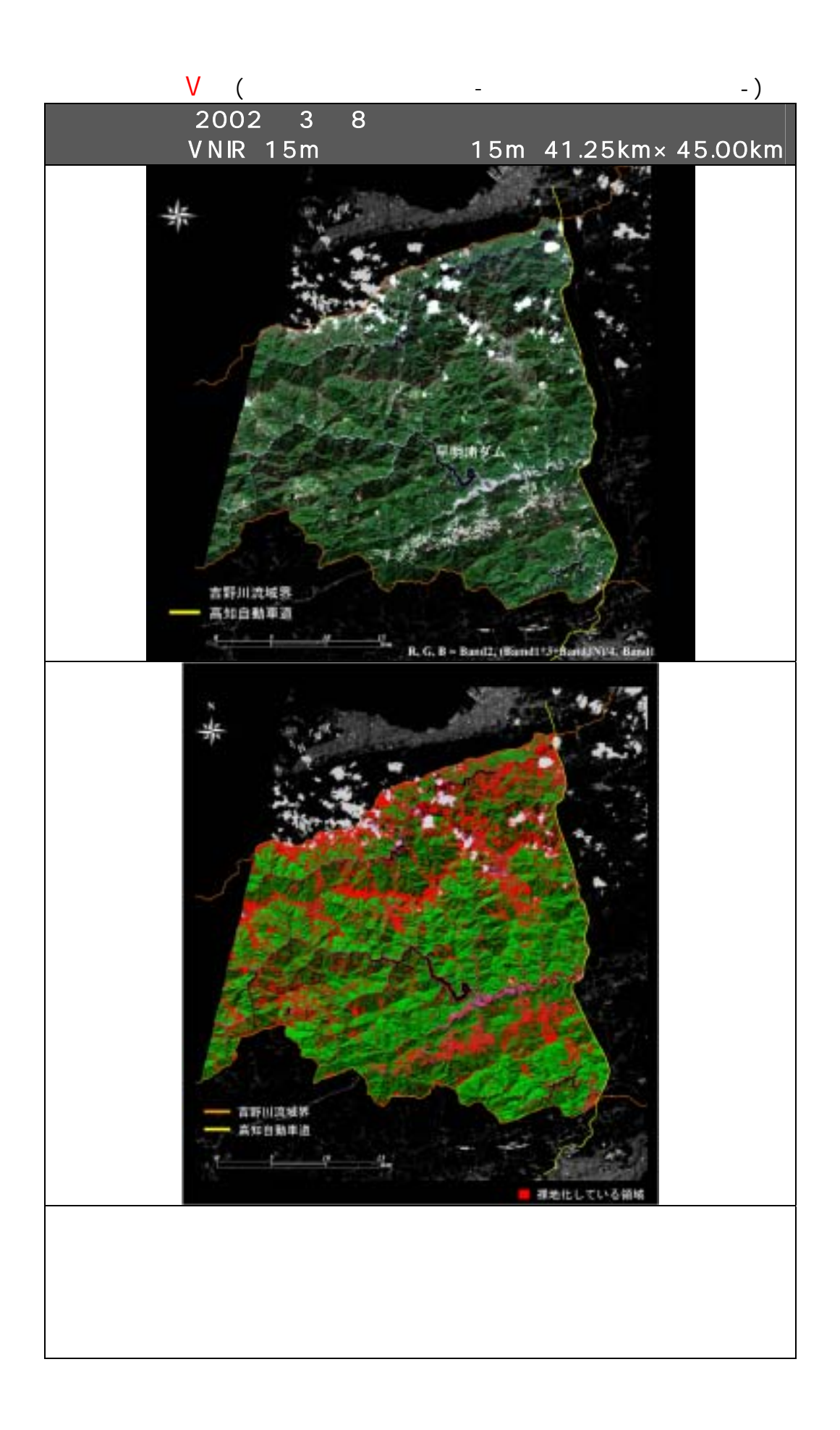

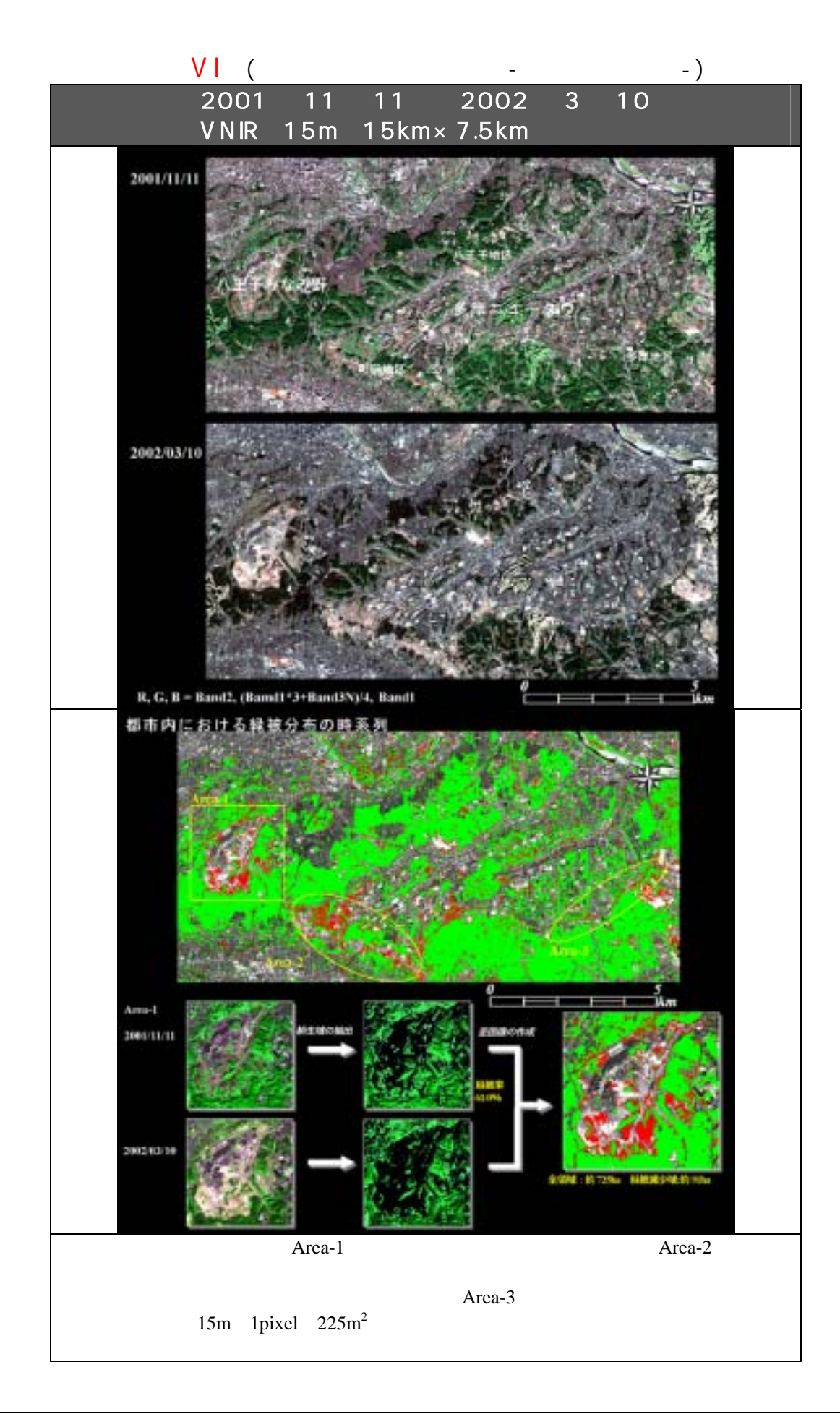

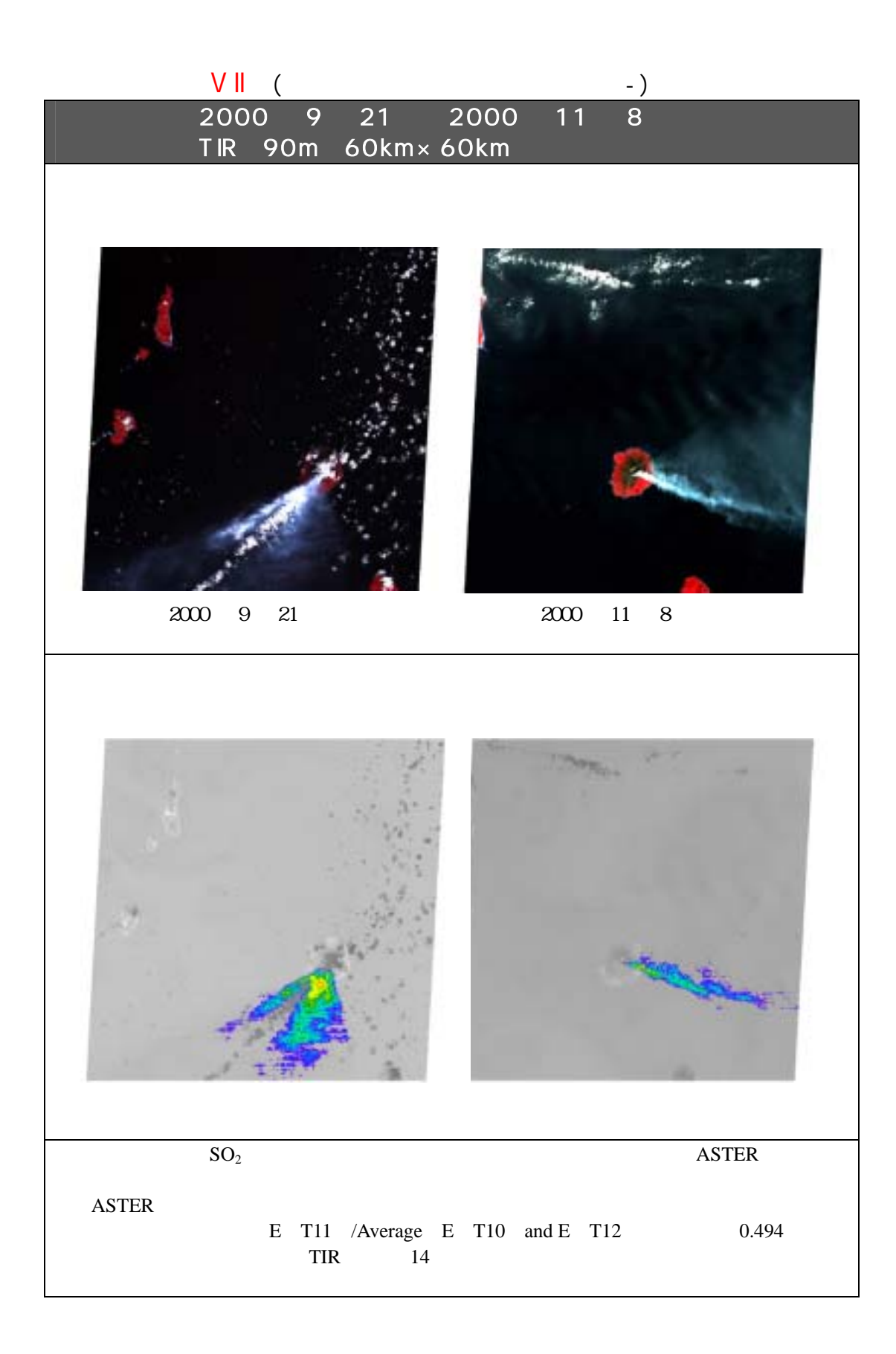

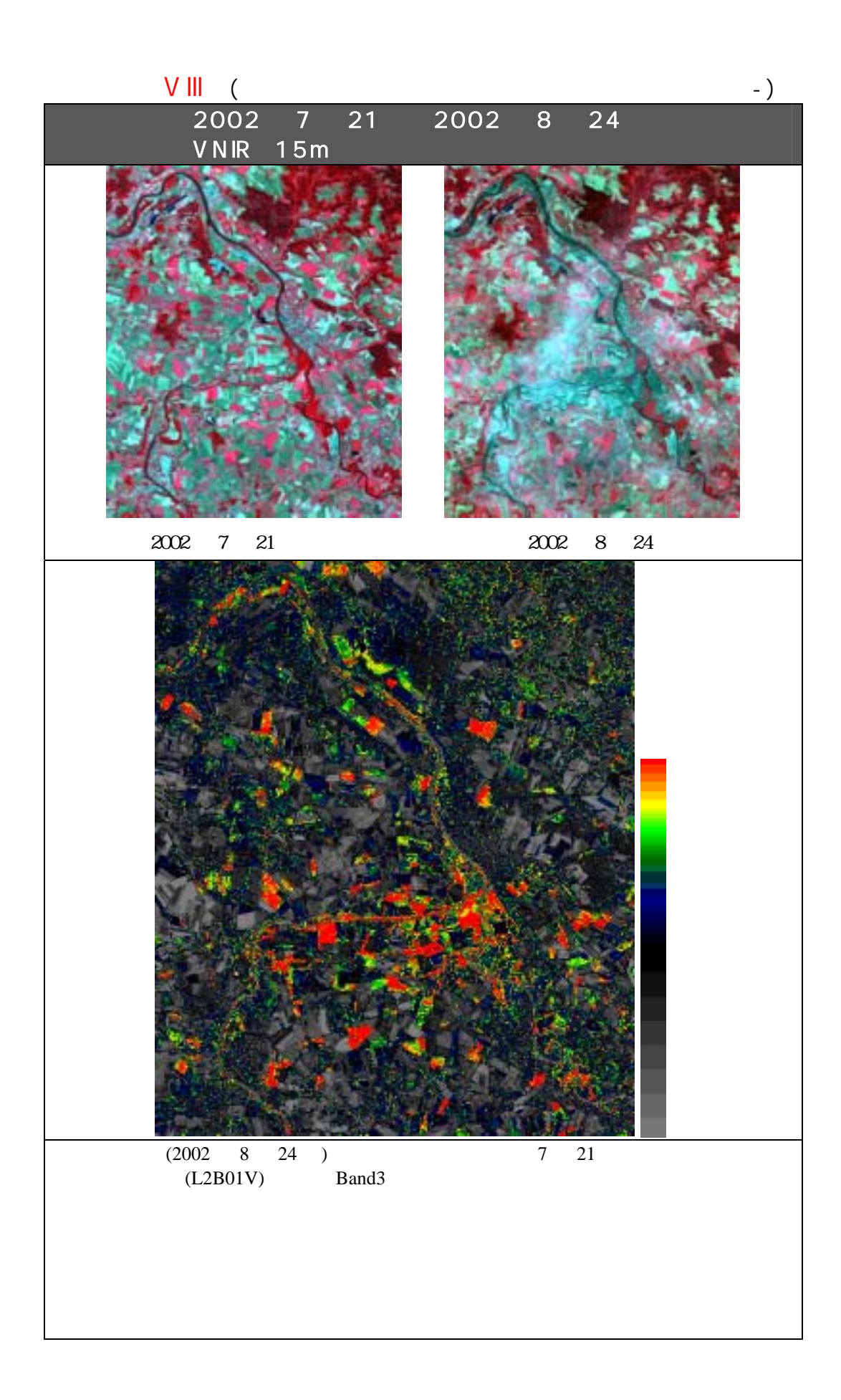

**ASTER ASTER** 

## **ASTER**

## 1. 一般規定

2. ユーザ登録

3. 注文

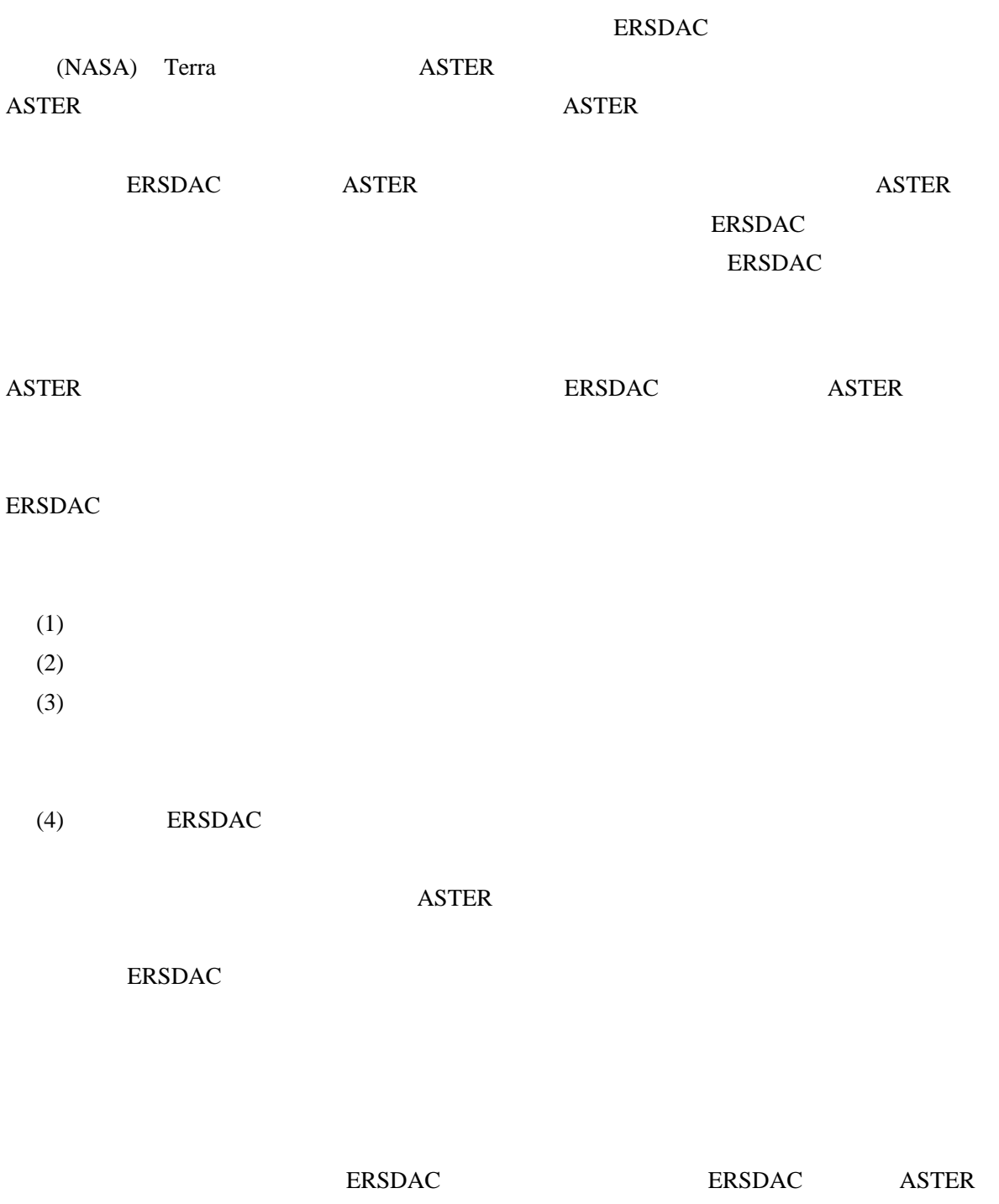

4. 契約の成立

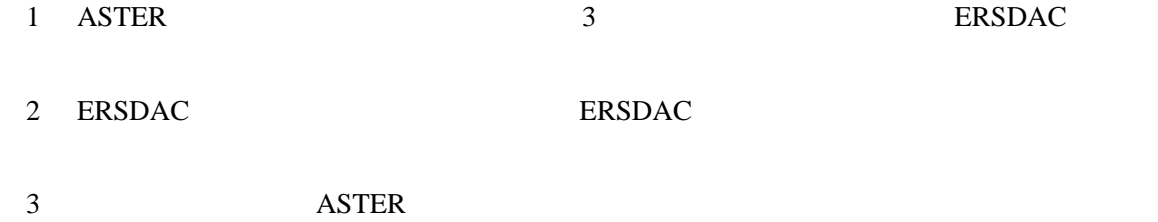

4 ERSDAC

## 5. 配布予定日

- 1 ASTER ERSDAC
- - 2 BRSDAC ASTER

#### 6. 利用料金

1 ASTER ERSDAC 2 ERSDAC 3 BRSDAC

## 7. ASTER

ASTER ASTER CD-ROM  $ERSDAC$ 

## 8. 苦情の受付

1 RESDAC ERSDAC  $2$ 3 ERSDAC

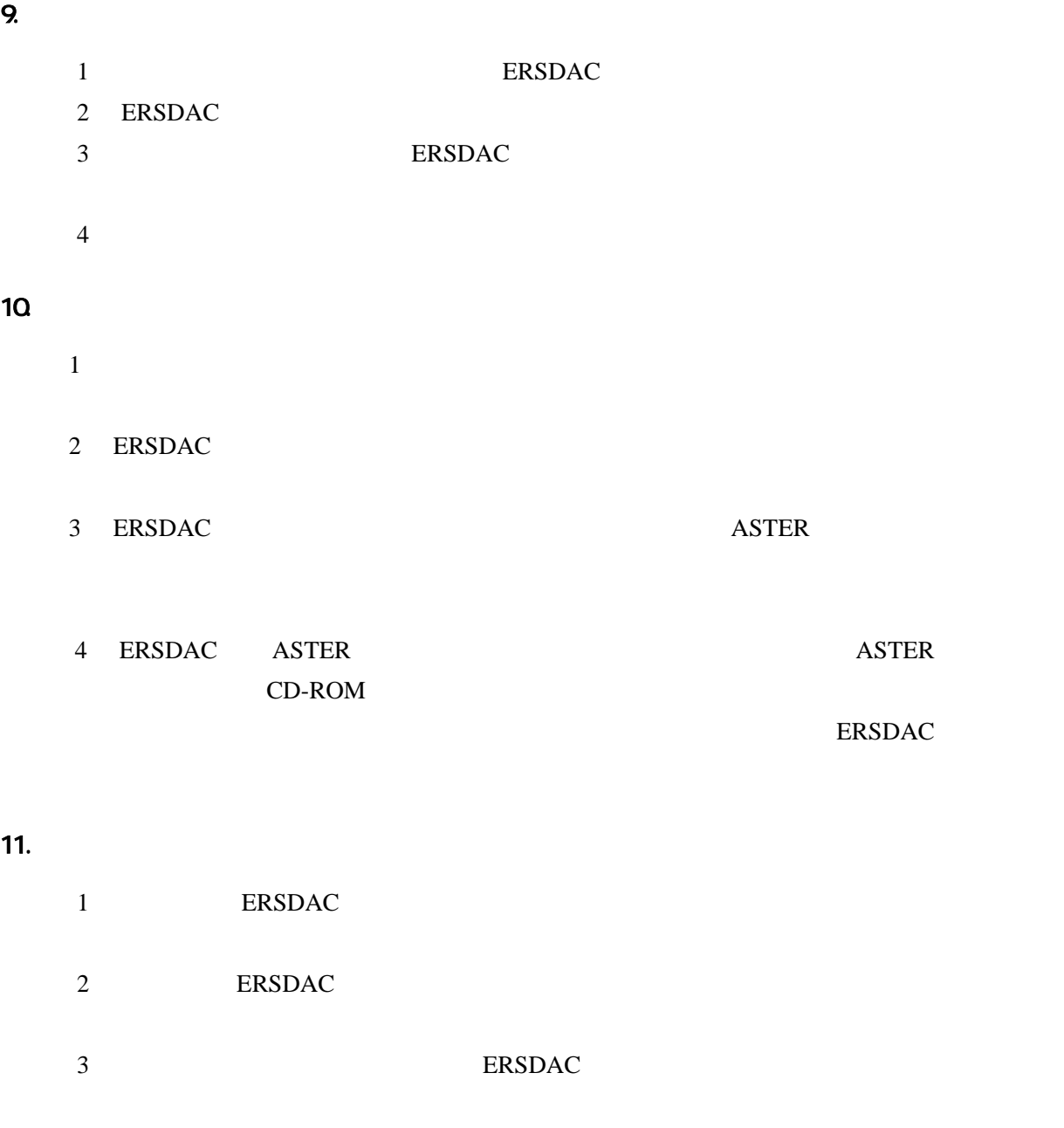

# 12. データに関する権利の帰属

 ${\rm ASTER} \hspace{1.5cm} {\rm NASA} \hspace{1.5cm} {\rm ERSDAC}$ 13.  $\begin{array}{lll} \text{ERSDAC} & \qquad \qquad \wedge \end{array}$  $1$ 

 $2$  $3$ 4 RSDAC 15 5 ERSDAC  $1$ 2 BRSDAC ASTER **ERSDAC** 

## 14. 利用者の損害賠償義務

**ERSDAC** 

#### 15.

**ERSDAC** 

### 16

- $1$
- $2 \overline{2}$

# **ASTER**

**ASTER** 

ASTER

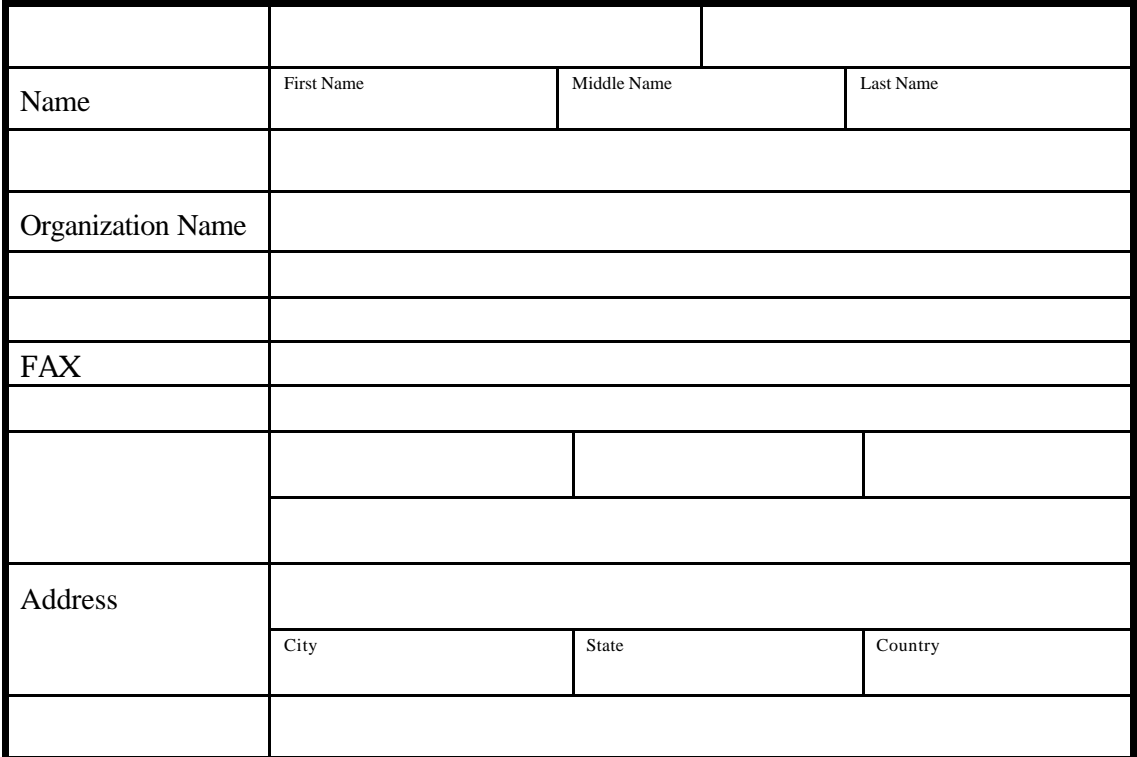

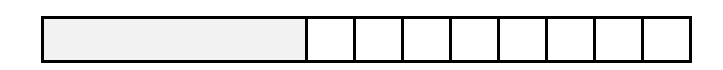

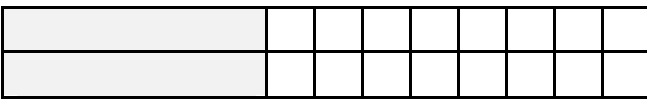

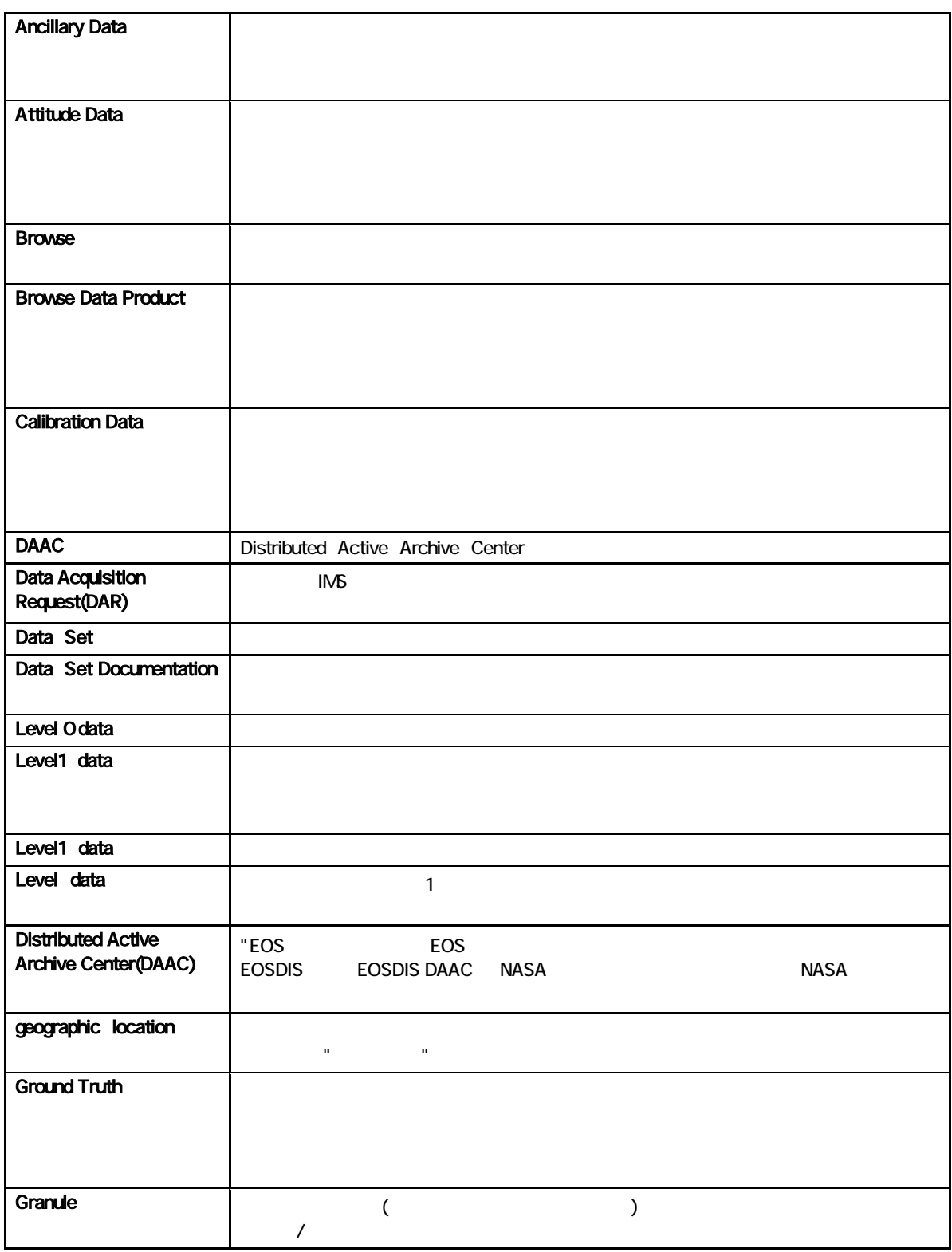

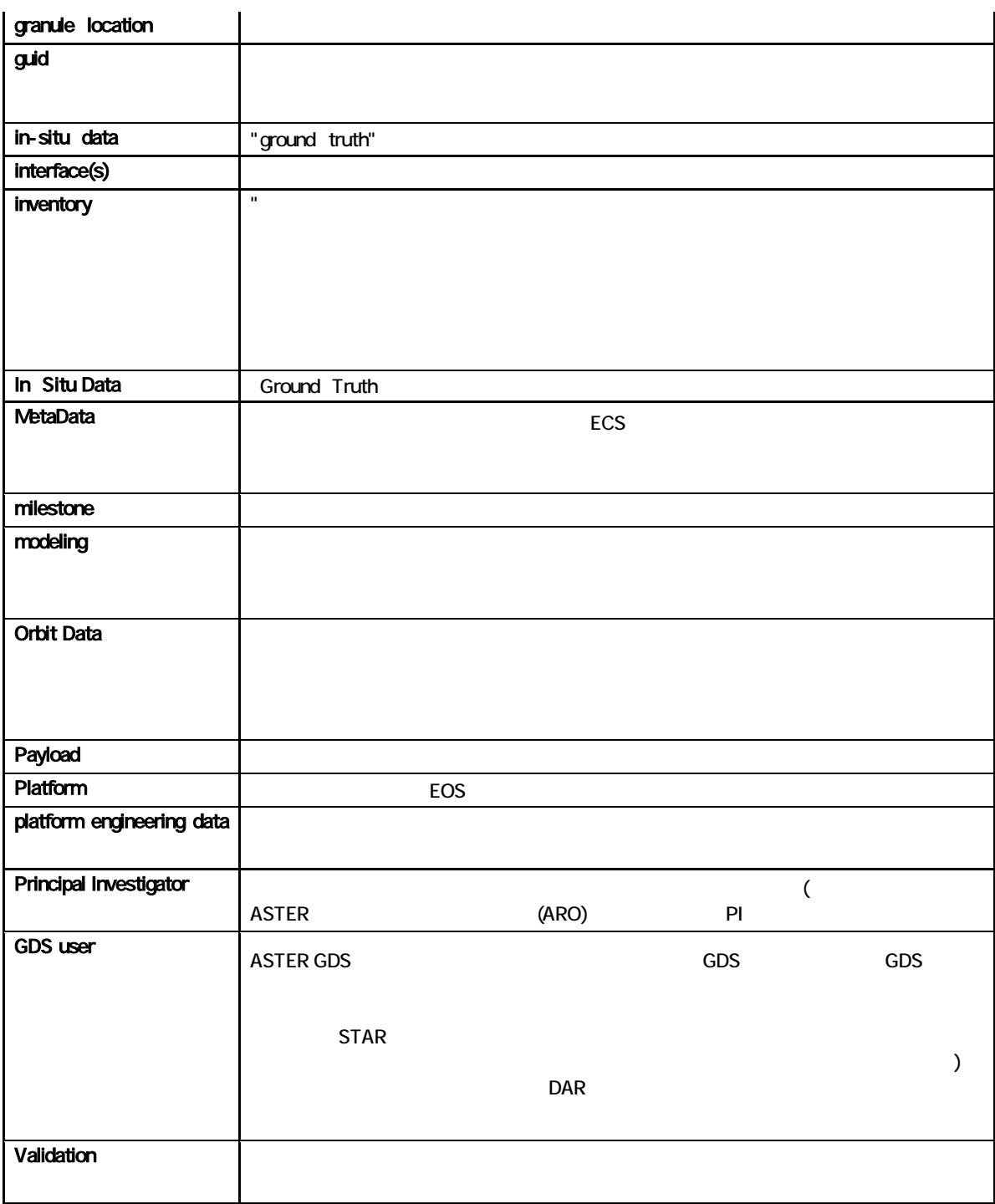

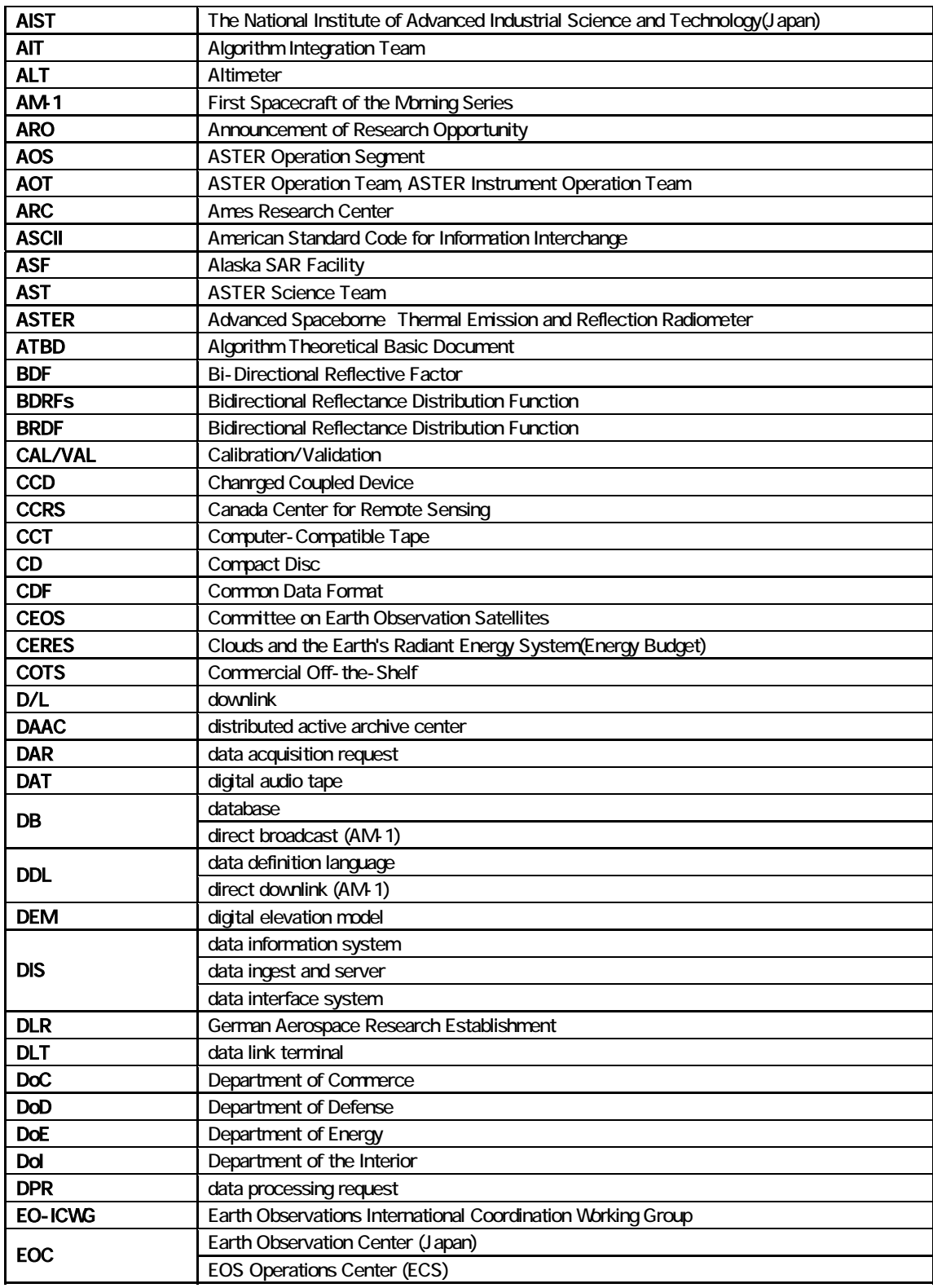

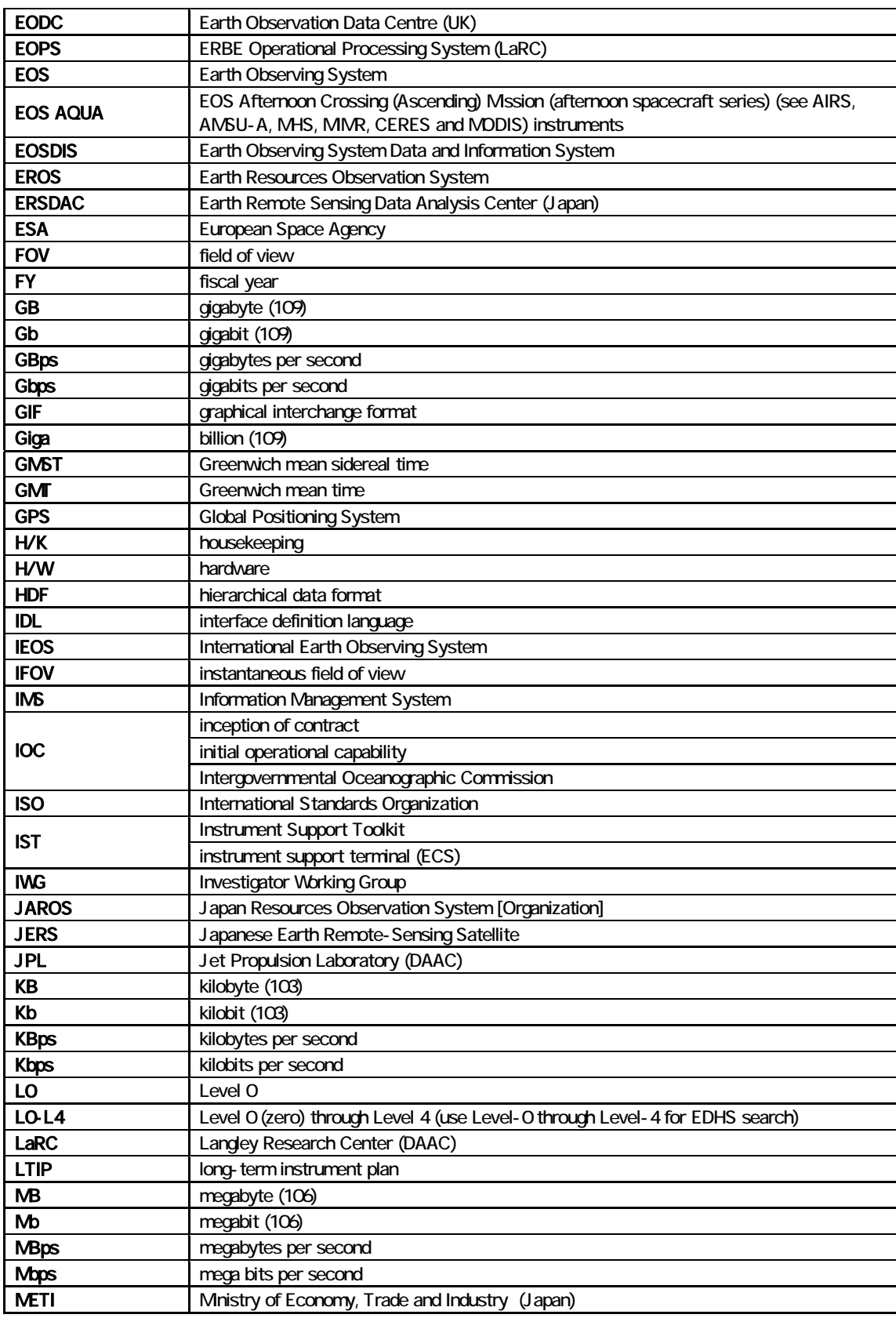

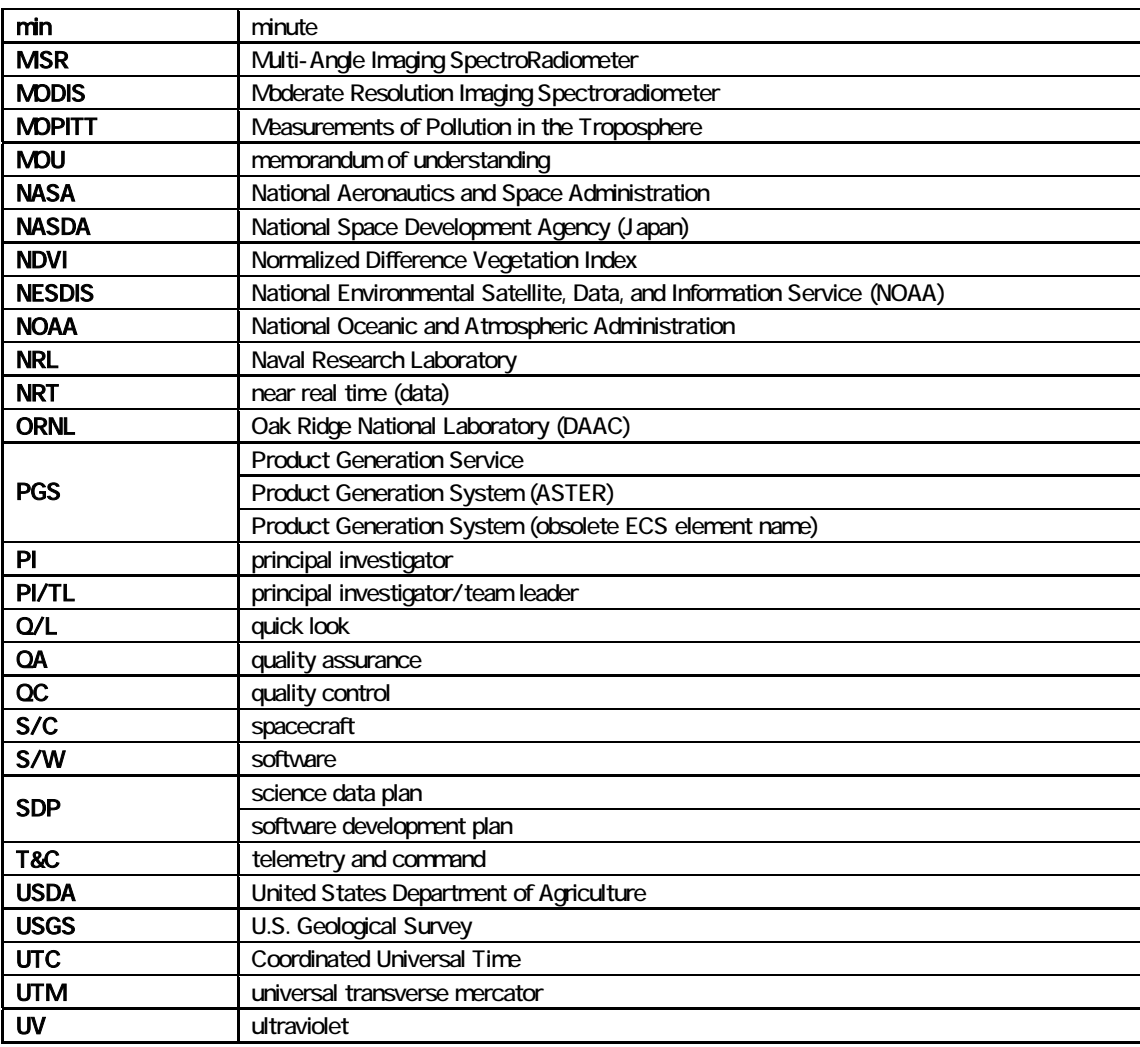